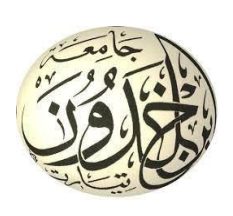

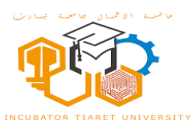

### **REPUBLIQUE ALGERIENNE DEMOCRATIQUE ET POPULAIRE**

#### **MINISTERE DE L'ENSEIGNEMENT SUPERIEUR ET DE**

#### **LA RECHERCHE SCIENTIFIQUE**

#### **UNIVERSITE IBN KHALDOUN - TIARET**

**Le thème :**

*Développement d'un modèle deep learning pour la segmentation et la classification d'images pulmonaires*

**Projet de certification d'une startup dans le cadre de la décision ministérielle 1275.**

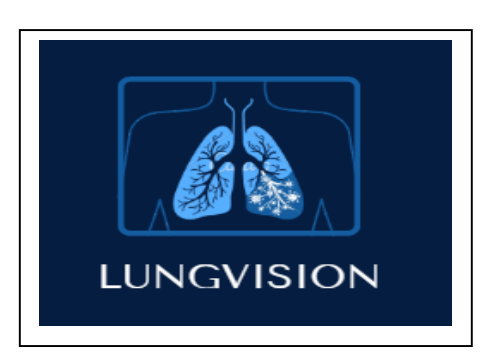

**« LungVision »**

 **L'année universitaire**

 **2022/2023**

# **Fiche d'information :**

# **À propos des membres du jury et de l'équipe de travail**

# **1. Les membres du jury :**

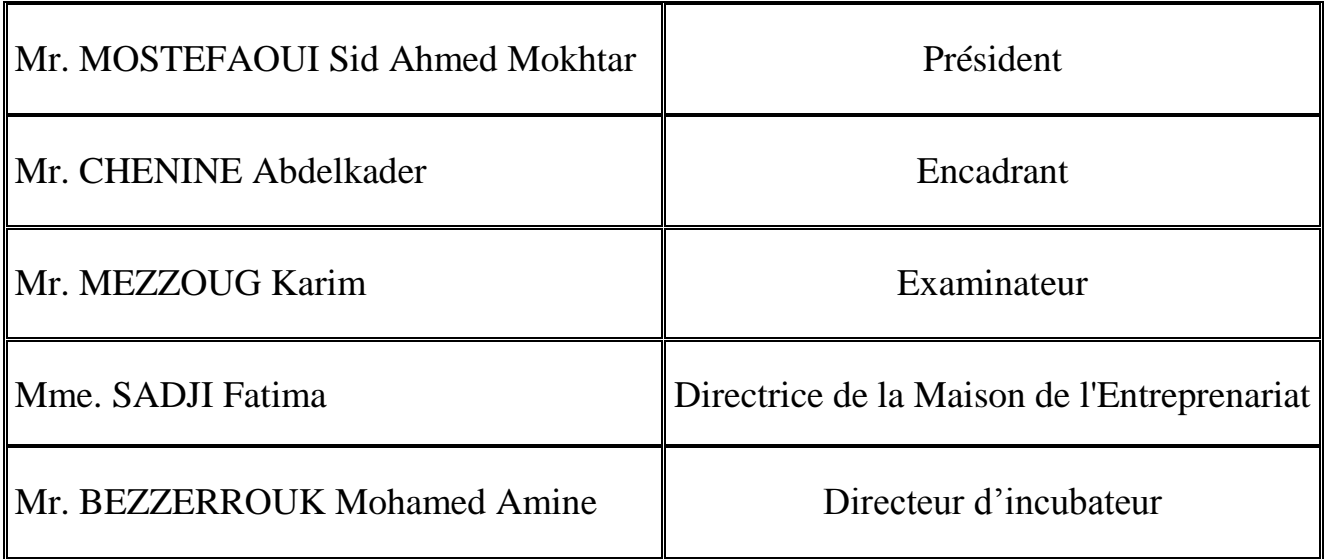

# **2. L'équipe de travail :**

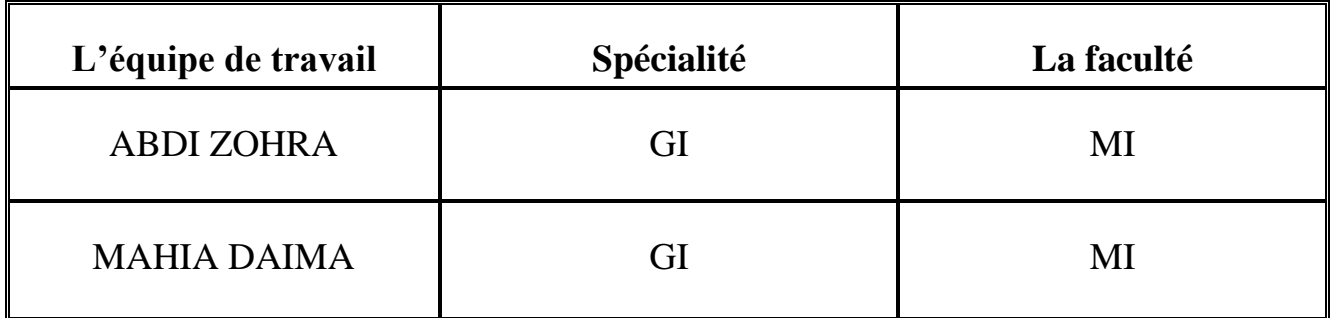

# *Remerciement*

Nous tenons à remercier tout premièrement Allah le tout puissant pour la volonté, la santé et la patience, qu'il nous a donné durant toutes ces longues années.

Ce travail de recherche a eu besoin de la contribution de plusieurs personnes, que je tiens à remercier !

Nos vifs remerciements à mon encadreur Monsieur CHENINE Abdelkader pour sa disponibilité, son aide, ses orientations et ses conseils précieux.

J'adresse également mes grands remerciements aux honorables

# membres du jury

qui ont bien voulu accepter d'évaluer ce modeste travail.

Je remercie la famille (ABDJ, MAHJA) pour son aide et son soutien moral qui ont été pour moi

une source de courage.

Enfin, un remerciement spécial à mes amis.

*Dédicaces* Nous dédions ce travail à :

Ma mère (Lesfar Fatiha), Allah yarhamha, qui

m'avait toujours exhortée à persévérer et à aller

plus loin dans mes études.

Mon père (Jayeh), à sui, nous devons offrir tout se

respect et l'amour pour son

soutien et sa tendresse.

A toutes la familles Mahia, en particulier à mon

cher père et à ma mère bien-aimée.

A nos frères, sœurs, nièces

A tous les membres de la famille et à toutes les amies.

# **Résumé**

Les images médicales thoraciques Rayon-X contiennent suffisamment d'informations pour détecter les maladies pulmonaires. Le but de ce projet est de concevoir un système intelligent capable de distinguer les images médicales thoraciques afin d'aider les médecins et de détecter automatiquement les cas des maladies pulmonaires. Le système proposé permet de classifier une image en 15 classes (14 maladies et une pour "Aucun résultat"). Notre approche de détection de ces maladies est basée sur l'apprentissage profond en particulier sur les réseaux de neurones convolutionnels (CNN), ces réseaux ont prouvé leur capacités ces dernières années en particulier dans le domaine médical, en remportent le premier prix dans diverses compétitions dédiées à la classification des images médicales. Dans ce travail nous avons utilisé deux modèles CNN, chaque modèle a sa propre architecture. Le modèle DenseNet a donné un résultat satisfaisant par apport au ResNet.

**Mots-clés :** L'apprentissage profond, Réseaux de neurones convolutionnels (CNN), Image thoracique Rayon-X, images pulmonaires.

# **Abstract**

Thoracic medical images, such as X-ray scans, contain sufficient information to detect lung disease. The aim of this project is to design an intelligent system capable of distinguishing thoracic medical images in order to assist doctors and automatically detect cases of lung diseases. The proposed system enables the classification of an image into 15 classes (14 diseases and one for "No findings"). Our approach to disease detection is based on deep learning, specifically convolutional neural networks (CNNs), which have demonstrated their capabilities in recent years, particularly in the medical field, by winning top prizes in various competitions dedicated to the classification of medical images. In this work, we used two CNN models, each with its own architecture. The DenseNet model yielded satisfactory results compared to the ResNet model.

**Keywords:** Deep learning, Convolutional neural networks (CNN), X-ray chest image, Lung images.

# Table des matières

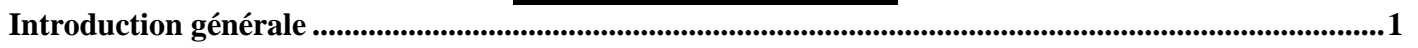

### **Chapitre I (Les maladies des poumons)**

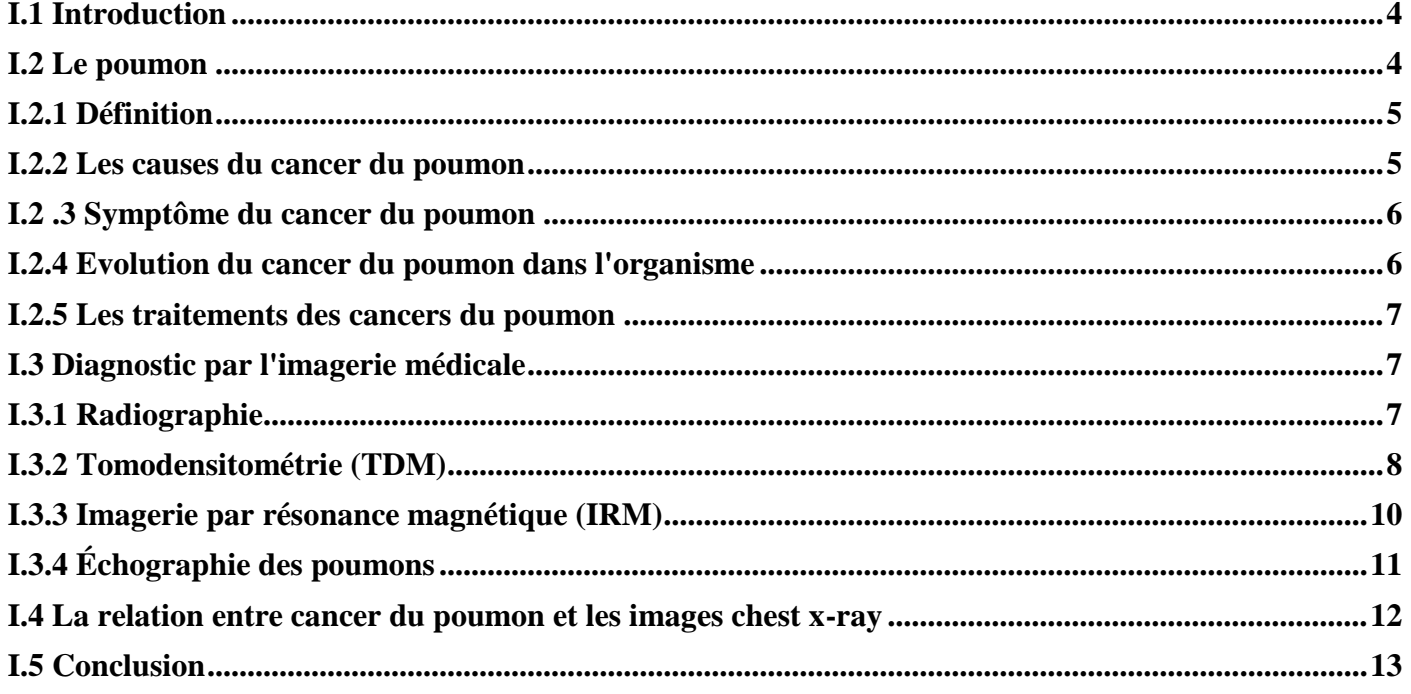

#### **Chapitre II (Traitement d'image)**

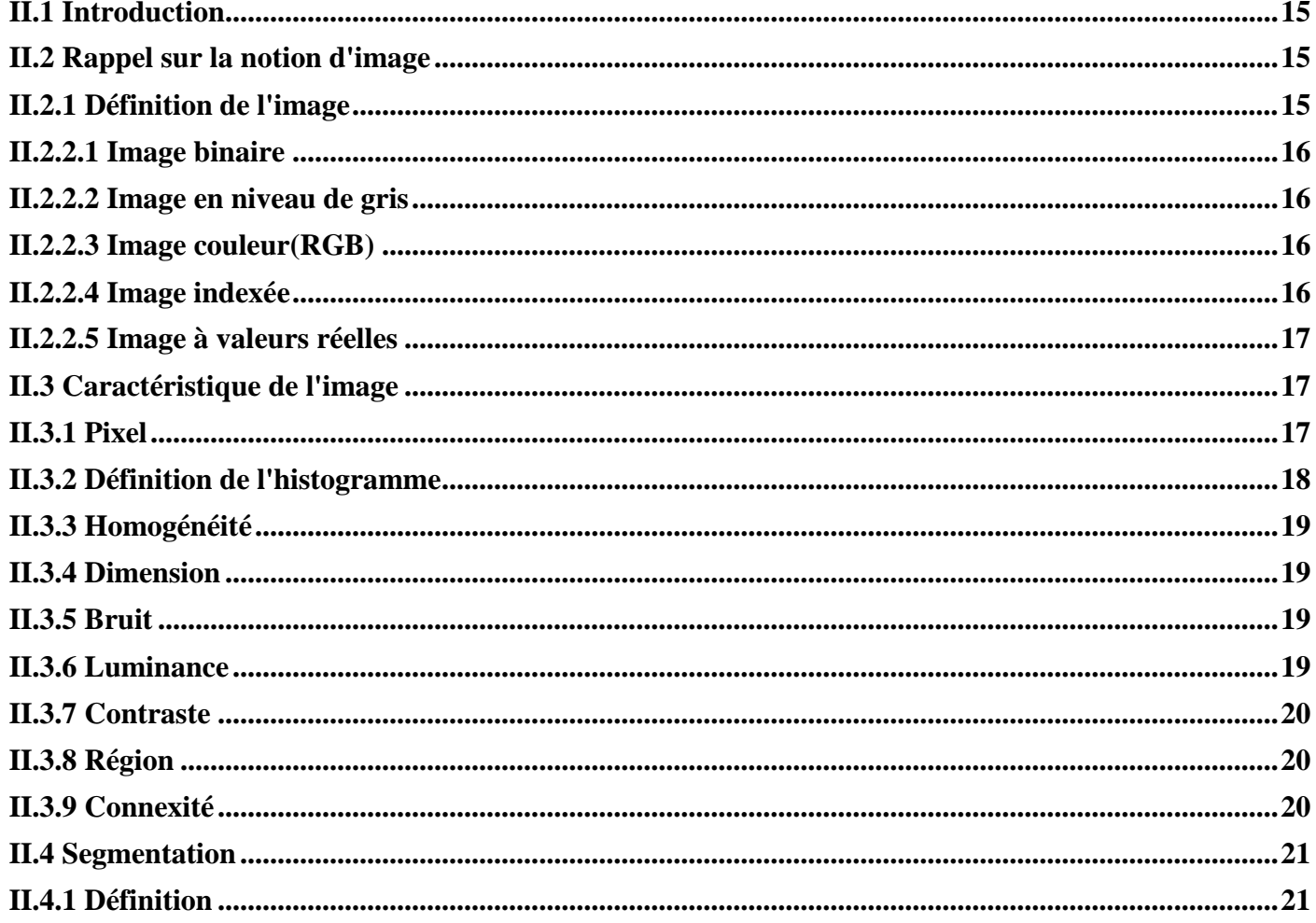

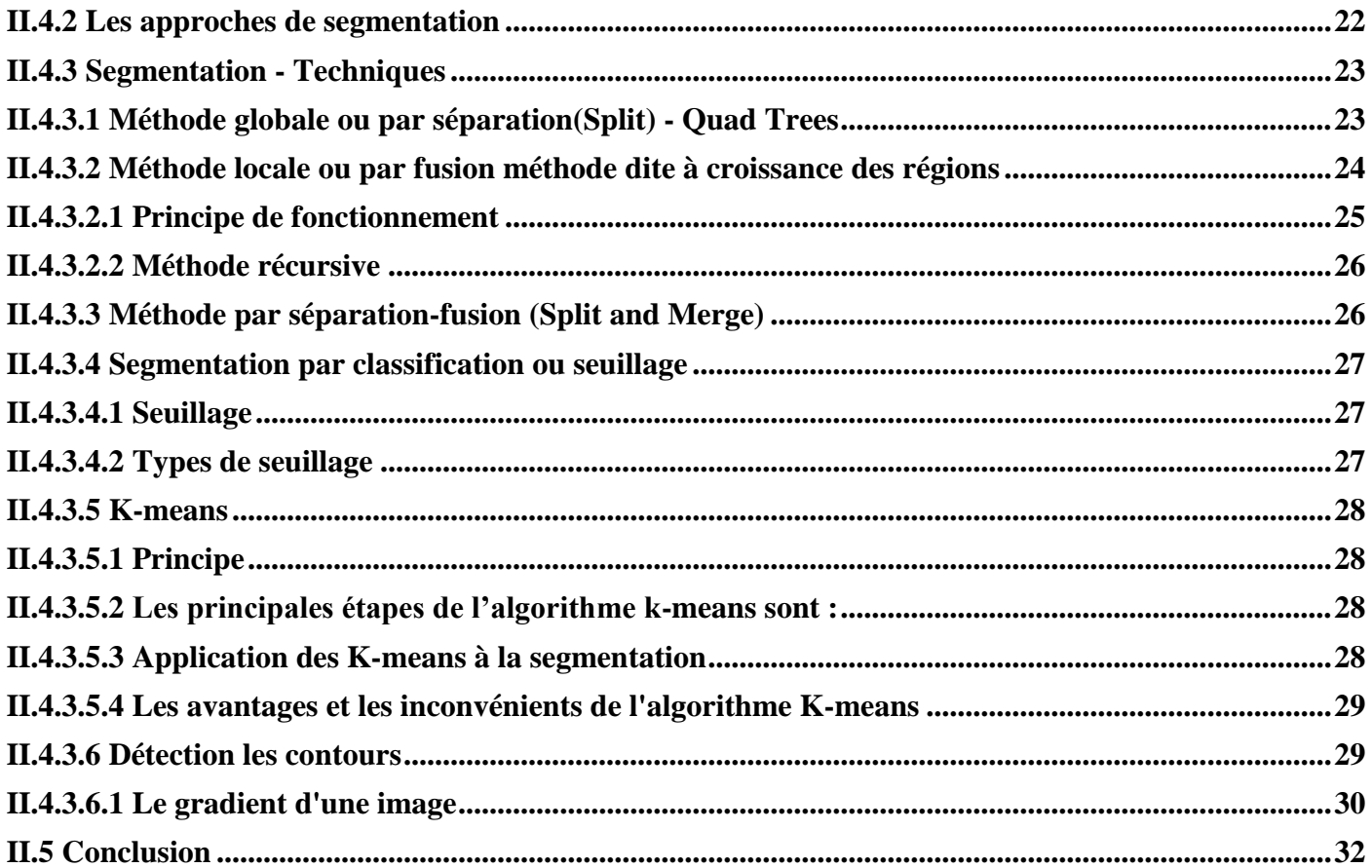

# Chapitre III (L'intelligence artificielle et l'apprentissage profond)

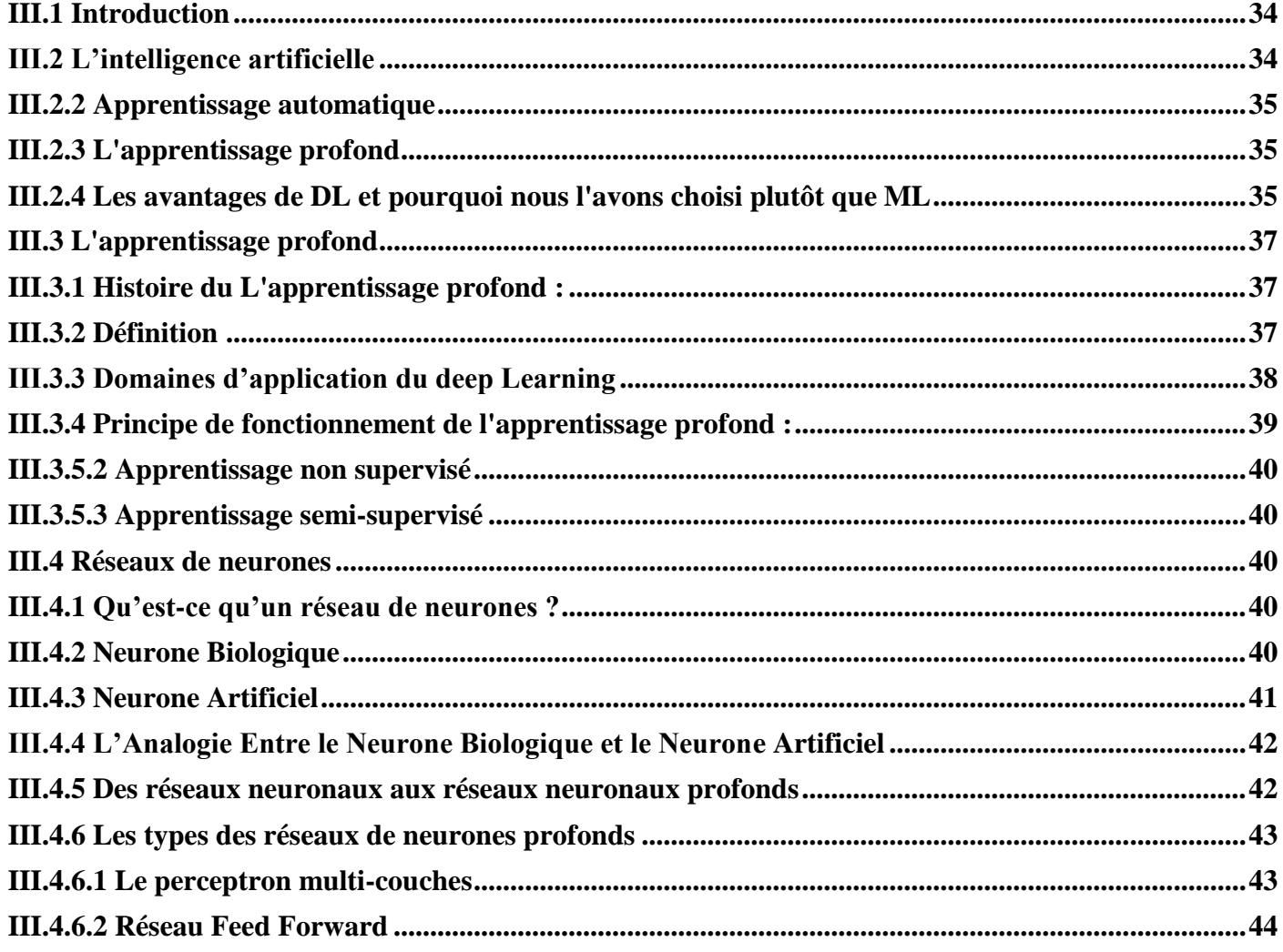

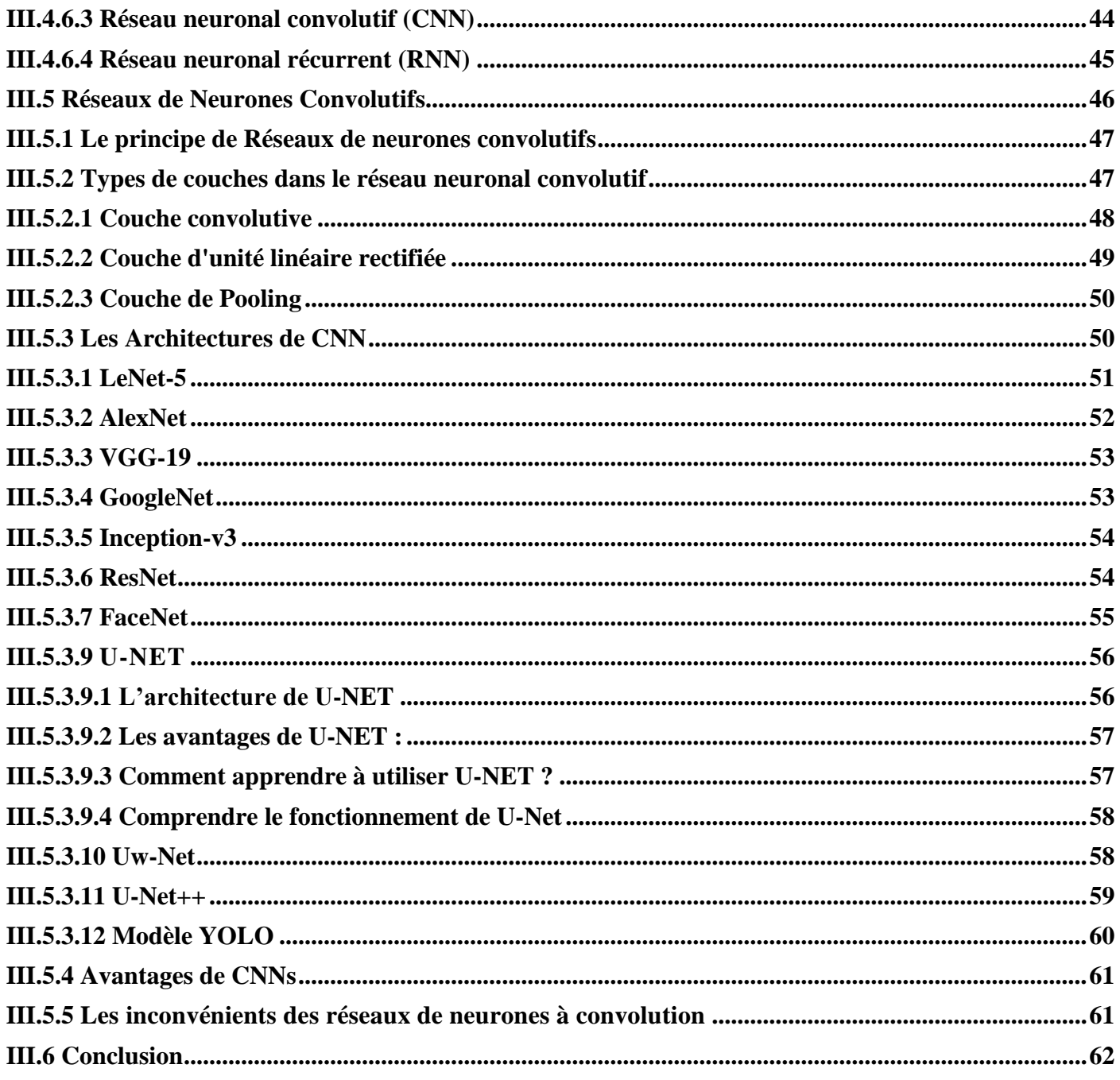

# **Chapitre IV (Conception et implémentation)**

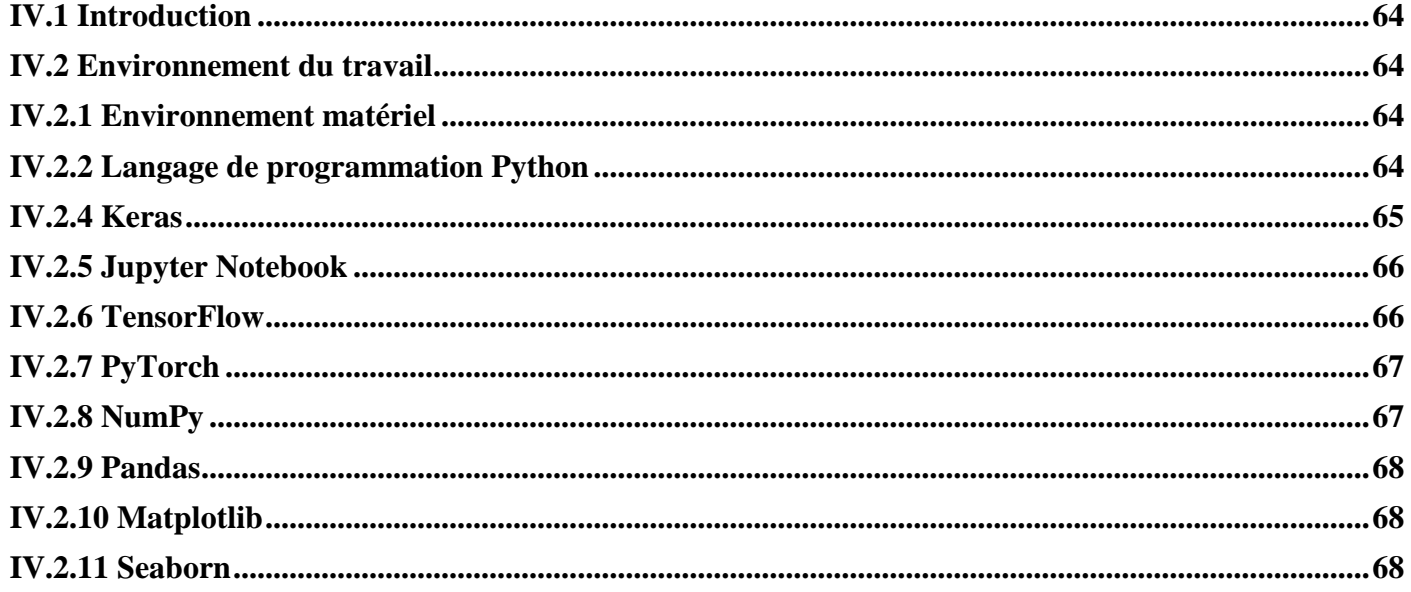

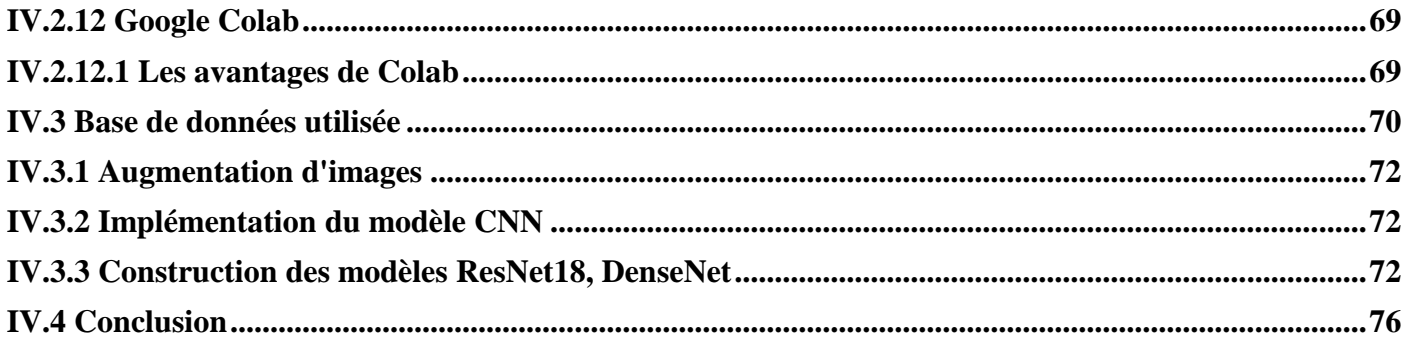

## **CHAPITRE V (PLAN FINANCIER)**

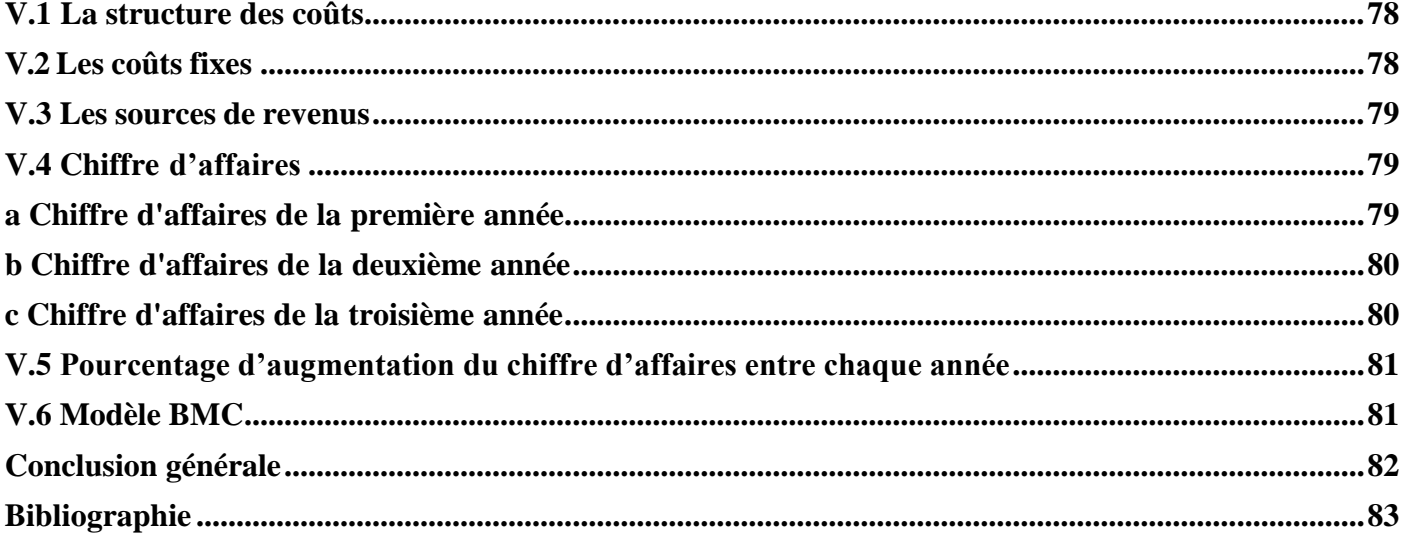

# **Liste des figures**

# *Chapitre I : les maladies des poumons*

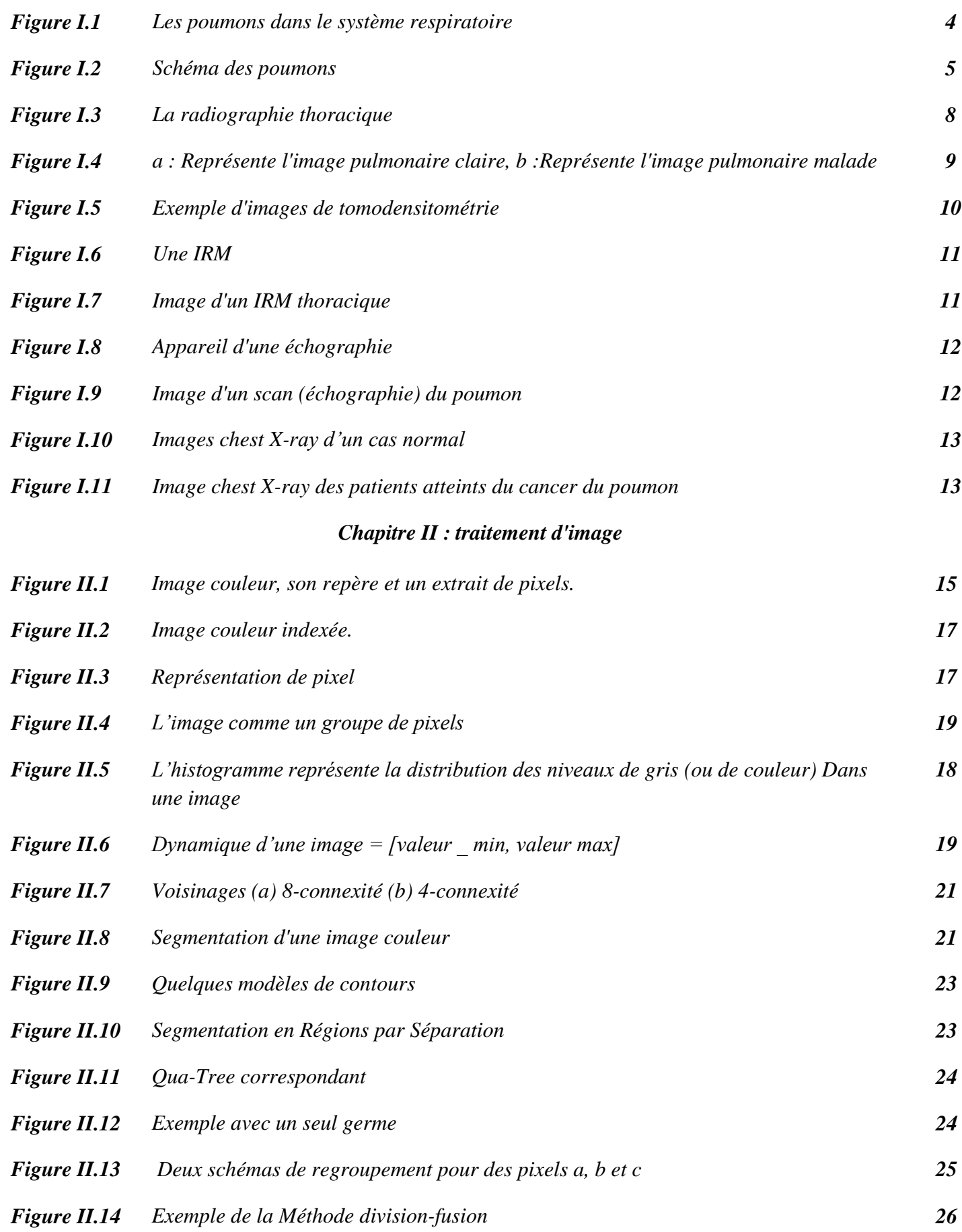

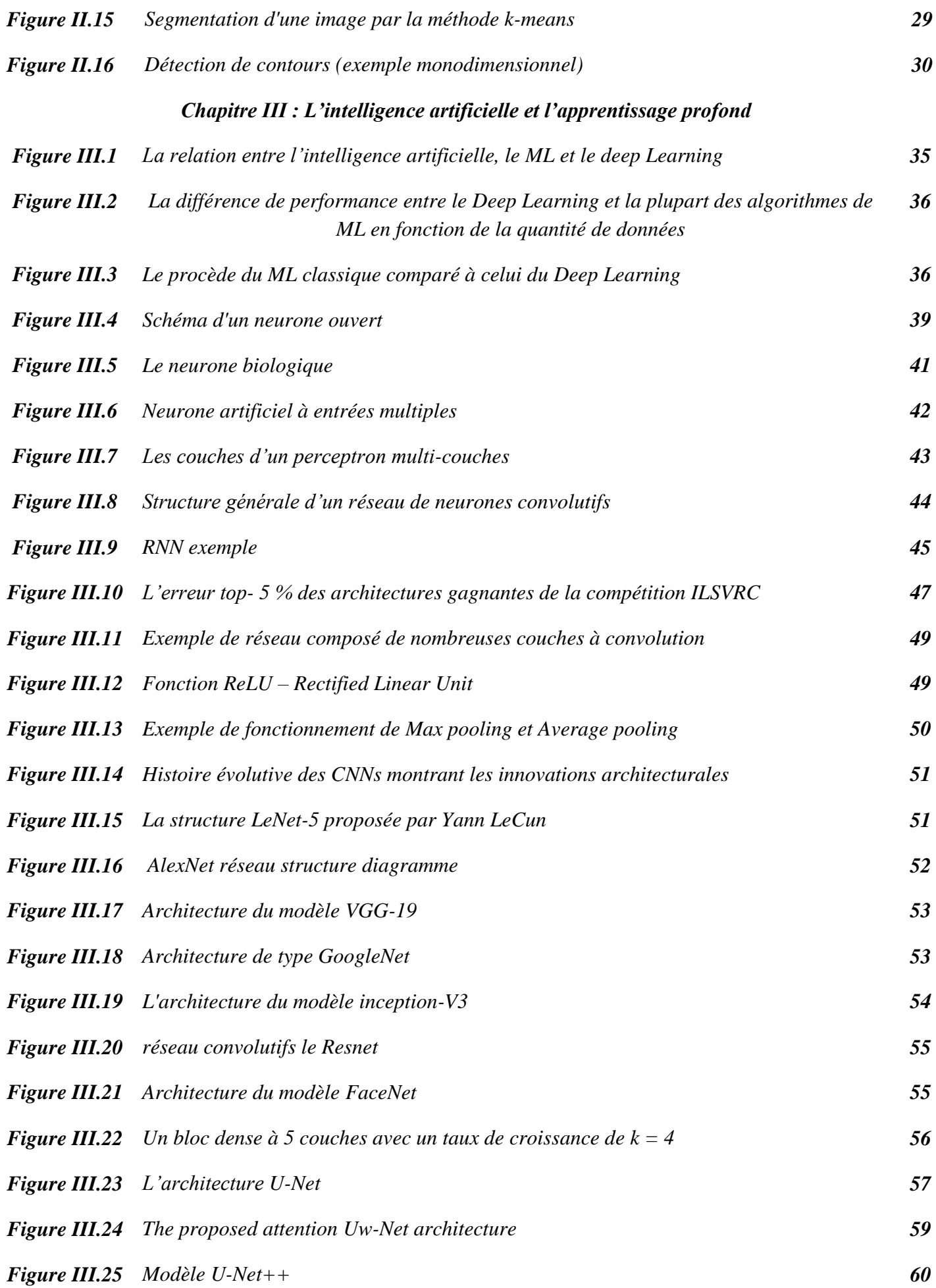

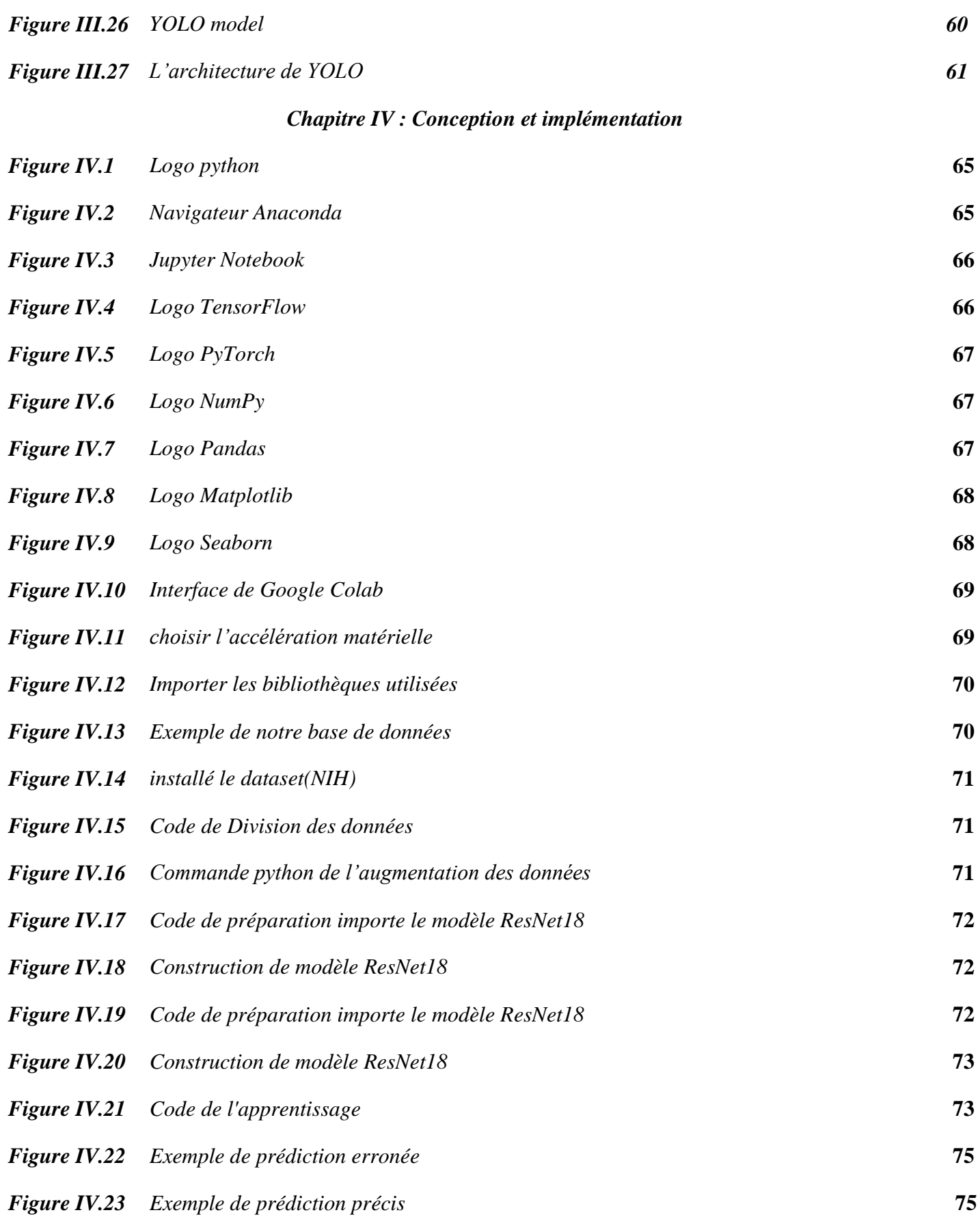

# **Listes des tableaux**

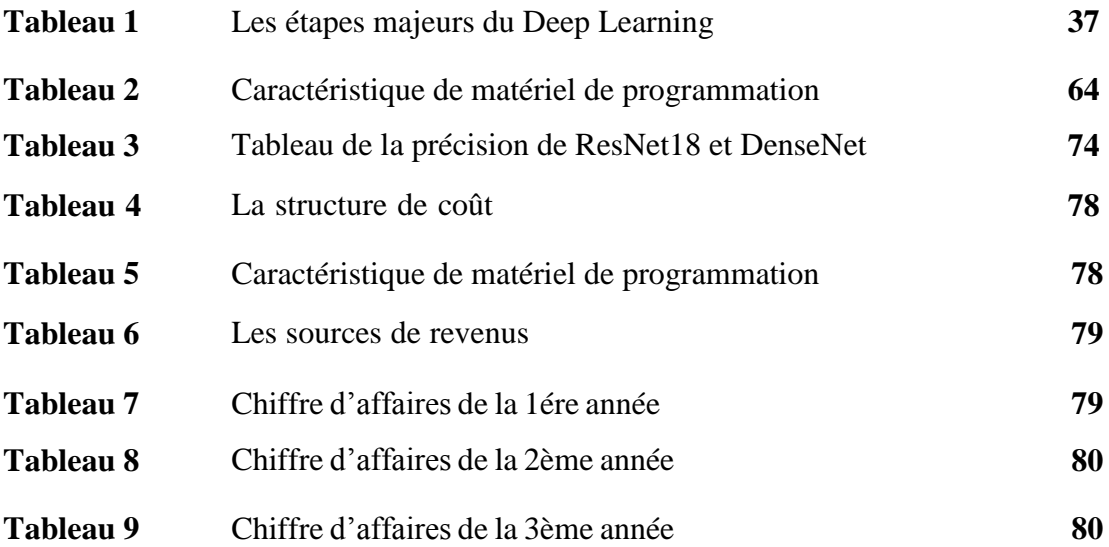

# **Introduction générale**

<span id="page-14-0"></span> La santé publique constitue un domaine majeur de préoccupation dans notre société, et les maladies respiratoires occupent une place importante parmi les problèmes de santé rencontrés par de nombreuses personnes à travers le monde. Le diagnostic et le suivi précis des affections pulmonaires revêtent donc une grande importance pour les professionnels de la santé afin de fournir des traitements appropriés et améliorer la qualité de vie des patients.

 Au fil des années, l'imagerie médicale a évolué de manière significative, fournissant des outils puissants pour l'analyse et la compréhension des maladies pulmonaires. Parmi les techniques d'imagerie couramment utilisées, la radiographie joue un rôle essentiel dans le diagnostic et l'évaluation de diverses affections pulmonaires, telles que les cancers du poumon, la fibrose pulmonaire et les infections respiratoires.

 Les avancées récentes dans le domaine de l'apprentissage automatique, et plus précisément du Deep Learning, offrent des opportunités prometteuses pour améliorer la segmentation et la classification des images pulmonaires, en fournissant des outils d'analyse automatisée plus précis et reproductibles.

 L'objectif principal de ce projet est de développer un modèle Deep Learning avancé pour la segmentation et la classification des images pulmonaires. La segmentation permettra d'identifier et de délimiter précisément les différentes structures pulmonaires, telles que les nodules, les vaisseaux sanguins et les tissus pulmonaires normaux, facilitant ainsi l'analyse quantitative des lésions et la détection précoce des anomalies. La classification, quant à elle, vise à attribuer des étiquettes diagnostiques aux images pulmonaires, permettant de distinguer les différentes affections pulmonaires, telles que les cancers du poumon, les infections respiratoires ou les maladies interstitielles.

 Pour atteindre ces objectifs, nous utiliserons un ensemble de données d'imagerie pulmonaire volumineux et diversifié, comprenant des images provenant de patients atteints de différentes pathologies pulmonaires, ainsi que des images de poumons sains. Ces données serviront à entraîner et à évaluer notre modèle Deep Learning, en utilisant des techniques de réseaux neuronaux convolutifs (CNN) et d'architectures avancées telles que DenseNet et ResNet. Nous explorerons également des méthodes de prétraitement des données, telles que la normalisation, la régularisation et l'augmentation des données, afin d'améliorer les performances du modèle.

Tous ces éléments sont traités dans ce projet à travers quatre chapitres principaux.

1

#### **Introduction générale**

Ce mémoire comprend quatre chapitres :

- $\checkmark$  Chapitre I : les maladies des poumons.
- $\checkmark$  Chapitre II : traitement d'image.
- $\checkmark$  Chapitre III : L'intelligence artificielle et l'apprentissage profond.
- $\checkmark$  Chapitre IV : Conception et implémentation.

# *Chapitre I*

# *Les maladies des poumons*

#### **I.1 Introduction**

<span id="page-17-0"></span> Le cancer du poumon est la deuxième cause de mortalité par cancer après celui du sein. La technique de prédilection est la radiographie pulmonaire. L'imagerie est un moyen important que doit effectuer le patient pour poser le diagnostic. Par conséquent, les techniques d'intelligence artificielle peuvent aider le radiologue à interpréter ces images. Dans ce chapitre nous allons essayer de vous donner des informations sur cette maladie et les manières de sa détection en particulier en utilisant l'imagerie médicale.

#### **I.2 Le poumon**

 Les poumons sont situés dans la poitrine, de chaque côté du cœur. Ils sont divisés en plusieurs lobes, eux-mêmes divisés en plusieurs segments. Le poumon gauche comprend deux lobes et le poumon droit en compte trois.

<span id="page-17-1"></span>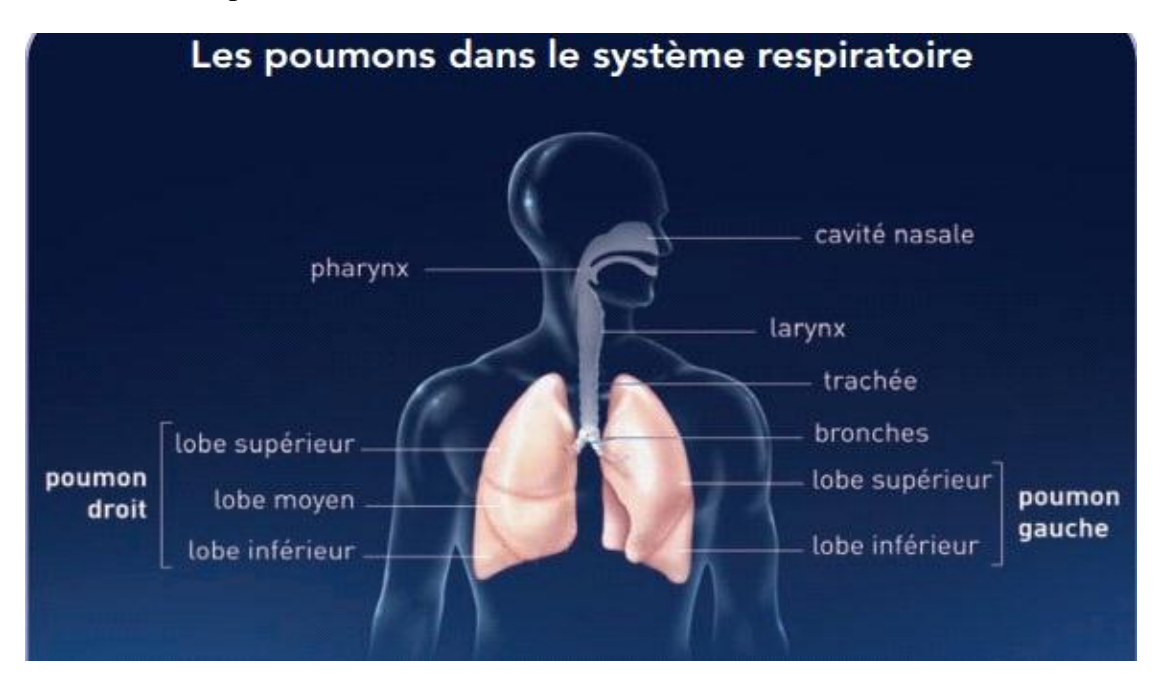

**Figure I.1:** Les poumons dans le système respiratoire

Les bronches prolongent la trachée, dans laquelle circule l'air inspiré et expiré par le nez et la bouche, et pénètrent dans les poumons en se ramifiant de plus en plus jusqu'à former les bronchioles. Les bronches se terminent par les alvéoles pulmonaires, petites cavités où ont lieu les échanges gazeux entre l'air respiré et le sang. Lors de l'inspiration, l'air arrive par la trachée et se répartit dans les bronches, puis les bronchioles et les alvéoles. L'oxygène contenu dans l'air inspiré traverse la paroi des alvéoles pour passer dans le sang. Le sang distribue ensuite l'oxygène à toutes les cellules de l'organisme. Dans le même temps, en sens inverse, le gaz carbonique rejeté par toutes les cellules du corps est ramené par le sang jusqu'aux poumons. Il traverse la paroi des alvéoles et passe dans les bronches. Il est rejeté par la trachée, puis le nez et la bouche. C'est l'expiration. [1]

#### **I.2.1 Définition**

<span id="page-18-0"></span> Le cancer du poumon, appelé aussi cancer bronchique. Il prend naissance dans les cellules du poumon. La tumeur cancéreuse (maligne) est un groupe de cellules cancéreuses qui peuvent envahir les tissus voisins et les détruire. La tumeur peut également se propager (métastases) à d'autres parties du corps. Quand le cancer apparaît d'abord dans les cellules du poumon, il est appelé cancer primitif du poumon [2].

On distingue deux types de cancers bronchiques :

 Les cancers dits « non à petites cellules » qui sont les plus fréquents (environ 85 % des cas), se soignent plus facilement car ils se développent plus lentement. Ces cancers sont essentiellement de trois types :

**-Les adénocarcinomes,** touchent parfois les alvéoles et sont un peu plus fréquents chez les non-fumeurs et les femmes.

**-les carcinomes épidermoïdes,** touchent plutôt les grosses bronches et sont liés au tabagisme.

**-les carcinomes à grandes cellules indifférenciées,** ont une croissance plus rapide que les deux autres types et sont liés au tabagisme dans 90 % des cas.

• Les cancers dits « à petites cellules » qui représentent 15 à 20 % des cancers bronchiques et sont difficiles à soigner.il est fréquent que des cellules cancéreuses se soient déjà disséminées dans le reste du corps pour former des métastases (des tumeurs secondaires). Généralement, sont liés au tabagisme. [3]

 Ces deux types n'ont pas le même aspect au microscope et ne réagissent pas de la même façon aux traitements contre le cancer.

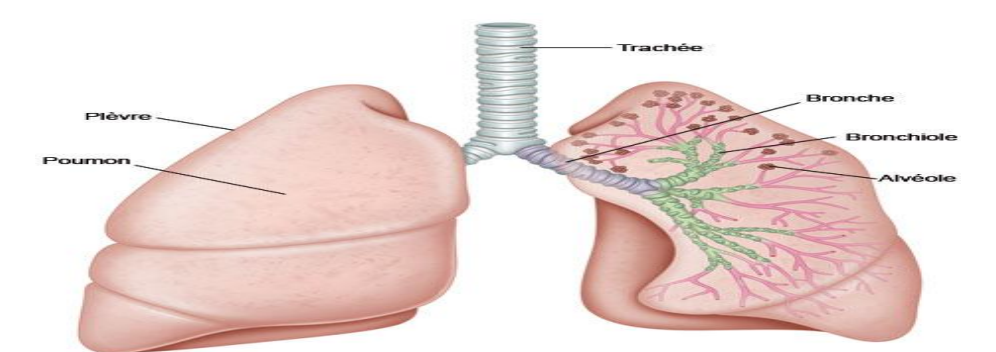

**Figure I.2:** Schéma des poumons

5

#### <span id="page-18-1"></span>**I.2.2 Les causes du cancer du poumon**

- Le tabagisme est le principal facteur de risque de cancer du poumon. Environ 85 % des cas de cancer du poumon sont liés à la consommation de tabac que ce soit par la cigarette, tabac à rouler, cigare, pipe…Il faut donc mieux s'arrêter de fumer le plus tôt possible pour diminuer le risque de cancer, car fumer même très peu mais quotidiennement et pendant longtemps est beaucoup plus nocif que fumer beaucoup sur une période plus courte.
- Plus rarement, c'est une exposition professionnelle à des produits toxiques comme l'amiante, l'arsenic, le cobalt, le nickel, ou le chrome par exemple, qui est en cause. Cependant, le risque de développer un cancer du poumon est considérablement augmenté en présence de ces substances toxiques sur le lieu de travail, surtout si le tabagisme est également présent. [4]

#### **I.2 .3 Symptôme du cancer du poumon**

- <span id="page-19-0"></span> Une toux persistante qui ne s'améliore pas au fil du temps peut être un signe précoce de cancer du poumon. La toux peut être sèche ou produire du mucus, et elle peut être accompagnée de crachats contenant du sang.
- Apparition ou aggravation d'une difficulté à respirer (dyspnée ou essoufflement), en l'absence de problèmes cardiaques avérés.
- Infection pulmonaire (bronchite ou pneumonie) à répétition.
- Une douleur persistante dans la poitrine, l'épaule ou le dos.
- Une fatigue inhabituelle et persistante.
- Une perte d'appétit.
- Une perte de poids. [5]

#### **I.2.4 Evolution du cancer du poumon dans l'organisme**

<span id="page-19-1"></span> En l'absence de traitement, les cellules cancéreuses vont migrer dans la circulation sanguine pour aller s'installer et se multiplier dans le foie, les os, le cerveau, etc. Ces tumeurs secondaires sont appelées « métastases ».

 L'évolution peut varier en fonction du type de cancer, de son stade, de l'agressivité de la tumeur et de nombreux autres facteurs.

Certains éléments peuvent orienter le pronostic

- L'aspect de la tumeur : une grosse tumeur sera plus difficile à traiter ;
- L'envahissement du poumon par les cellules cancéreuses signale une gravité plus élevée ;
- Les particularités microscopiques de la tumeur et la vitesse de prolifération des cellules cancéreuses (leur « index mitotique ») influent également sur le pronostic ;
- Comme pour tous les cancers, la présence de métastases dans d'autres organes est un signe de plus grande gravité. [6]

#### **I.2.5 Les traitements des cancers du poumon**

 Trois types de traitements sont utilisés pour traiter les cancers du poumon : la chirurgie, la radiothérapie et les traitements médicamenteux (chimiothérapie, thérapies ciblées).

<span id="page-20-0"></span>Ces traitements peuvent être utilisés seuls ou associés les uns aux autres.

Ils peuvent avoir pour objectifs, selon les cas :

- de supprimer la tumeur ou les métastases ;
- de réduire le risque de récidive ;
- de ralentir le développement de la tumeur ou des métastases ;
- de traiter les symptômes engendrés par la maladie.

#### **I.3 Diagnostic par l'imagerie médicale**

<span id="page-20-1"></span> Le diagnostic précoce des patients joue un rôle vital dans le contrôle de l'éclosion du cancer dans l'organisme. Le bilan diagnostique repose notamment sur une radiographie du thorax, une tomodensitométrie (TDM), IRM, Echographie des poumons.

#### **I.3.1 Radiographie**

<span id="page-20-2"></span> La radiographie thoracique fait référence à l'évaluation des poumons à l'aide de rayon X. L'imagerie par rayons X du thorax (CXR) est actuellement la plus populaire et le plus disponible outil de diagnostic pour le suivi de la santé et le diagnostic de nombreuses maladies pulmonaires, notamment la pneumonie, la tuberculose, le cancer, etc. [7]

 Très souvent, deux vues sont prises : la vue frontale et la vue latérale. La figure montre des radiographies thoraciques frontale et latérale.

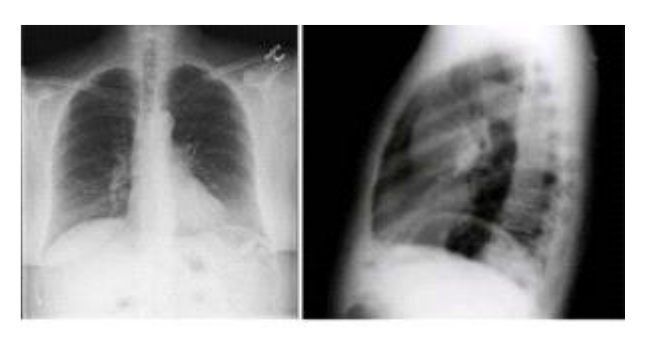

(a) vue frontale (b) vue latérale

**Figure I.3**: La radiographie thoracique

#### **I.3.2 Tomodensitométrie (TDM)**

<span id="page-21-0"></span> La tomodensitométrie thoracique fait référence à l'acquisition d'images de la poitrine à l'aide d'une tomodensitométrie (**Figure I.4**). D'autre part, les tomodensitométries sont très sensibles et plus préférée car il fournit une vue tridimensionnelle du poumon qui contient des informations détaillées sur la région affectée et fournissent ainsi des résultats précis [8]. Alors l'imagerie CT (La tomodensitométrie) joue un rôle majeur dans le diagnostic des anomalies pulmonaires.

 En outre, la TDM joue un rôle important dans l'évaluation du cancer pulmonaire, Ainsi que dans la surveillance de la maladie. Cependant, l'évaluation des images médicales est un processus manuel qui est à la fois fastidieux et chronophage, généralement effectué par plusieurs radiologues. Bien que l'augmentation de la résolution des tomodensitogrammes et du nombre de coupes ait amélioré la sensibilité et la précision, elle a également entraîné une augmentation de la charge de travail. De plus, les annotations des images médicales sont souvent fortement influencées par l'expérience clinique. Une solution à ces défis pourrait consister en l'utilisation de systèmes d'aide à la décision clinique qui reposent sur l'analyse automatisée d'images médicales.

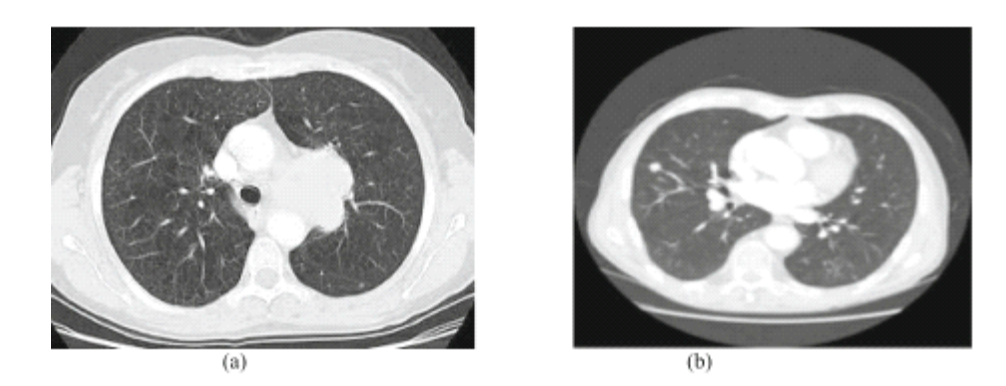

**Figure I.4:** a Représente l'image pulmonaire claire, b Représente l'image pulmonaire malade

#### **Chapitre I : les maladies des poumons**

 Un scanner ou tomodensitométrie permet d'obtenir des images précises de l'intérieur du corps grâce à l'utilisation de rayons X (comme la radiographie). Cet examen est utilisé pour examiner n'importe quelle partie du corps. L'appareil de scanner ressemble à un large anneau dans lequel tourne un émetteur-récepteur de rayons X qui permet d'obtenir des images « en coupes » du corps humain. Le scanner émet des rayons X (rayonnements ionisants) qui possèdent la propriété de traverser le corps humain. Cette technique d'imagerie permet de visualiser les différentes structures de l'organisme. L'injection dans la circulation sanguine d'un produit dit « de contraste », iodé, est souvent nécessaire pendant l'examen. Il permet de mieux visualiser la zone à examiner et détecter des anomalies.

 Pendant l'examen, vous êtes allongé sur un lit (ou une table d'examen) qui se déplace à l'intérieur de l'anneau. L'émetteur-récepteur de rayons X tourne pour réaliser des images « en coupes » du corps. À chaque tour, une image est prise.

 L'image obtenue est le résultat du passage des rayons X à travers le corps. Le rayonnement est plus ou moins atténué selon la densité et l'épaisseur des différentes structures du corps humain (os, graisse, muscles, eau, air, vaisseaux, etc.). Ainsi, les os apparaissent en blanc, les tissus mous (graisse, muscles, organes, etc.) affichent des teintes grisâtres et l'air dans les poumons apparaît en noir. L'appareil permet de réaliser une succession d'images de l'intérieur du corps, généralement plusieurs centaines de coupes en quelques secondes.

 Les coupes sont ensuite assemblées par un ordinateur pour reconstituer des images en 2 ou 3 dimensions qui sont interprétées par un radiologue. [9]

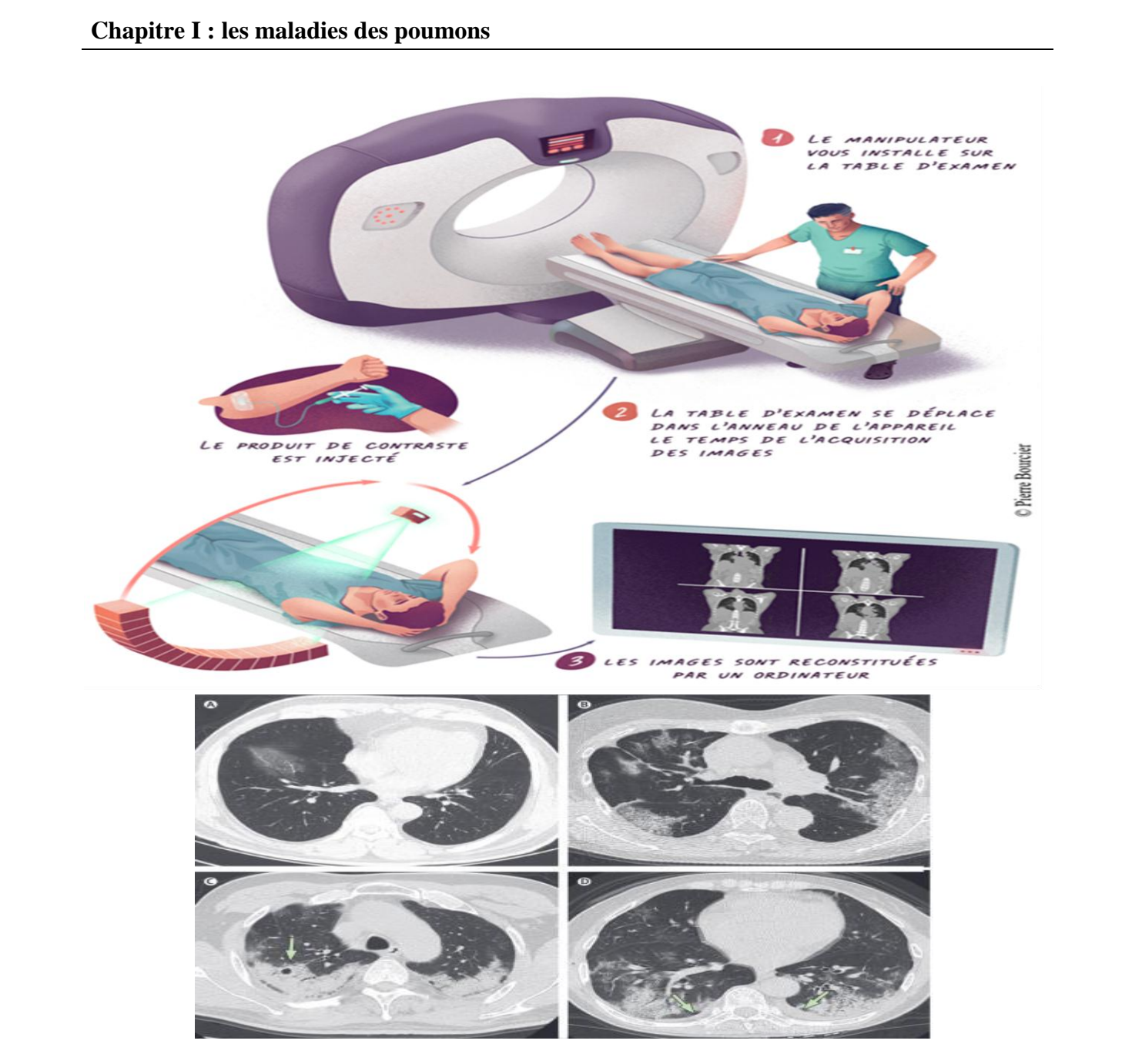

**Figure I.5 :** Exemple d'images de tomodensitométrie

#### **I.3.3 Imagerie par résonance magnétique (IRM)**

<span id="page-23-0"></span> L'imagerie par résonance magnétique (IRM) est un examen qui permet d'obtenir des vues en deux ou trois dimensions de l'intérieur du corps. L'IRM donne des informations sur des lésions qui ne sont pas visibles sur les radiographies standards, l'échographie ou le scanner.

Les images sont formées à partir des signaux recueillis à la suite d'un changement d'énergie avec les moments magnétiques nucléaires (RMN). Les noyaux sollicités en IRM sont ceux de l'hydrogène, éléments forment l'eau qui est dominant dans toutes les parties du corps humain. [10]

#### **Chapitre I : les maladies des poumons**

#### **UNE IRM, COMMENT ÇA MARCHE ?**

- **1.** Le manipulateur vous installe sur la table d'examen et place une antenne autour de la zone à examiner.
- **2.** La table d'examen se déplace dans l'anneau de l'appareil. Le temps d'acquisition des images, le produit de contraste est injecté.
- **3.** Les images sont reconstituées par un ordinateur.

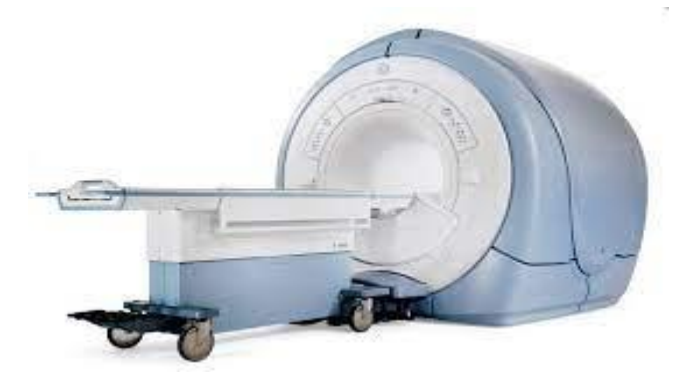

**Figure I.6:** Une IRM

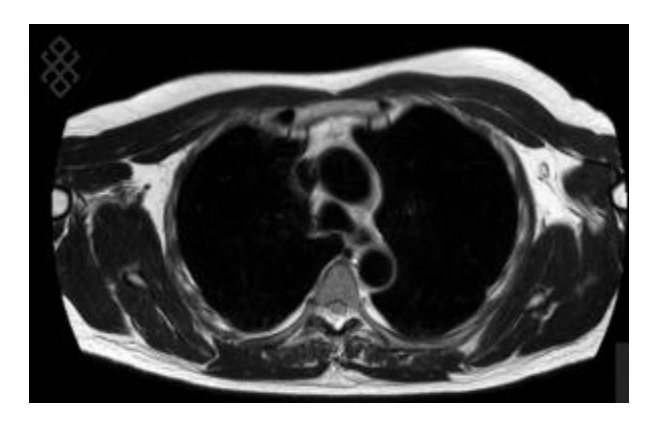

**Figure I.7:** Image d'un IRM thoracique

#### **I.3.4 Échographie des poumons**

 L'échographie des poumons fait référence à toute échographie du thorax effectuée dans le but d'évaluer l'état des poumons.

<span id="page-24-0"></span> L'échographie est une technique d'imagerie par ultrasons. Des ondes ultra sonores sont émis par une sonde qui elle-même détecte le signal renvoyé quand l'onde pénètre d'une matière à une autre à cause des différents indices de réfraction, les ultrasons sont générés en se basent sur le phénomène physique piézoélectrique, ce qui veut dire qu'une différence de potentiel peut créer des vibrations de l'autre bout d'une matière (Quartz par exemple) et vice versa. [10]

#### **Chapitre I : les maladies des poumons**

Les échos renvoyés par les organes, permettent en effet de visualiser ce qui est invisible à l'œil.

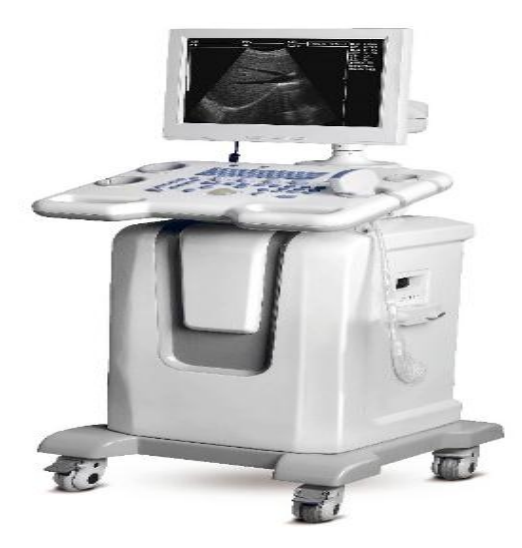

**Figure I.8:** Appareil d'une échographie

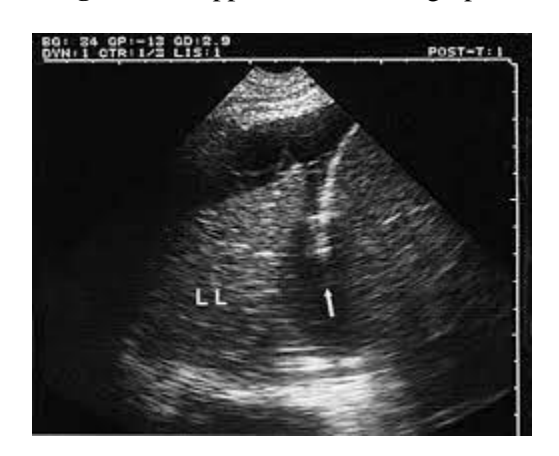

**Figure I.9** : Image d'un scan (échographie) du poumon

#### **I.4 La relation entre cancer du poumon et les images chest x-ray**

<span id="page-25-0"></span> Le cancer du poumon est une maladie grave qui se caractérise par la croissance anormale de cellules malignes dans les tissus pulmonaires. La radiographie pulmonaire ou "chest X-ray" en anglais, sont l'un des outils diagnostiques couramment utilisés pour détecter le cancer du poumon.

 Les radiographies pulmonaires sont souvent utilisées comme premier test d'imagerie pour détecte des indications sur la présence d'anomalies dans les poumons.

 Les images de radiographie pulmonaire peuvent indiquer la présence d'une tumeur pulmonaire, par des signes indirects de cancer du poumon, tels que des masses anormales, des nodules ou des opacités dans les poumons.

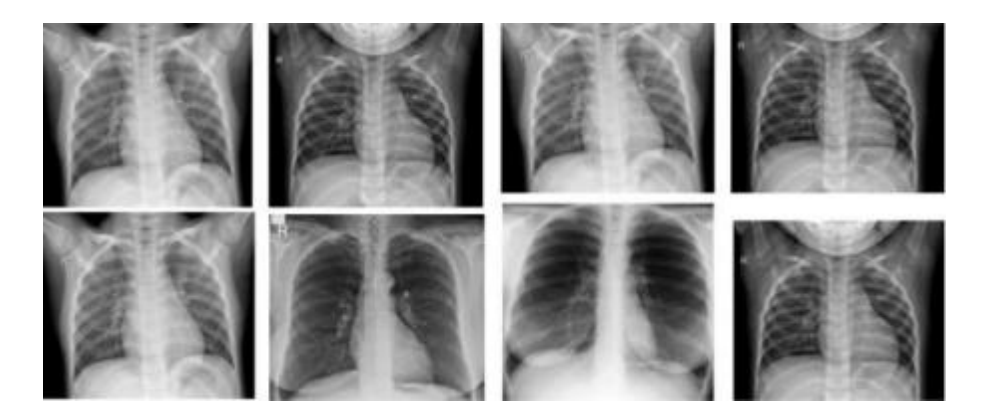

**Figure I.10:** Images chest X-ray d'un cas normal

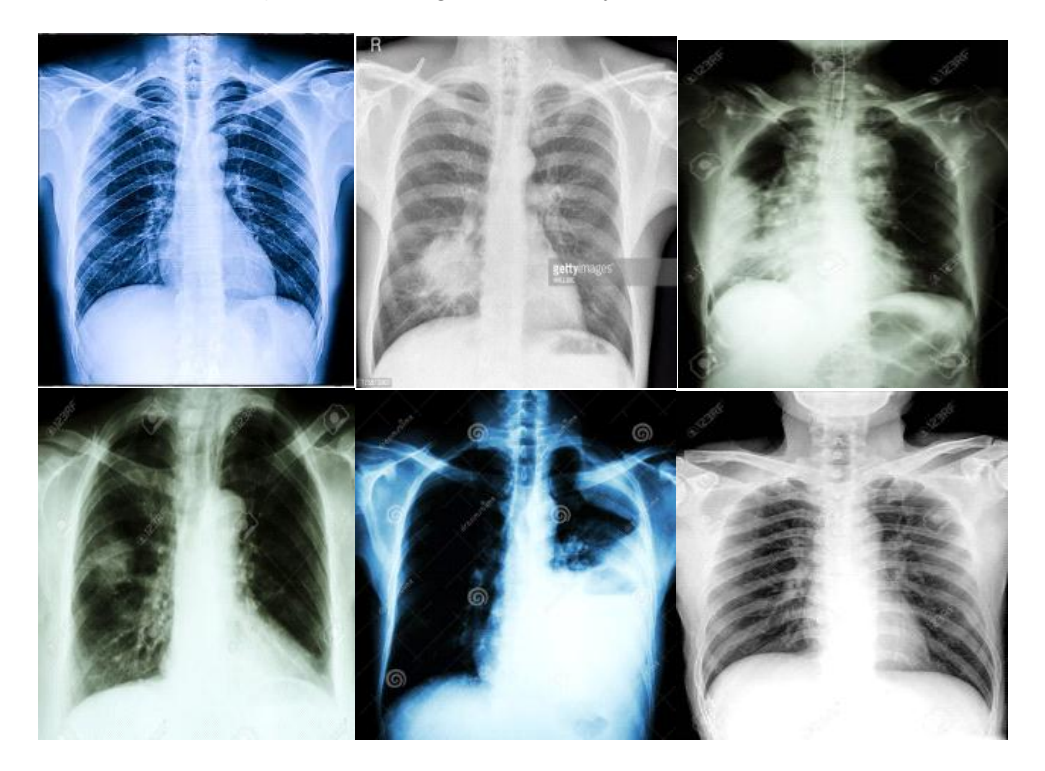

**Figure I.11:** Image chest X-ray des patients atteints du cancer du poumon

#### **I.5 Conclusion**

<span id="page-26-0"></span> Le cancer du poumon est une maladie terrible, mais grâce aux avancées de la médecine, les traitements deviennent de plus en plus efficaces. Les experts médicaux spécialisés dans le domaine des maladies cancéreuses affirment que la détection précoce de cette maladie augmente considérablement les chances de guérison.

 Dans ce chapitre nous avons donné quelques informations sur la maladie du cancer du poumon et nous avons détaillé les différentes techniques d'imagerie médicale utilisées pour sa détection.

*Chapitre II*

*Traitement d'image*

#### **II.1 Introduction**

<span id="page-28-0"></span> La segmentation d'image consiste à diviser une image en plusieurs parties ou régions de manière à identifier les objets d'intérêt et à les isoler du fond ou des autres objets présents dans l'image. Après la segmentation d'une image, chaque pixel se voit attribuer une région, et chaque région correspond à une partie sémantique de l'image. Les discontinuités entre les régions correspondent aux contours des objets. Les approches de segmentation peuvent se diviser en deux grandes classes : les approches contour et les approches régions. Malgré la multiplicité des approches il est encore difficile de cerner l'homogénéité comme préconise dans certaines approches classiques de segmentation telle que la croissance de région du fait que cette homogénéité peut être à des degrés variables et cela a différentes parties de l'image.

#### **II.2 Rappel sur la notion d'image**

<span id="page-28-1"></span>Une image réelle est obtenue à partir d'un signal continu bidimensionnel comme par exemple une caméra, un scanner ou des capteurs d'imagerie...Dans tous les cas, le signal continu bidimensionnel doit être échantillonné et quantifié pour obtenir une image numérique discrète, qui peut être stockée et traitée par des ordinateurs.

#### **II.2.1 Définition de l'image**

<span id="page-28-2"></span>L'image peut être décrite sous la forme d'une fonction I (i, j), Les i et j sont les coordonnées spatiales d'un point de l'image et I est une fonction correspondant à l'intensité ou au niveau de gris. Sous cet aspect, l'image est inexploitable par la machine, ce qui nécessite sa numérisation.

 L'image numérique, désignée aussi par le terme scène, possède un repère, il est différent de celui d'une fonction mathématique. Elle a une hauteur (H) et une largeur (W). [11]

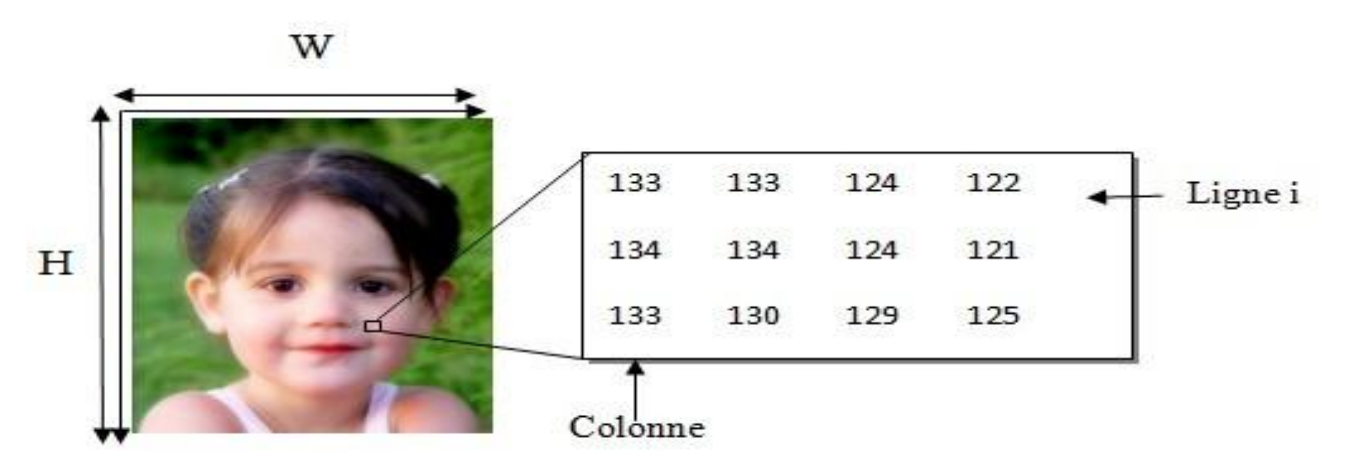

**Figure II.1** : Image couleur, son repère et un extrait de pixels.

#### **II.2.2 Types d'images**

On distingue cinq types d'images :

- Binaire : 2 couleurs (arrière-plan et avant-plan)
- Image en niveau de gris : variations d'une même teinte.
- Image couleur : '' vraies'' couleurs.
- Image indexée.
- Image à valeurs réelles.

#### **II.2.2.1 Image binaire**

<span id="page-29-0"></span> Une image binaire est une image MxN ou chaque pixel peut prendre uniquement la valeur 0 (noirs) ou 1 (blancs). Le niveau de gris est codé sur un bit. Avec Ng=2 et la relation sur les niveaux de gris devient p  $(i, j) = 0$  ou p  $(i, j) = 1$ .

#### **II.2.2.2 Image en niveau de gris(Monochromes)**

<span id="page-29-1"></span> La couleur du pixel en image en niveau de gris peut prendre des valeurs allant du noir au blanc. En général, on code le niveau de gris sur un octet (8 bits) soit 256 nuances de dégradé. L'expression de la valeur du niveau de gris avec Ng =256 devient : p  $(i, j) \in [0, 255]$ .

#### **II.2.2.3 Image couleur(RGB)**

<span id="page-29-2"></span> Chaque pixel est caractérisé par une combinaison de trois couleurs de base : le rouge (R), le vert (G) et le bleu (B). Chacune de ces trois composantes est codée sur l'intervalle [0, 255], ce qui donne  $255^3$ =16777216 couleurs possibles. Pour encoder cette information de couleur pour chaque pixel, il est nécessaire d'utiliser 24 bits.

#### **II.2.2.4 Image indexée**

<span id="page-29-3"></span> La plupart des images n'utilisent pas les 16 millions de couleurs possibles pour un besoin de stockage et de gestion de fichier, l'image à une palette de couleur qui représente la liste des couleurs qu'elle utilise. Chaque pixel est représenté par un index faisant référence à une couleur spécifique dans cette palette.

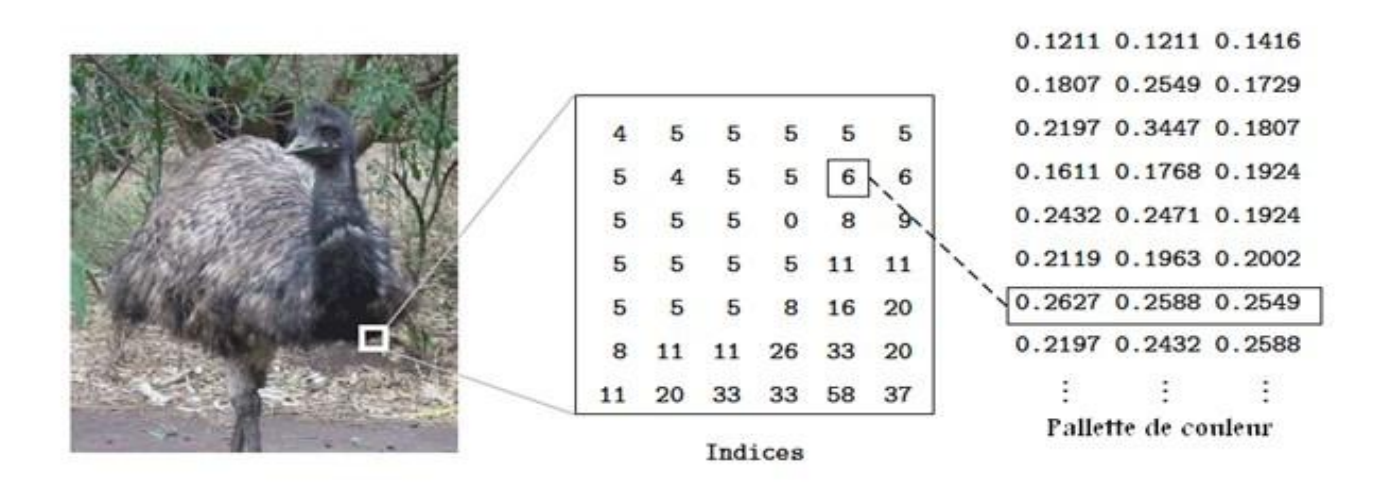

**Figure II. 2 :** Image couleur indexée.

#### **II.2.2.5 Image à valeurs réelles**

<span id="page-30-0"></span>Pour certains calculs sur les images, le résultat ne peut pas être entier, il est dons préférable de considérer à la fois l'image de départ et l'image résultat comme des images à valeurs réelles. Généralement, une image à valeurs réelles est caractérisée par des niveaux de gris compris entre 0.0 et 1.0 exprimés en nombres réels. On a dans ce cas pour une image à niveau de gris (i.j) ∈ [0.0, 1. 0]. Pour une image couleur, la relation devient  $p_R(i,j) \in [0.0, 1.0]$ ,  $p_V(i,j) \in [0.0, 1.0]$ , p\_B(i,j) ∈ [0.0, 1.0]**. [12]**

#### **II.3 Caractéristique de l'image**

#### **II.3.1 Pixel**

<span id="page-30-2"></span><span id="page-30-1"></span> À la base de toute image, il y a le pixel. Le pixel est le plus petit élément d'une constitué d'une image numérique. La quantité d'information que véhicule chaque pixel donne des nuances entre images monochromes et images couleurs. Lorsqu'il s'agit d'images 3D, "le pixel" est appelé un voxel, qui représente un volume élémentaire. Les images médicales sont des exemples d'images qui utilisent ce type de représentation, en particulier les images tomographiques axiales qui sont construites à partir de plusieurs radiographies prises sous des angles de vue différents. [11]

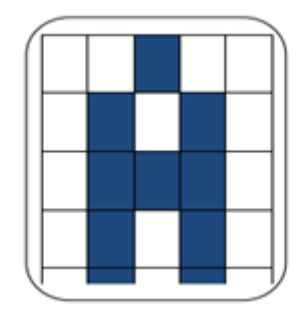

**Figure II.3 :** Représentation de pixel

17

La lettre A, par exemple, peut être affichée comme un groupe de pixels dans la figure ci-dessous :

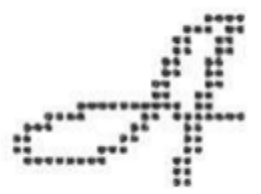

**Figure II.4 :** L'image comme un groupe de pixels

#### **II.3.2 Définition de l'histogramme**

<span id="page-31-0"></span> En imagerie numérique, l'histogramme est la représentation graphique - par un diagramme en bâtons ou "paragraphe"- des classes d'une variable statistique, associant à chaque classe un rectangle proportionnel par sa longueur à l'amplitude, par sa hauteur à l'effectif de cette classe.

 En histogramme d'une image numérique, L'abscisse (axe horizontal) correspond à l'échelle des luminosités (les valeurs de luminosité vont de 0 à 255 en 8-bits) et en L'ordonnée (axe vertical) correspond à la quantité de pixels pour chaque valeur de luminosité. [12]

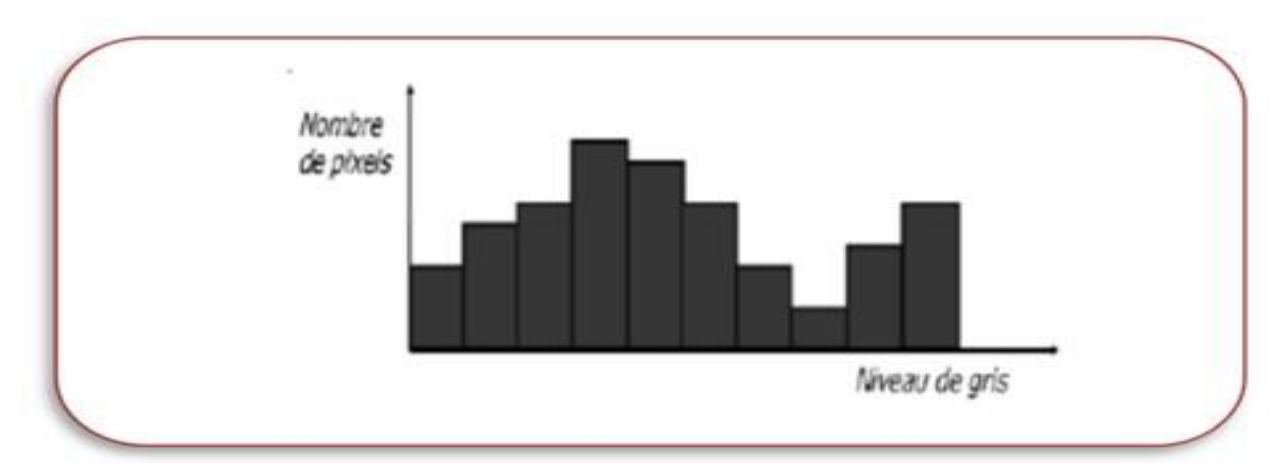

**Figure II.5 :** L'histogramme représente la distribution des niveaux de gris (ou de couleur) Dans une image

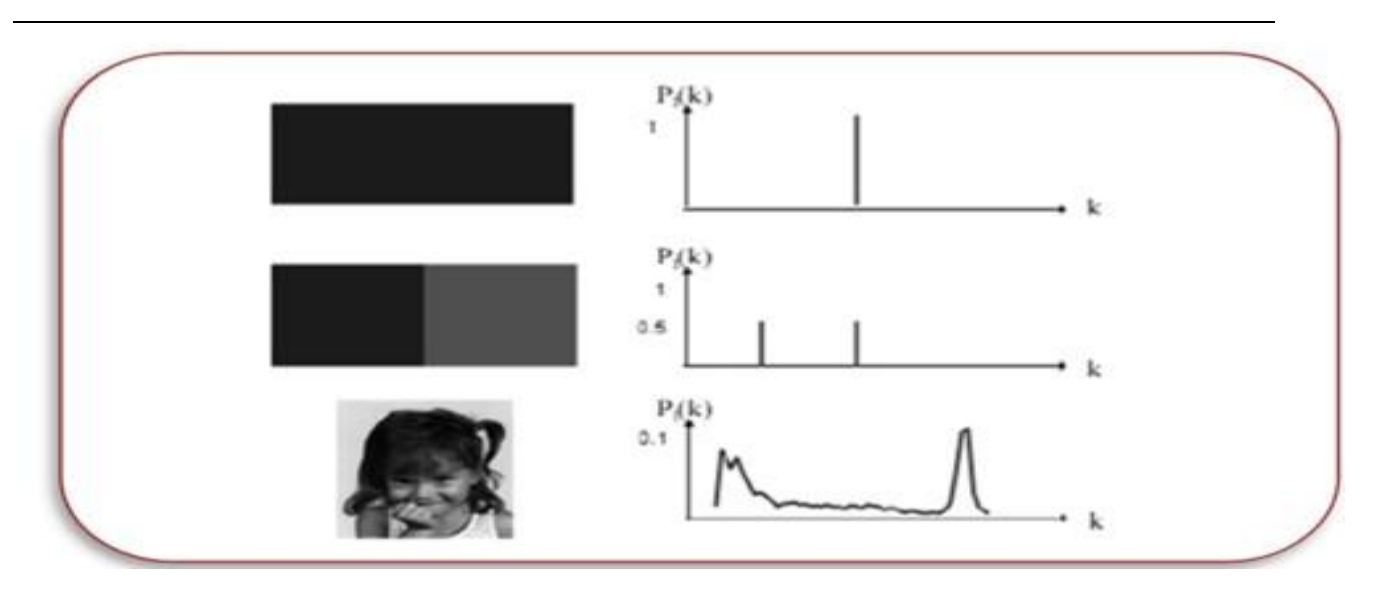

**Figure II.6 :** Dynamique d'une image = [valeur \_ min, valeur max]

#### **II.3.3 Homogénéité**

<span id="page-32-0"></span> L'homogénéité est une information locale qui se correspond à l'uniformité d'une région. Une région dans une image est dite homogène si elle doit contenir un ensemble de pixels ayant des caractéristiques similaires ou uniformes, telles que la variance du niveau de gris, la couleur, la texture, ...

#### **II.3.4 Dimension**

<span id="page-32-1"></span>C'est la taille de l'image. Cette dernière est représentée sous forme d'une matrice de valeurs numériques représentatives des intensités lumineuses de chaque pixel. Le nombre total de pixels dans une image est calculé en multipliant le nombre de lignes de cette matrice par le nombre de colonnes.

#### **II.3.5 Bruit**

<span id="page-32-2"></span> Le bruit est tout phénomène imprévisible qui vient perturber le signal, dans une image c'est un phénomène de brusque variation d'intensité d'un pixel par rapport à ses voisins. Il provient de l'éclairage des dispositifs optiques et électroniques du capteur.

#### **II.3.6 Luminance**

<span id="page-32-3"></span> C'est le degré de luminosité des points de l'image. Elle est définie comme le quotient de l'intensité lumineuse d'une surface et son aire apparente telle que perçue par un observateur lointain. Le mot luminance est substitué au mot brillance, qui renvoie plutôt à l'éclat d'un objet.

Une bonne luminance se caractéristique par :

- Des images lumineuses (brillantes).
- Couleur : si la luminance est utilisée pour éclairer des objets colorés, elle doit être ajustée pour assurer une bonne reproduction des couleurs.
- L'absence de parasites.

#### **II.3.7 Contraste**

C'est une propriété intrinsèque d'une image qui quantifie la différence de luminosité entre deux régions claires et sombres d'une image.

<span id="page-33-0"></span>Si  $L_1$  et  $L_2$  sont les degrés de luminosité respectivement de deux zones voisines A1 et A2 d'une image, le contraste C est défini par le rapport:

$$
C = \frac{L_1 - L_2}{L_1 + L_2} \tag{1}
$$

#### **II.3.8 Région**

<span id="page-33-1"></span> On parle de région lorsqu'on caractérise un ensemble de pixels connexes et homogènes d'une image. Un pixel n'appartient à une région donnée que s'il vérifie les caractéristiques de celle-ci (intensité moyenne, centre de gravité,). Une région définie une ligne par son contour et un contour fermé définit une région. [11]

#### **II.3.9 Connexité**

<span id="page-33-2"></span> En traitant une image, on est souvent amené à se déplacer dans celle-ci. Un déplacement doit souvent obéir à des règles de voisinages. Généralement, on utilise deux types de voisinage : le voisinage à 4-connexité (4 pixels voisins) et le voisinage à 8-connexité (8 pixels voisins, voir la **Figure II. 5**). Deux pixels seront considérés comme connexes (appartenant au même objet donc) s'ils satisfont deux critères :

 Le premier critère est celui de la similitude entre les pixels, tandis que le deuxième critère est lié à leur proximité spatiale.

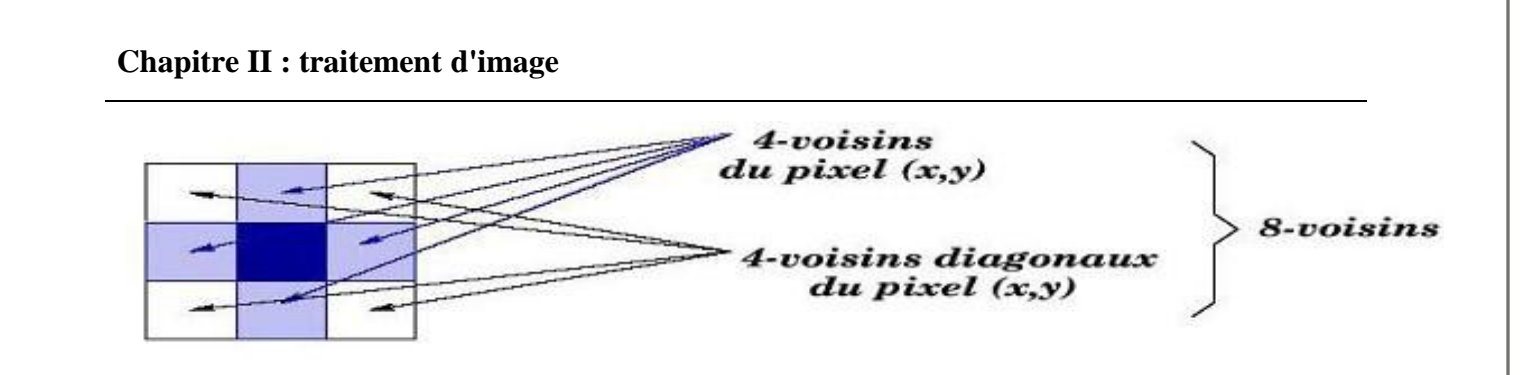

**Figure II.7***: Voisinages (a) 8-connexité (b) 4-connexité*

#### **II.4 Segmentation**

<span id="page-34-0"></span> La segmentation consiste à créer des partitions dans l'image en identifiant des pixels similaires, Le critère de similarité permet de contrôler l'aspect final de la segmentation (regroupement par couleur, par homogénéité, par taille…).

#### **II.4.1 Définition**

<span id="page-34-1"></span> La segmentation d'images est une étape importante et primordiale dans le processus de traitement et d'analyse d'images qui a pour but de partitionner une image en régions homogènes et regrouper des pixels ayant des propriétés communes suivant des critères prédéfinis. La figure suivante représente un exemple de segmentation d'images.

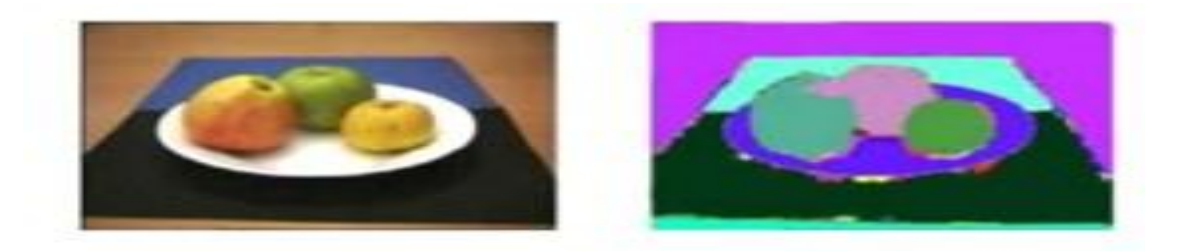

**Figure II. 8** : Segmentation d'une image couleur

Formellement ; la segmentation d'une image numérique I utilisant un prédicat d'homogénéité P est communément définie comme une partition S= R1, R2, R3,…., Rn telle que :

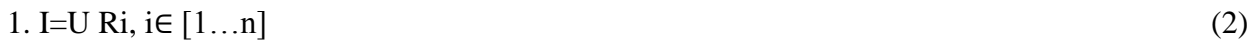

- 2. Ri est connexe,  $\forall i \in [1...n]$  (3)
- 3.  $P(Ri) = \text{vrai}, \forall i \in [1...n]$  (4)
- 4. P (Ri U Rj)= faux  $\forall i \notin j$  [16] (5)
- P est un prédicat d'homogénéité.
- La première condition indique que l'union des régions nous ramène à l'image de départ.
- La deuxième indique que deux régions différentes sont disjointes.
	- 21

La troisième exprime que les pixels appartenant à une région doivent satisfaire le

Critère d'homogénéité.

La quatrième exprime le critère d'homogénéité pour la segmentation en régions disjointes.

 De nombreux travaux ont été réalisés sur ce sujet, tant dans le secteur médical que dans le domaine militaire. C'est toujours un sujet d'actualité et une question en suspens.

Lors d'une étude sur une image, L'objectif est :

- ➡ Démarrer l'interprétation de l'image.
- ➡ Réduire la quantité de l'information dans l'image, sans nuire de façon sensible à la

Compréhension.

 $\rightarrow$  Structurer les informations de l'image. [13]

#### **II.4.2 Les approches de segmentation**

<span id="page-35-0"></span> La segmentation est normalement basée sur les discontinuités (contours), et les zones homogènes (région).

#### **Région**

 L'approche région cherche à regrouper les pixels en régions homogènes. Elle se caractérise Par la mesure d'uniformité des régions construites dans l'image. Ces régions sont construites en évaluant la similarité entre les pixels ou entre un pixel et ceux d'une même région. [14]

#### **Contour**

 L'approche contour consiste à identifier les changements entre les régions. En général, un élément de contours est un point de l'image appartenant à la frontière de deux ou plusieurs objets ayant des niveaux de gris différents. Les variations d'intensité de lumière et de couleurs sont très bien perçues par le système visuel humain.la figure suivant montre quelques modèles de contours. [15]

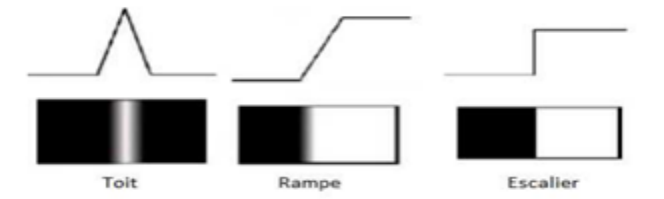

**Figure II. 9** : Quelques modèles de contours
- **Marche d'escalier :** le contour est net (contour idéal).
- **Rampe :** le contour est plus flou.
- **Toit :** il s'agit d'une ligne sur un fond uniforme.

### **II.4.3 Les techniques de segmentation**

 Il existe principalement trois approches de la segmentation en régions (clustering). Celle-ci sont indépendantes du critère choisi et peuvent se décomposer comme suit :

- 1. Méthode par séparation.
- 2. Méthode par fusion.
- 3. Méthode par séparation/fusion.
- 4.

## **II.4.3.1 Méthode globale ou par séparation(Split) - Quad Trees**

 Le principe de ces méthodes consiste à tester la validité du critère de manière globale sur une large zone de l'image.

L'algorithme se résume en les étapes suivantes :

1. Diviser l'image initiale en 4 régions (principe de structure quatree) où l'on à

 $H$  (images) = Faux.

2. Si pour une région Ri, le prédicat d'homogénéité H n'est pas vérifié

(H (Ri) = faux), alors diviser la région en 4.

3. Aller à 2). L'algorithme s'arrête lorsque toutes les régions satisfont le prédicat H. [16]

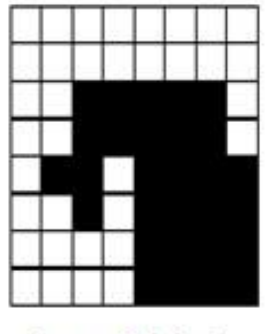

Image Originale

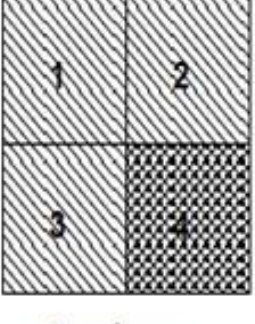

ler niveau de séparation

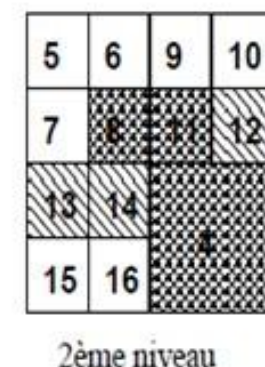

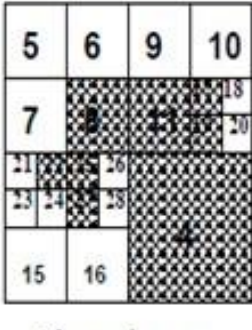

3ème niveau  $(final)$ 

**Figure II.10***:* Segmentation en Régions par Séparation

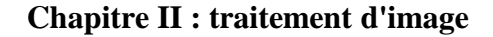

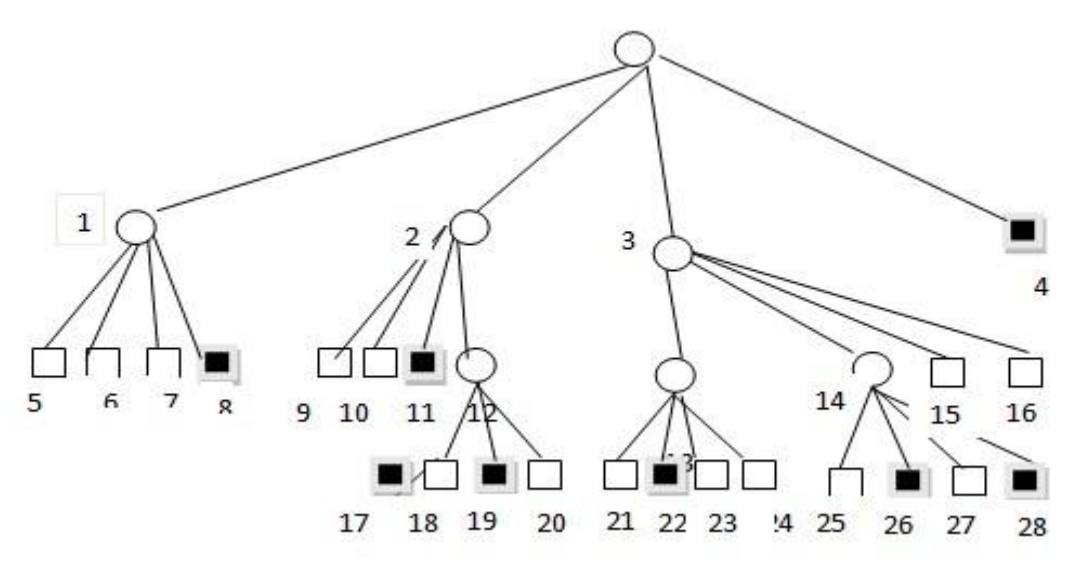

**Figure II.11 :** Qua-Tree correspondant

## **Remarque :**

Le nombre de région déterminée ici par cette méthode est de 22 alors qu'il est clair que l'image initial n'en comporte que 2. [12]

## **II.4.3.2 Méthode locale ou par fusion méthode dite à croissance des régions**

 Les méthode d'accroissement de région sont les méthodes de segmentation les plus simple. Pour chaque voisinage de pixel, un prédicat P est testé. S'il est vérifié les pixels correspondants sont regroupés dans une région. [17]

Nous présentons ici la version de base de l'algorithme d'accroissement de région qui fonctionne en agrégeant des pixels (voir **Figure II.12**). [12]

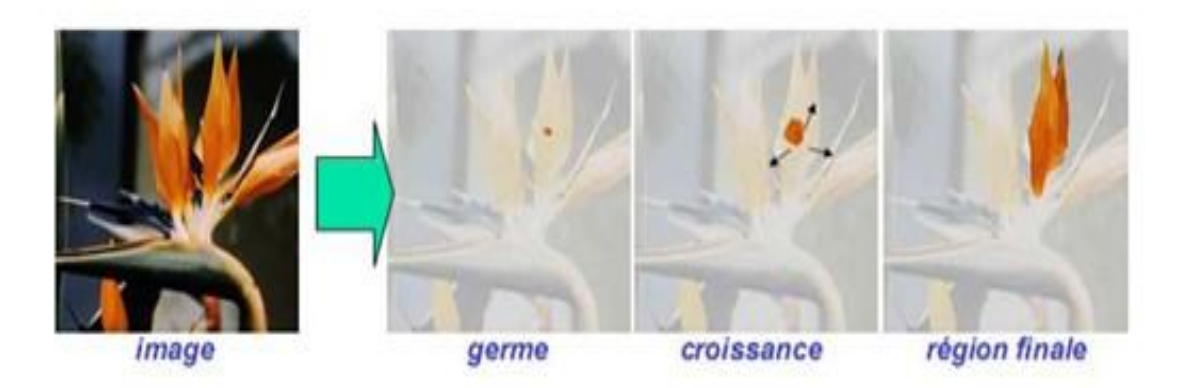

**Figure II.12** : Exemple avec un seul germe

#### **II.4.3.2.1 Principe de fonctionnement**

 Les algorithmes de croissance de régions reposent sur des principes de fonctionnement Identiques :

► Définition d'un prédicat PRED (RC, Pc) pour mesurer le degré de similarité du pixel Examiné Pc avec la région en cours de formation RC. (RC : Région courante, Pc : Pixel courant).

► Initialisation de la région et de son modèle par un ensemble de pixels, noté G et appelé noyau ou région-noyau (germe).

► Croissance de la région en respectant la connexité des pixels avec la région et en Examinant la possibilité d'appartenance à la région en cours de formation.

► Le processus s'arrête selon deux conditions :

1. Si toutes les régions ont été formées est-il n'existe plus de pixel candidat, ou de Régions noyau.

2. Si le prédicat n'est plus vérifié pour tous les pixels voisins à la région en cours de formation.

Cette méthode se situent à deux niveaux qui n'en font pas une méthode très efficace :

o Cette méthode dépend du critère de fusion qui peut influer sur le résultat final de la Segmentation.

o Elle peut introduire l'effet de sous-segmentation.

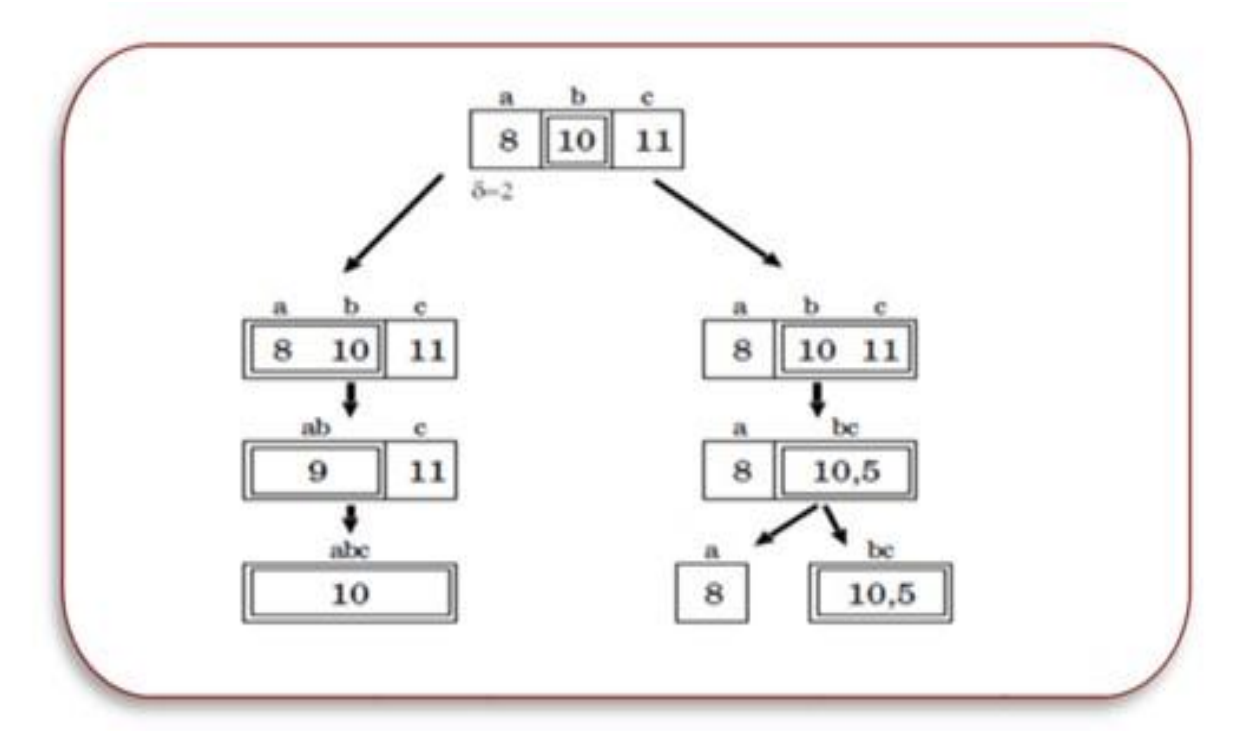

**Figure II.13 :** *Deux schémas de regroupement pour des pixels a, b et c*

 L'opération élémentaire consiste à manipuler des pixels adjacents et l'algorithme n'a aucune vision globale du résultat qu'il obtient. Par exemple, il est incapable de détecter que la région qu'il vient de construire est inhomogène, ce qui est souvent le cas. [18]

### **II.4.3.2.2 Méthode récursive**

 **Principe** : On fait croitre une région avant de passer à la suivante, sans parcours particulier déterminé a priori (méthode par agrégation libre de pixels)

**-**Germe

-Croissance suivant un critère de similarité

-Critère d'arrête

**Inconvénients**

-Méthode récursive : risque de débordements (pile).

-Influence de la position initiale du germe.

### **II.4.3.3 Méthode par séparation-fusion (Split and Merge) : Clustering**

 La segmentation par Split & Merge se compose de deux étapes : une étape de Split, puis une étape de Merge.

 Les méthodes par division fournissent une structure hiérarchisée permettant d'établir des relations de proximité entre les régions mais fractionnent une même région en sous-ensembles distinct. Les méthodes par fusion permettent d'obtenir le nombre minimal de régions connexes mais fournissent celles-ci sous une structure horizontale ne donnant pas de relations de proximité entre les régions. Or ces relations sont d'une grande utilité dans le cas d'une modélisation structurale de la scène.

 C'est pourquoi a été définie une méthode combinant les deux méthodes appelées divisionfusion.

 On réalise tout d'abord une division en construisent le Quad-Tree dans le sens racine vers feuilles, puis on parcourt l'arbre dans le sens feuilles vers racine en fusionnant les régions ayant même critère.

 On obtient ainsi une description structurale de l'image avec des régions connexes de taille maximale (**Figure II.11)**. [19]

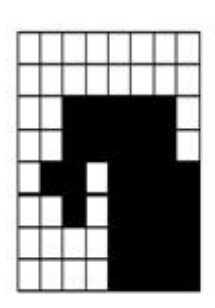

Image Originale

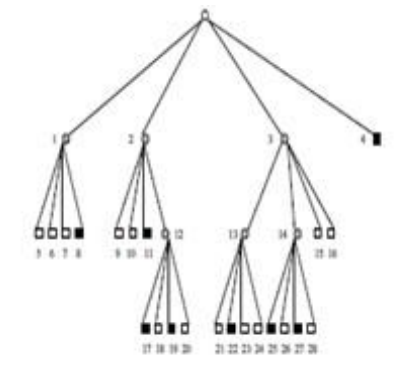

Quad-Tree obtenu par Séparation (22 régions dénombrées)

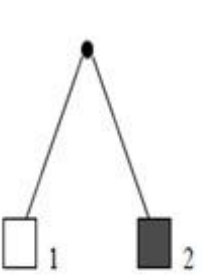

Quad-Tree par Séparation-Fusion (2 régions dénombrées)

**Figure II.14** : Exemple de la Méthode division-fusion

#### **Remarque :**

Le Quad-Tree obtenu par application d'une méthode division-fusion permet de ne dénombre que 2 régions.

#### **II.4.3.4 Segmentation par classification ou seuillage**

 On part ici d'un rapport qu'entretient chaque pixel individuellement avec des informations calculées sur toute l'image, comme par exemple la moyenne des niveaux de gris de l'ensemble des pixels, ou la médiane, permettent de construire n classes d'intensité. Les classes sont alors délimitées par des seuils. Les pixels appartenant à une même classe et étant connexes forment des régions de l'image.

### **II.4.3.4.1 Seuillage**

 Le seuillage (en anglais threshold) est sûrement la méthode de segmentation la plus simple et la très populaire pour le traitement des images numériques. Elle consiste à tester pour chaque pixel de l'image si sa valeur est supérieure ou inférieure à un certain seuil, et produit une image binaire regroupant les résultats. [20]

### **II.4.3.4.2 Types de seuillage**

Le seuillage peut être :

- Global : un seuil pour toute l'image.
- Local : un seuil pour une portion de l'image.
- Adaptatif : un seuil s'ajustant selon les parties de l'image. [18]

On distingue le seuillage de base (simple) ou il y a deux classes utilisé :

- Si valeur (pixel)  $\ge$  seuil alors valeur (pixel)=1.
- $\bullet$  Si valeur (pixel) <seuil alors valeur (pixel)=0.

Le résultat du seuillage est une image binaire (0 :1, parfois en 0 :255 pour l'affichage).

Le seuillage des histogrammes :

- Le seuillage segmente une image en plusieurs classe (formes) en n'utilise que l'histogramme.
- Elle permet de répartir les pixels en classes en fonction de leurs niveaux de gris, Les classes sont alors délimitées par des seuils. [17]
- Il existe plusieurs méthodes de seuillages d'un histogramme. Elles sont adaptées à des histogrammes avec des pics séparés.
- Le plus souvent ces méthodes s'utilisent dans le cas particulier de la segmentation en deux classes : fond et forme (c.-à-d. passage à une image binaire).

#### **-Le seuillage manuelle :**

 Le seuillage manuelle consiste à choisir un seuille arbitraire (i: niveau de gris) ou plusieurs seuils dans le cas d'un histogramme multi-modèle:

## -**Le seuillage automatique ou dynamique :**

 Le seuillage dynamique consiste à déterminer automatiquement le seuil i qui sépare le fond de la forme :

-On réalise l'histogramme de l'image à étudier qui représente deux pics. Le but est de chercher la valeur du seuil i correspondant à la vallée entre les deux pics. [19]

# **II.4.3.5 K-means (ou K-moyennes) II.4.3.5.1 Principe**

 Dans le contexte de segmentation des images, l'algorithme K-means partitionne les données d'une image en K clusters. L'algorithme renvoie une partition des données, dans laquelle les objets à l'intérieur de chaque cluster sont aussi proches que possible les uns des autres et aussi loin que possible des objets des autres clusters. Chaque cluster de la partition est défini par ses objets et son centroïde.

Le k-means est un algorithme itératif qui minimise la somme des distances entre chaque objet et le centroïde de son cluster. La position initiale des centroïdes conditionne le résultat final, de sorte que les centroïdes doivent être initialement placés le plus loin possible les uns des autres de façon à optimiser l'algorithme. K-means change les objets de cluster jusqu'à ce que la somme ne puisse plus diminuer. Le résultat est un ensemble de clusters compacts et clairement séparés, sous réserve qu'on ait choisi la bonne valeur K du nombre de clusters.

#### **II.4.3.5.2 Les principales étapes de l'algorithme k-means sont :**

1. Choix aléatoire de la position initiale des K clusters.

2. Ré-Affecter les objets à un cluster suivant un critère de minimisation des distances (généralement selon une mesure de distance euclidienne).

3. Une fois tous les objets placés, recalculer les K centroïdes.

4. Réitérer les étapes 2 et 3 jusqu'à ce que plus aucune réaffectation ne soit faite. [21]

## **II.4.3.5.3 Application des K-means à la segmentation**

 L'algorithme des K-means peut être utilisé pour effectuer une segmentation d'une image qui présente des zones de couleur relativement uniforme. On représente l'ensemble des pixels de l'image dans un espace à trois dimensions en se basant sur leurs composantes Rouge/ Vert / Bleu. On obtient ainsi un nuage de points sur lequel on applique l'algorithme des K-means.

La figure suivante illustre l'utilisation des K-means, à droite l'image réelle et à gauche l'image segmentée. [22]

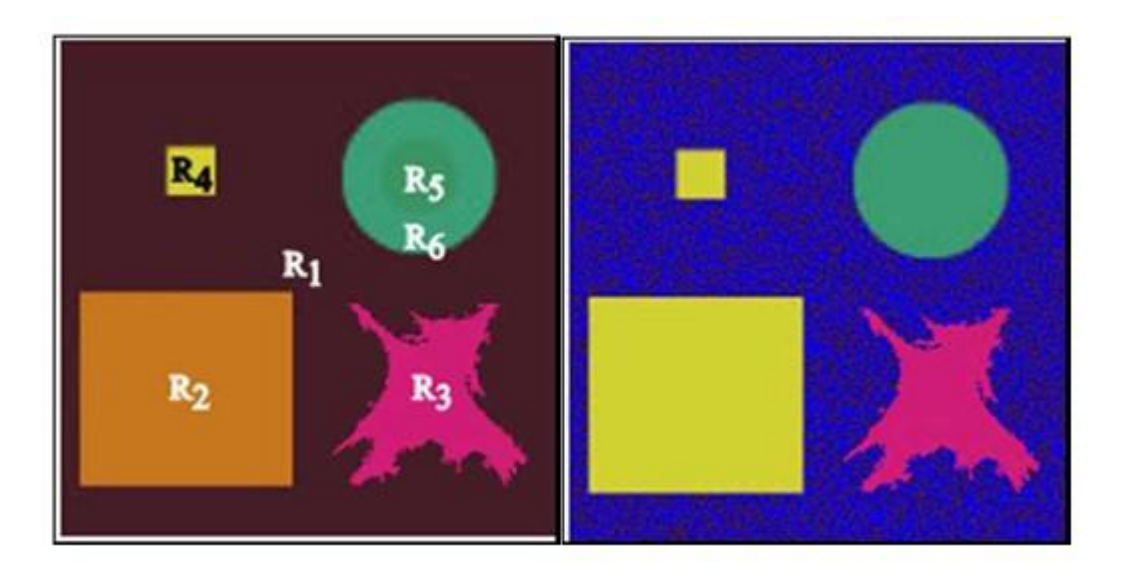

**Figure II.15 :** Segmentation d'une image par la méthode k-means

### **II.4.3.5.4 Les avantages et les inconvénients de l'algorithme K-means**

#### **Les avantages :**

La simplicité à comprendre et à déployer l'algorithme. [23]

## **Les inconvénients :**

- Le nombre de clusters doit être défini à l'avance.
- Il converge souvent vers des optimums locaux, en fonction du choix des centres initiaux.
- Une forte influence des valeurs aberrantes sur les résultats.
- Il n'est pas adapté aux données non numériques. [24]

## **II.4.3.6 Détection les contours**

Approche générale de l'extraction de contours :

1) **Lissage préalable de l'image (**Moyenne, Médian, Nagao,...)

 **But :** Réduire les bruits et affiner les zones de transition (filtrage passe-bas) ne retenir que les transitions significatives.

## **2) Dérivation**

 **But :** Détection proprement dite des transitions dans l'image (filtrage passe-haut). Le bruit occupant des hautes fréquences, la dérivation va amplifier les bruits. (Le laplacien est encore plus sensible au bruit).

- ➡ Dérivation du 1er ordre (Gradient) ou
- ➡ Dérivation du 2er ordre (Laplacien).

29

## **3) Suppression des discontinuités et amincissement des "contours" (étape optionnelle)**

-Elimination des non maxima locaux ou

-Elimination des non "Zéros" du module du gradient. Locaux du module du laplacien.

#### **4) Seuillage**

But : ne retenir comme contours que les points de l'image possédant un fort gradient (en module), ou un laplacien proche de 0 (en module).

➡ Seuillage de l'image "norme du gradient » : Sélection des maximas de la norme du gradient - contour extraits ou

Passage par zéro du laplacien (**zéro cross**) : Sélection des passages par zéro de la du laplacien (à une tolérance près) --> contours extraits. [18]

#### **II.4.3.6.1 Le gradient d'une image**

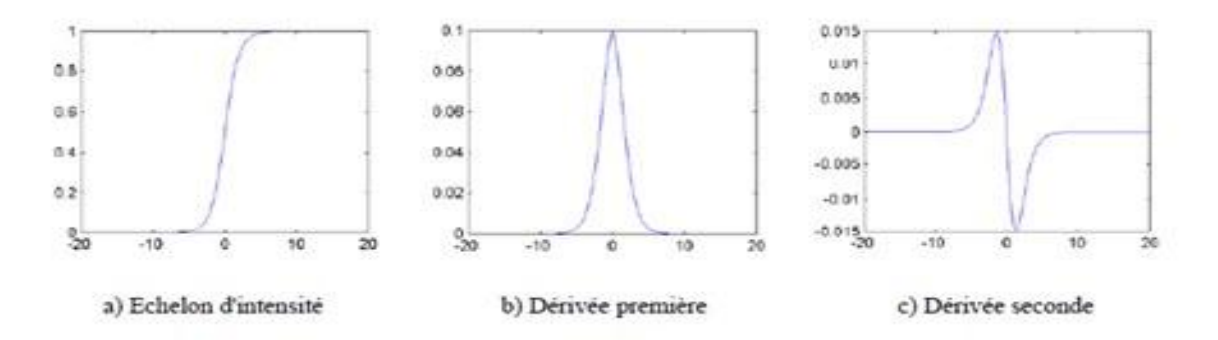

**Figure II.16 :** Détection de contours (exemple monodimensionnel)

 Une dérivation du premier ordre présentera un maximum pour le contour ; une dérivée seconde présentera un passage par zéro comme sur l'exemple du signal monodimensionnel présenté sur la figure, l'identification d'une transition peut être obtenue par seuillage de la norme du gradient.

 L'image numérique peut être considérée comme le résultat de l'échantillonnage d'une fonction scalaire f (x, y) à support borné et dérivable en tout point. Le vecteur gradient est défini au point M de coordonnées (x, y) par :

$$
l_x(x,y) = \frac{\partial l_f(x,y)}{\partial x} \quad , \quad l_y(x,y) = \frac{\partial l_f(x,y)}{\partial y} \tag{6}
$$

 Dans le cas du discret, les dérivées dans les directions horizontale et verticale au point de coordonnées (x, y), sont approchées par des différences finies**.** 

$$
\frac{\partial l_f(x,y)}{\partial x} = l_f(x+1,y) - l_f(x,y) , \frac{\partial l_f(x,y)}{\partial y} = l_f(x,y+1) - l_f(x,y) \tag{7}
$$

 En chaque point (x, y) de l'image nous pouvons donc calculer le vecteur gradient. Le module et la direction de ce vecteur sont données par :

$$
G = \sqrt{l_x^2 + l_y^2}
$$
  
\n
$$
\approx Max(l_x, l_y)
$$
  
\n
$$
\approx |l_x| + |l_y|
$$
  
\n
$$
\phi(x, y) = \arctan(\frac{l_y}{l_x})
$$
\n(8)

 Plusieurs masques ont été établis pour l'implémentation du gradient, la figure suivante présente quelques masques. **[11]** 

### **Robert :**

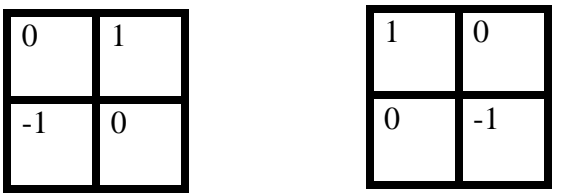

 **Prewitt :**

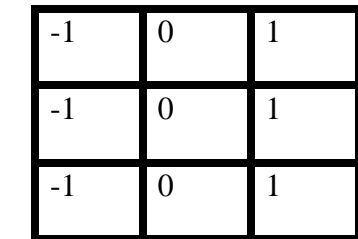

**Sobel :**

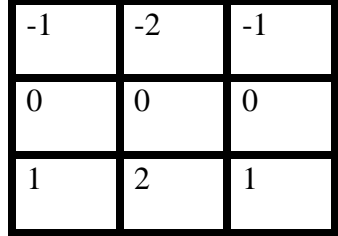

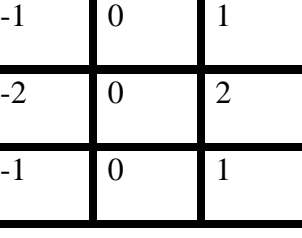

**Filtre Vertical Filtre Horizontale** 

## **II.5 Conclusion**

 Dans ce chapitre, nous avons définis la segmentation d'images en exposant les différentes approches (région, contour).

 L'utilisation de l'approche de contour, telle que l'exige souvent l'utilisation d'un algorithme de fermeture du contour, et l'approche par région, quant à elle, est généralement plus exigeante en termes de puissance de calcul.

# *Chapitre III*

# *L'intelligence artificielle et l'apprentissage profond*

#### **III.1 Introduction**

 Tout au long de l'histoire, l'homme a cherché une invention qui peut imiter l'esprit humain dans sa vie quotidienne, un modèle de pensée. C'est pourquoi les scientifiques et les écrivains ont essayé de trouver une interprétation logique du concept d'intelligence artificielle, d'apprentissage profond et d'apprentissage automatique.

 Au cours des dernières années, il y a eu des progrès significatifs. L'intelligence artificielle est devenue un sujet de recherche très actif dans plusieurs domaines et en particulier dans le domaine médical. L'apprentissage profond est un ensemble de technologies et un nouveau domaine de recherche en apprentissage machine qui repose entièrement sur des réseaux neuronaux synthétiques qui imitent le cerveau humain. L'objectif principal de l'initiative Machine Learning (ML) a été atteint.

## **III.2 L'intelligence artificielle (IA)**

 L'intelligence artificielle est une branche de l'informatique qui vise à développer des algorithmes et des systèmes informatiques qui peuvent effectuer des tâches qui nécessitent habituellement l'intelligence humaine, telles que la reconnaissance de la parole, la compréhension du langage naturel, la prise de décision et la résolution de problèmes complexes.

 L'IA est fondée sur l'idée que les machines peuvent être programmées pour simuler l'intelligence humaine, et elle se base sur des disciplines telles que la théorie de l'information, la logique mathématique, la statistique et les réseaux de neurones pour développer ses algorithmes. [25]

 L'IA est actuellement utilisée dans de nombreuses applications pratiques, telles que la reconnaissance vocale et visuelle, les systèmes de recommandation, les chatbots, les robots industriels, les systèmes de contrôle autonome, etc.

## **III.2.1 Sous-Domaines de l'Intelligence Artificielle**

 L'IA est un domaine très vaste et interdisciplinaire englobant de nombreux sous-domaines clés, y compris l'apprentissage automatique, l'apprentissage profond comme montre la **Figure III.1**:

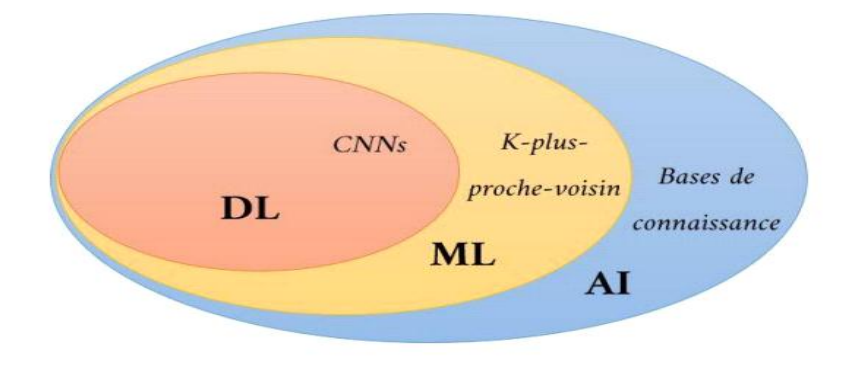

**Figure III.1:** La relation entre l'intelligence artificielle, le ML et le deep Learning [26]

#### **III.2.2 Apprentissage automatique (Machine Learning)**

 C'est la capacité d'un système à apprendre de manière autonome sans être explicitement programmé. Une spécialisation de l'intelligence artificielle qui consiste en un ensemble d'algorithmes (généralement appelés modèle) destinés à construire des applications intelligentes qui apprennent de l'expérience pour effectuer des prédictions intelligentes et s'améliorer au cours du temps sur la base d'un ensemble de données. La construction d'une application ML repose sur 4 étapes qui sont la sélection et la préparation d'un ensemble de données, le choix d'un algorithme à exécuter sur les données, l'entraînement de l'algorithme pour créer le modèle et enfin l'utilisation et l'amélioration du modèle [27]. Ce qui suit est une liste de certains des algorithmes ML couramment utilisés qui peuvent être appliqués à presque tout type de problème de données : Régression linéaire, Régression logistique, Arbre de décision, SVM, Naive Bayes, kNN, K-Means, Random Forest... etc**.** [28].

### **III.2.3 L'apprentissage profond (Deep Learning en anglais)**

 L'apprentissage profond (DL) est une sous-catégorie de l'apprentissage automatique qui se concentre sur l'utilisation de réseaux de neurones profonds pour modéliser des problèmes complexes. Les réseaux de neurones profonds sont des modèles formés par l'apprentissage supervisé, qui imitent le fonctionnement du cerveau humain en utilisant de nombreuses couches de nœuds interconnectés appelées "neurones**".** [29]

## **III.2.4 Les avantages de DL et pourquoi nous l'avons choisi plutôt que ML**

 L'apprentissage profond est capable d'extraire, de traiter et d'apprendre des représentations de données dans leur forme originale, non modifiée. ML est très limitée dans l'apprentissage machine et pourrait ne pas être possible, il nécessite de sélectionner soigneusement les caractéristiques des données avec une grande compétence en ingénierie pour les représentations. L'avantage de DL sur ML est qu'il est capable de comprendre les caractéristiques des données brutes sans les extraire manuellement comme dans ML**.** [30]

 Cela permet d'économiser du temps et des efforts, en particulier pour les données très volumineuses. En outre, les résultats obtenus par l'apprentissage profond sont meilleurs, plus précis et plus perfectionnés que ceux de l'apprentissage machine**.** [30]

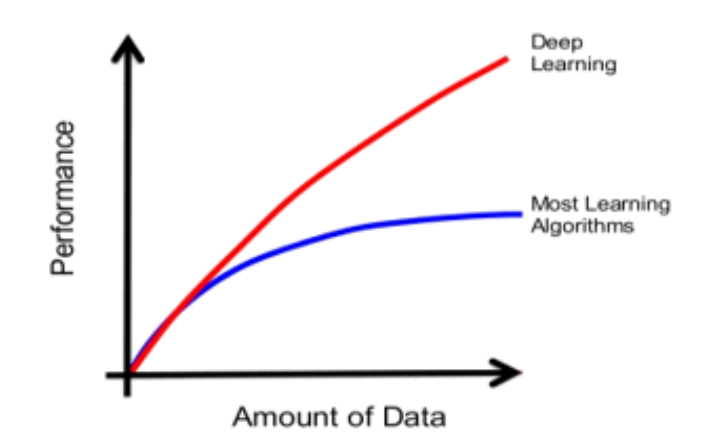

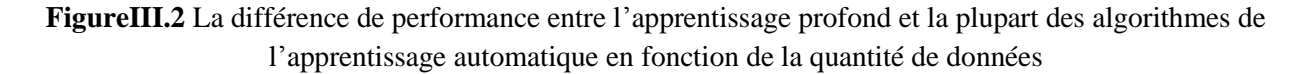

 Une autre différence entre les algorithmes de l'apprentissage automatique traditionnelles et les algorithmes d'apprentissage profond c'est l'étape de l'extraction de caractéristiques. Dans les algorithmes d'apprentissage automatique traditionnelles l'extraction de caractéristiques est faite manuellement, c'est une étape difficile et coûteuse en temps et requiert un spécialiste en la matière alors qu'en apprentissage profond cette étape est exécutée automatiquement par l'algorithme.

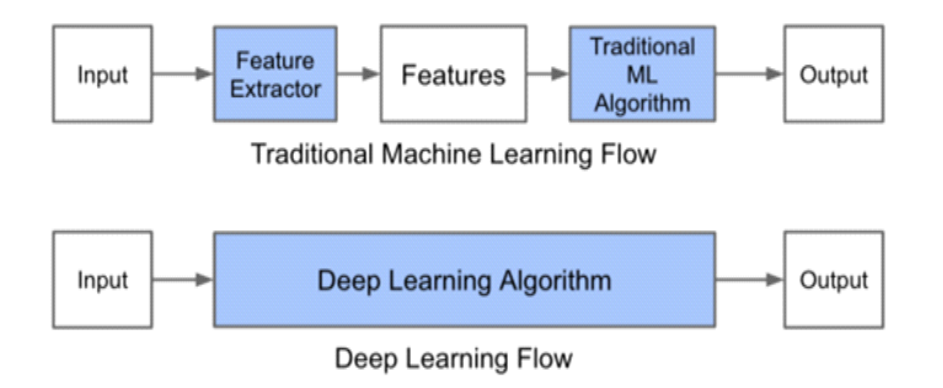

**Figure III.3**: Le procède du ML classique comparé à celui du Deep Learning

# **III.3 L'apprentissage profond**

## **III.3.1 Histoire du L'apprentissage profond :**

| Année | <b>Contributeur</b>        | <b>Contribution</b>                                           |
|-------|----------------------------|---------------------------------------------------------------|
| 300AC | Aristotle                  | Introduction de l'associationnisme, début de l'histoire des   |
|       |                            | humains qui essayent de comprendre de le cerveau.             |
| 1873  | Alexander Bain             | Introduction du neural groupings comme les premiers modèles   |
|       |                            | de réseaux de neurones.                                       |
| 1943  | <b>Meculloch</b> and Pitts | du mcculloch-pitts(MCP)modèle considérer<br>Introduction      |
|       |                            | comme l'ancêtre des réseaux de neurones artificielles         |
| 1949  | Donald Hebb                | Considérer comme le père des réseaux de neurones, il          |
|       |                            | introduit la règle d'apprentissage de Hebb qui servira de     |
|       |                            | fondation pour le réseaux de neurones modernes.               |
| 1958  | <b>Frank Rosenbaltt</b>    | Introduction du premier perceptron                            |
| 1974  | Paul Werbos                | Introduction de la retro propagation                          |
| 1980  | Teuvo Kohonen              | Introduction des cartes auto organisatrices                   |
| 1980  | Kunihiko Fukushina         | Introduction du Neocognitron ,qui a inspiré les réseaux de    |
|       |                            | neurones convolutifs.                                         |
| 1982  | John Hopfield              | Introduction des réseaux de Hopfield                          |
| 1985  | Hilton<br>and              | Introduction des machines de Boltzmam                         |
|       | Sejnowski                  |                                                               |
| 1986  | Paul Smolensky             | Introduction de Harmonium qui sera connu plus tard comme      |
|       |                            | machines de Boltzmam restreint                                |
| 1986  | Michael I.Jordan           | Définition et introduction des réseaux de neurones récurrent  |
| 1990  | Yann Lecun                 | Introduction de LeNet et montra la capacités des réseaux de   |
|       |                            | neurones profond                                              |
| 1997  | Schuster<br>and            | introduction<br>réseaux<br>des<br>récurrent<br>de<br>neurones |
|       | Paliwal                    | bidirectionnelles                                             |
| 1997  | Hochreiter<br>and          | Introduction de LSTM,qui ont résolu le problème du            |
|       | Schmidhuber                | vanishing gradient dans les réseaux de neurones récurrent     |
| 2006  | Geoffrey Hinton            | Introduction des deep belief Network                          |
| 2009  | Salakhutdinov<br>and       | Introduction de deep Boltzmam machines                        |
|       | Hinton                     |                                                               |
| 2012  | Alex Krizhevsky            | Introduction de AlexNet qui remporta le challenge ImageNet    |

**Tableau 1 : Les étapes majeurs du Deep Learning [26]**

# **III.3.2 Définition :**

 Le deep learning est l'un des principaux éléments de la science des données. C'est un type de l'intelligence artificielle dérivé du machine learning (apprentissage automatique). Avec le deep learning, on parle d'algorithmes simulant le cerveau avec ou sans supervision humaine.

 L'apprentissage profond est une discipline scientifique recherchant des méthodes de solution de problèmes à forte complexité logique ou algorithmique. Les modèles deep learning peuvent atteindre un niveau de précision exceptionnel, parfois supérieur aux performances humaines. [31]

### **III.3.3 Domaines d'application du deep Learning**

 Le deep learning est déjà utilisé dans un certain nombre de secteurs et est appelé à investir de nombreux aspects de notre vie quotidienne à l'avenir.

#### **a. La reconnaissance faciale**

Les yeux, le nez, la bouche, tout autant de caractéristiques qu'un algorithme de Deep Learning va apprendre à détecter sur une photo. Il s'agit en premier lieu de donner un certain nombre d'images à l'algorithme, puis à force d'entraînement, l'algorithme va être en mesure de détecter un visage sur une image.

#### **b. La détection d'objets**

 Sur une image complexe où il y a plusieurs éléments, les algorithmes de détection d'objets vont être maintenant capables d'identifier et de localiser au pixel près un élément ou une personne. 800 millions d'images sont uploadées chaque jour sur Facebook : son algorithme Deep Learning est effectivement capable d'identifier telle ou telle personne sur une photo dès lors qu'elle est uploadée.

## **c. Traductions**

 L'apprentissage profond est déjà à l'œuvre dans certains programmes de traduction automatique. Cette technologie permet en effet de reconnaître automatiquement, à partir de fichiers d'image, la langue d'un texte, ce qui n'était pas possible avec les anciennes applications d'apprentissage automatique, qui utilisaient des données structurées.

#### **d. Conduite autonome**

 Le développement des voitures sans conducteur semble appelé à participer à la sécurisation de la circulation routière à l'avenir. Mais la technologie nécessaire existe déjà. Il s'agit ici du fruit de la combinaison de différents algorithmes d'apprentissage profond : par exemple, un algorithme reconnaît les panneaux de signalisation tandis qu'un autre se spécialise dans la localisation des piétons.

#### **e. Robots industriels**

38

 Les robots dotés d'une IA avec deep learning pourraient être utilisés dans de nombreux secteurs industriels. Il suffirait à un système d'observer le comportement d'une personne pour faire fonctionner les machines, puis à optimiser de façon autonome le processus de production.

 Les récentes avancées technologiques, et notamment en intelligence artificielle, ont impacté plusieurs aspects de notre quotidien. Les appareils intelligents nous facilitent la vie, comme les dispositifs médicaux qui accélèrent le diagnostic de certaines maladies. Mais derrière ces progrès révolutionnaires se tiennent des processus souvent complexes**.** [31]

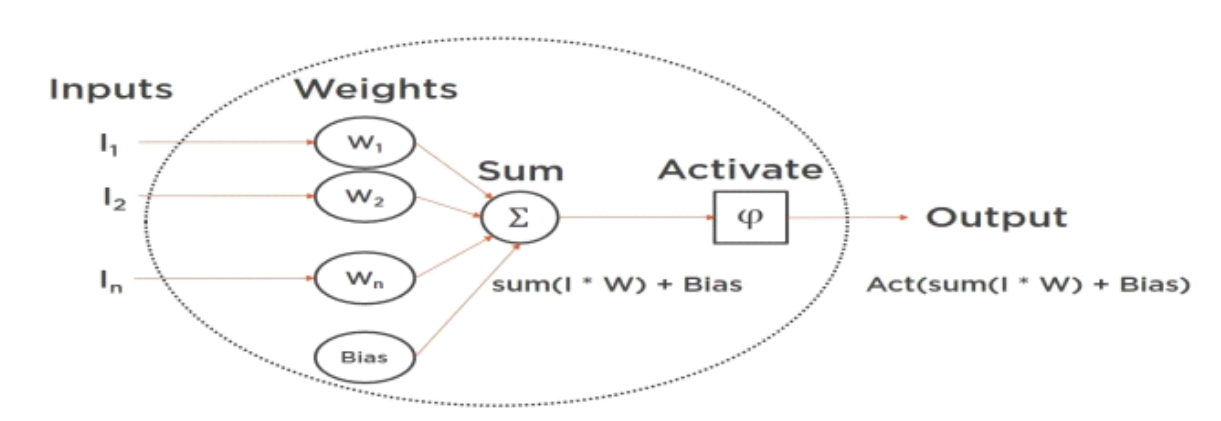

## **III.3.4 Principe de fonctionnement de l'apprentissage profond :**

**Figure III.4** : Schéma d'un neurone ouvert [31]

 L'apprentissage profond (Deep Learning en anglais) est un sous-ensemble de l'apprentissage automatique qui se concentre sur l'utilisation de réseaux de neurones artificiels pour résoudre des tâches complexes.

 Le fonctionnement de base des réseaux de neurones implique la transmission d'entrée à travers plusieurs couches cachées de neurones pour générer une sortie. Chaque couche cachée comprend plusieurs neurones, qui sont connectés aux neurones de la couche d'entrée et de la couche de sortie. Les poids sont associés à ces connexions, et ils sont ajustés au cours de l'entraînement du modèle.

 Lors de l'entraînement, les entrées sont transmises à travers le réseau, générant une sortie. La différence entre la sortie générée et la sortie souhaitée est utilisée pour ajuster les poids du réseau de manière à minimiser l'erreur. Cela est répété plusieurs fois en utilisant différents ensembles de données d'entraînement jusqu'à ce que la performance du modèle atteigne un niveau satisfaisant.

 Lorsqu'un modèle est entraîné, il peut être utilisé pour faire des prédictions sur de nouvelles entrées en utilisant les poids ajustés. Les réseaux de neurones profonds sont appelés ainsi en raison de la profondeur de leurs couches cachées, qui peuvent comprendre des dizaines ou des centaines de couches. Cette profondeur permet aux réseaux de neurones profonds de capturer des

caractéristiques complexes dans les données, Ce qui les rend particulièrement utiles pour des tâches telles que la reconnaissance d'images, la génération de texte et la reconnaissance de la parole.

## **III.3.5 Les types d'apprentissage profond**

## **III.3.5.1 Apprentissage supervisé**

 L'apprentissage Supervisé est une méthode d'apprentissage automatique dans laquelle un modèle est entraîné à partir de données d'entrée et de sortie étiquetées. Le modèle utilise ces données pour apprendre à faire des prédictions précises sur de nouvelles données. Par exemple dans la classification d'images, des images étiquetées avec des étiquettes telles que "chien" ou "chat" sont utilisées pour entraîner un modèle à identifier les animaux dans de nouvelles images.

## **III.3.5.2 Apprentissage non supervisé**

 L'apprentissage Non Supervisé est une méthode d'apprentissage automatique où un algorithme est entraîné à trouver des motifs ou des structures dans un ensemble de données sans l'aide d'étiquettes ou de réponses prédéfinies. Les algorithmes d'apprentissage non supervisé sont souvent utilisés pour explorer et analyser des données, détecter des anomalies, regrouper des données similaires et réduire la dimensionnalité des données.

## **III.3.5.3 Apprentissage semi-supervisé (hybride)**

L'apprentissage Semi-Supervisé hybride est une méthode d'apprentissage automatique qui combine à la fois des données étiquetées et non étiquetées pour améliorer les performances de la classification ou de la prédiction. Cette approche permet de tirer parti des données non étiquetées pour renforcer la qualité de la modélisation et de l'apprentissage, tout en limitant la nécessité d'étiqueter manuellement toutes les données d'entrée. Les modèles hybrides peuvent inclure des techniques telles que la classification par ensembles, la régularisation, la propagation de labels, etc. [31]

## **III.4 Réseaux de neurones**

# **III.4.1 Qu'est-ce qu'un réseau de neurones ?**

 Le concept de réseaux de neurones artificiels (Artificiel Neural Networks **ANN**) a été inspiré par les neurones biologiques. Dans un réseau de neurones biologiques plusieurs neurones travaillent ensemble, reçoivent des signaux d'entrée, traitent des informations et déclenchent un signal de sortie. [32]

# **III.4.2 Neurone Biologique**

40

 En général, le deep learning est considéré comme une technique plus avancée que le machine learning traditionnel, capable de traiter des données plus complexes et de donner des résultats plus précis dans des domaines tels que la reconnaissance d'images, la reconnaissance de la parole et le traitement du langage naturel. Cependant, il est important de noter que le deep learning peut également être plus difficile à configurer et à entraîner que d'autres techniques d'apprentissage automatique. [32]

 Le neurone est une cellule spécialisée du système nerveux qui joue un rôle important dans la transmission de l'influx nerveux. Les neurones sont des cellules complexes qui comprennent une cellule corps, des dendrites qui reçoivent les entrées électriques et un axone qui transmet l'influx nerveux vers d'autres neurones ou vers les muscles ou les glandes. Les synapses, ou les junctions entre les neurones, permettent à l'influx nerveux de passer d'un neurone à l'autre. Les neurones sont essentiels à la communication entre différentes parties du cerveau et du corps, ce qui est la base de la conscience, de la pensée, du mouvement et de toutes les fonctions du système nerveux.

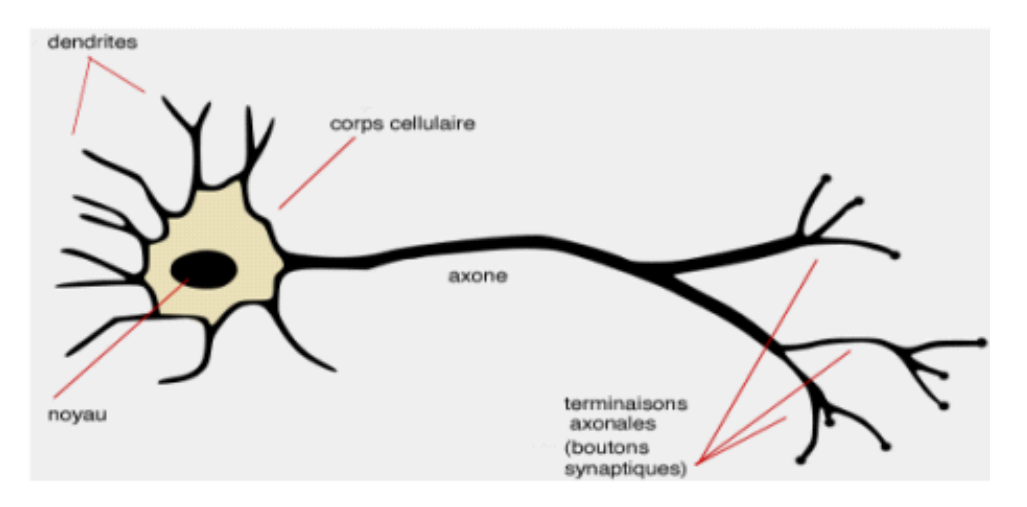

**Figure III.5**: Le neurone biologique [33]

## **III.4.3 Neurone Artificiel**

 Un Neurone Artificiel est une forme de réseau de neurones, un type d'algorithme d'apprentissage automatique inspiré par le fonctionnement du cerveau humain. Les neurones artificiels imitent la structure des neurones biologiques en utilisant des algorithmes de calcul pour traiter et transmettre l'information. Les réseaux de neurones artificiels peuvent être formés pour effectuer diverses tâches complexes, telles que la reconnaissance d'images, la traduction automatique et la prédiction. Ils sont largement utilisés dans diverses applications telles que la reconnaissance vocale, la reconnaissance d'images, la traduction automatique, les jeux vidéo, la finance, la médecine et bien plus encore Les neurones biologiques et les neurones artificiels sont des concepts similaires dans le sens où ils sont tous les deux des unités de traitement de l'information.

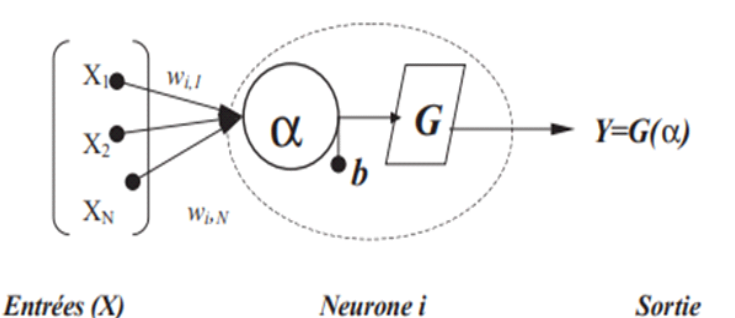

**Figure III.6** : Neurone artificiel à entrées multiples

#### **III.4.4 L'Analogie Entre le Neurone Biologique et le Neurone Artificiel**

Les neurones biologiques et les neurones artificiels sont des concepts similaires dans le sens où ils sont tous les deux des unités de traitement de l'information.

 Dans le système nerveux biologique, les neurones sont des cellules spécialisées qui transmettent des informations à travers des impulsions électriques appelées potentiels d'action. Chaque neurone a une ou plusieurs dendrites qui reçoivent des entrées électriques d'autres neurones, un corps cellulaire qui intègre ces entrées pour produire une réponse électrique, et un axone qui transmet cette réponse à d'autres neurones.

 Les réseaux de neurones artificiels, en revanchent, sont des modèles mathématiques qui imitent le comportement des réseaux de neurones biologiques. Ils sont formés de nœuds ou de neurones artificiels qui transmettent des informations à travers des connexions pondérées. Chaque nœud reçoit des entrées de différents nœuds, les combine en fonction de poids associés à chaque connexion, puis transmet le résultat à d'autres nœuds.

 En gros, le concept des neurones biologiques et des neurones artificiels est similaire, mais les détails de la façon dont ils travaillent peuvent être très différents**.** [32]

 Les réseaux de neurones artificiels sont souvent conçus pour accomplir une tâche spécifique, tandis que les réseaux de neurones biologiques sont plus généraux et polyvalents, mais aussi plus complexes et difficiles à comprendre.

#### **III.4.5 Des réseaux neuronaux aux réseaux neuronaux profonds**

 Les réseaux neuronaux (RN) sont une forme de modèle d'apprentissage automatique qui se base sur les principes du traitement du signal dans le cerveau. Les réseaux neuronaux sont souvent utilisés pour la reconnaissance d'images, La classification de données et la prédiction de séquences.

 Les réseaux neuronaux profonds (Deep Neural Networks **DNN**) sont une extension des réseaux neuronaux classiques, qui comportent plusieurs couches cachées de neurones. Les réseaux neuronaux profonds sont formés en ajoutant des couches supplémentaires à un réseau neuronal standard, ce qui les rend plus capables de capturer des structures complexes dans les données. Les DNN ont connu un succès remarquable dans de nombreux domaines, en particulier la reconnaissance de la parole, La reconnaissance d'images et la traduction automatique.

## **III.4.6 Les types des réseaux de neurones profonds**

 Les architectures ANN sont trop nombreuses, nous n'en mentionnerons donc que quelques-unes qui sont liées à notre travail [34].

### **III.4.6.1 Le perceptron multi-couches(MLP)**

 Le perceptron multi-couches (MLP) est le modèle le plus utilisé dans les applications de réseau de neurones utilisant l'algorithme de l'entraînement à la rétropropagation. La définition de l'architecture dans les réseaux MLP est un point très pertinent, car un manque de connexions peut rendre le réseau incapable de résoudre le problème à l'insuffisance de paramètres réglables, tandis qu'un excès de connexions peut provoquer un sur-ajustement des données de l'entraînement, surtout lorsque nous utilisons un nombre élevé de couches et de neurones [34]. Un Perceptron multicouches est une variante du Modèle original de Perceptron proposé par Rosenblatt en 1950. Il comporte une ou plusieurs couches cachées entre sa couche d'entrée et sa couches de sortie, les neurones sont organisés en couches, les connexions sont toujours dirigées des couches gauches vers les couches droites, les neurones d'une même couche ne sont pas interconnectés, comme illustré dans la figure ci-dessous.

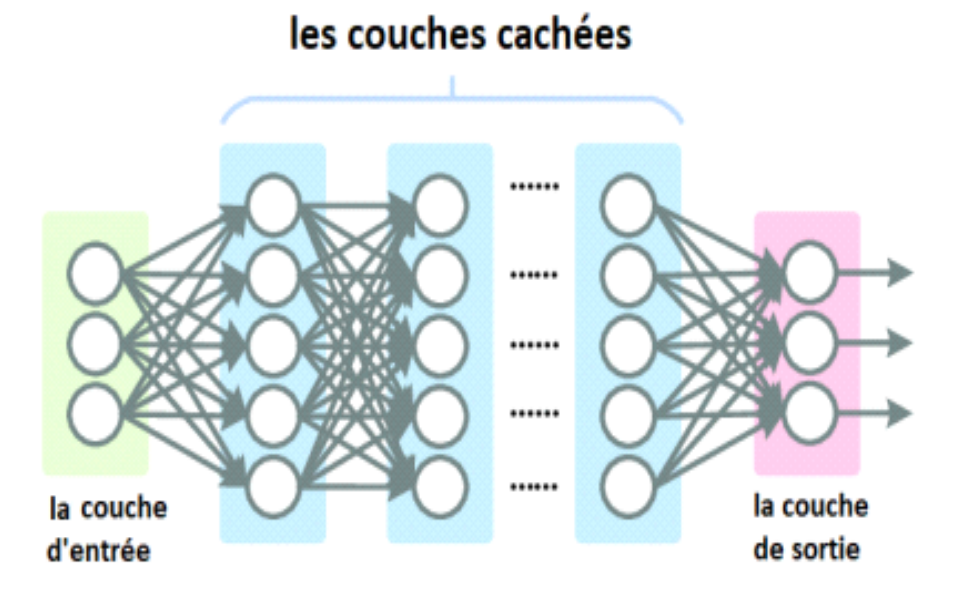

**Figure III.7:** Les couches d'un perceptron multi-couches [34]

 Le nombre de neurones dans la couche d'entrée est égal au nombre de mesures pour le problème du modèle et le nombre de neurones dans la couche de sortie est égal au nombre de classes, le choix du nombre de couches et de neurones dans chaque couche et les connexions entre eux est appelé problème d'architecture. L'objectif principal est de le déterminer afin d'obtenir un réseau approprié, avec des paramètres suffisants et une bonne généralisation pour les tâches de la solution souhaitée.

## **III.4.6.2 Réseau Feed Forward (FF)**

 Les réseaux feed-forward (FF) sont un type de réseau de neurones artificiels, qui sont conçus pour traiter des informations dans une direction uniquement, de l'entrée vers la sortie. Dans ces réseaux, les neurones sont organisés en couches, où chaque couche est connectée à la couche précédente et à la couche suivante. Les signaux d'entrée sont introduits dans la première couche, puis transmis couche par couche jusqu'à la couche de sortie. Le traitement de l'information dans un réseau FF se fait de manière séquentielle, sans rétroaction (feedback) entre les neurones d'une même couche. Cela signifie que la sortie de chaque couche dépend uniquement des entrées de la couche précédente et des poids de connexion entre les neurones. Les réseaux FF sont couramment utilisés dans de nombreuses applications telles que la reconnaissance d'images, la classification de textes, La prédiction de séries temporelles, la reconnaissance de la parole, etc. Ils sont relativement faciles à entraîner et à utiliser, et ils ont montré des performances élevées dans de nombreuses tâches d'apprentissage automatique.

## **III.4.6.3 Réseau neuronal convolutif (CNN)**

 Les Réseaux de Neurones Convolutionnels (ou convolutional neural networks, **CNN**) sont utilisés pour l'analyse d'images, où chaque couche applique des filtres de convolution pour extraire des caractéristiques d'image.

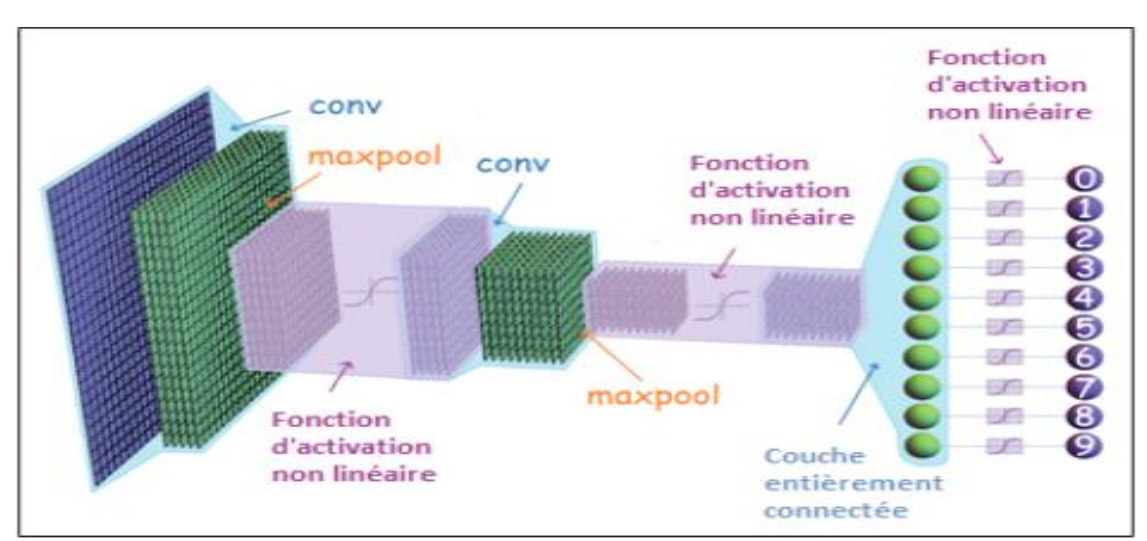

**Figure III.8**: Structure générale d'un réseau de neurones convolutifs

44

Les **CNN** se compose de deux parties :

- **La partie cachée de l'extraction des caractéristiques :** Dans cette partie, le réseau effectuera plusieurs convolutions et des opérations de pooling jusqu'à ce que les features soient détectées et extraites.
- **La partie Classification :** Dans cette partie, les couches entièrement connectées (fully connected) jouent le rôle de classificateur sur ces caractéristiques extraites pour attribuer une probabilité pour l'objet sur l'image.

## **III.4.6.4 Réseau neuronal récurrent (RNN)**

 Réseau Neuronal Récurrent est un réseau de neurones artificiels présentant des connexions récurrentes.il permettent de traiter des séquences temporelles (langage, vidéos, données numériques). Ils conservent la mémoire des données du passé pour prédire des séquences de données dans le futur proche. (By Patrick HairyTM) Les RNN utilisent les sorties précédentes comme entrées supplémentaires et sont parfaitement adaptés au traitement de données séquentielles.

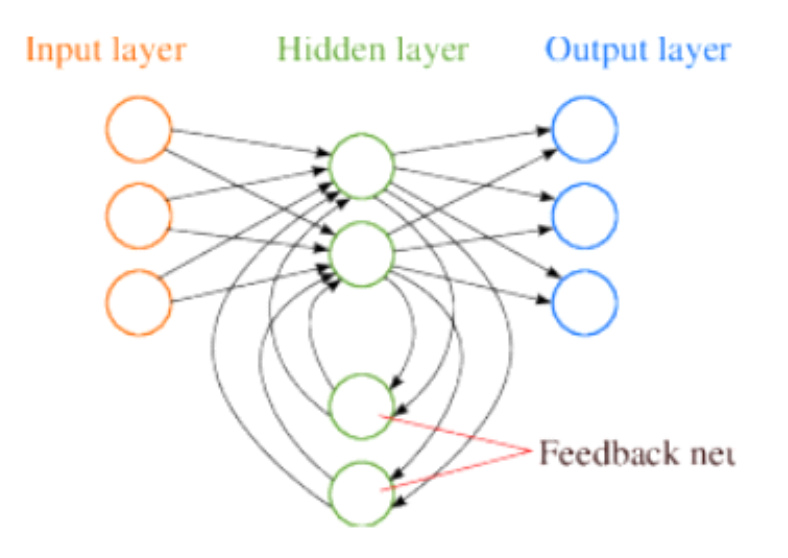

**Figure III.9:** RNN exemple

## **III.4.6.5 Mémoire à long et court terme (LSTM)**

 Les réseaux LSTM (Long Short-Term Memory) sont un type de réseau de neurones récurrents (RNN) qui sont conçus pour traiter des séquences de données, comme des séquences de mots dans un texte ou des séquences de signaux dans une série chronologique. Les réseaux LSTM sont conçus pour résoudre le problème de la disparition du gradient qui se produit souvent avec les RNN traditionnels. Dans les RNN traditionnels, le gradient de l'erreur se propage de manière exponentielle en arrière dans le temps, ce qui peut rendre difficile l'apprentissage de relations à

long terme. Les réseaux LSTM résolvent ce problème en introduisant une mémoire à long terme dans le réseau. Cette mémoire est contrôlée par des portes qui déterminent à quel moment les données doivent être stockées ou oubliées. Les portes sont des couches de neurones qui décident si l'information doit être conservée dans la mémoire à long terme ou si elle doit être oubliée. En utilisant des portes, les réseaux LSTM peuvent apprendre à conserver des informations importantes sur des périodes de temps plus longues, ce qui les rend particulièrement utiles pour le traitement de séquences de données. Les réseaux LSTM ont été utilisés pour une grande variété de tâches, notamment la traduction automatique, la reconnaissance vocale, la génération de texte, la prédiction de séries chronologiques et la reconnaissance d'entités nommées**.** [35]

## **III.5 Réseaux de Neurones Convolutifs (ConvNets/CNNs)**

Un réseau neuronal convolutif (CNN) est un algorithme d'apprentissage profond qui peut prendre une image d'entrée, attribuer de l'importance (poids et biais apprenables) à divers aspects / objets de l'image et être capable de différencier l'un de l'autre. Ces dernières années, les CNNs sont devenus un élément central de toutes les méthodes de vision par ordinateur [35].

 En 1980, Kunihiko Fukushima a proposé un réseau neuronal de reconnaissance d'image très basique dit le Néocognitron. Les ConvNets ont été introduits pour la première fois dans les années 1980 par Yann LeCun, chercheur postdoctoral en informatique. LeCun s'était appuyé sur le travail de Kunihiko Fukushima. La première version de l'architecture ConvNet, appelée LeNet améliorée par LeCuN et al, pouvait reconnaître les chiffres manuscrits. Les CNN ont trouvé un marché de niche dans les services bancaires, postaux et bancaires, où ils lisent les codes postaux sur les enveloppes et les chiffres sur les chèques.)

 Un réseau de neurones convolutifs classique commence toujours par une couche de convolution. Cette couche détecte les caractéristiques de bas niveau telles que les arêtes et les courbes etc. Comme on pourrait l'imaginer, pour prédire si une image est un type d'objet, il est nécessaire que le réseau soit capable de reconnaître les caractéristiques de niveau supérieur telles que les mains, les pattes ou les oreilles. Lorsque nous traversons une autre couche de convolution, la sortie de la première couche de convolution devient l'entrée de la deuxième couche. Ainsi, chaque couche de l'entrée décrit en gros les emplacements de l'image d'origine à l'en- droit où certaines entités de bas niveau apparaissent. Désormais, lorsque nous appliquons un ensemble de filtres par-dessus (la deuxième couche de convolution), les activations générées Représentent des entités de niveau supérieur. Les types de ces caractéristiques peuvent être des demi-cercles (combinaison d'une courbe et d'un bord) ou des carrés (combinaison de plusieurs bords droits) etc. Au fur et à mesure que nous passons sur le réseau et que nous passons à travers plus de couches de convolution, nous obtenons des cartes d'activation qui représentent des fonctionnalités de plus en plus complexes. [36]

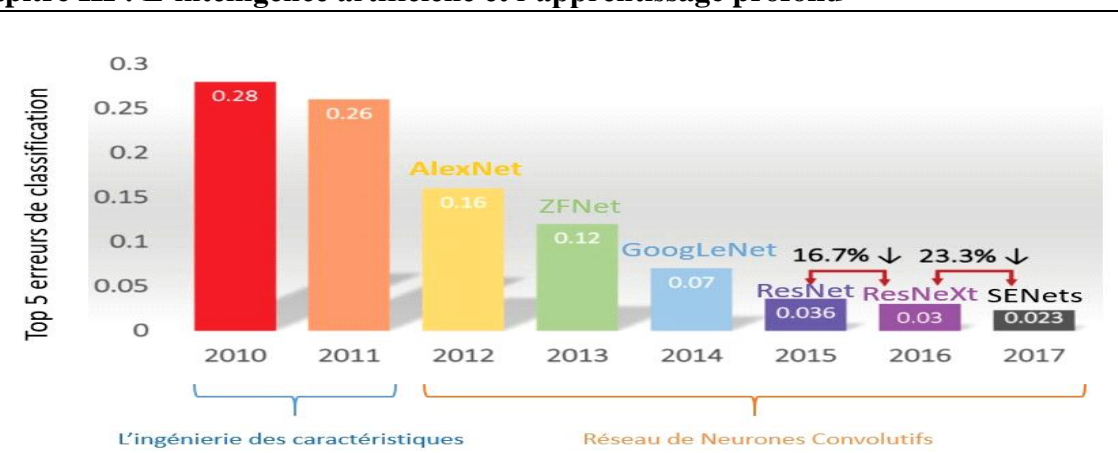

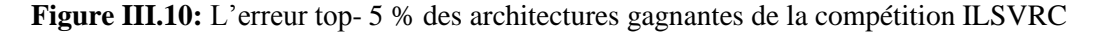

### **III.5.1 Le principe de Réseaux de neurones convolutifs**

Les réseaux de neurones convolutifs (convnets ou CNNs en anglais) sont une classe de réseaux de neurones artificiels particulièrement efficaces pour l'analyse et la classification d'images. Les convnets ont été introduits pour la première fois dans les années 1990, mais leur utilisation s'est généralisée avec l'augmentation de la puissance de calcul et la disponibilité de grandes quantités de données d'images. Les convnets sont basés sur l'utilisation de couches de convolution, qui appliquent des filtres à l'image d'entrée pour extraire des caractéristiques importantes telles que des bords, des formes et des textures. Les couches de convolution sont souvent suivies de couches de pooling, qui réduisent la taille de la sortie en prenant la moyenne ou le maximum des valeurs dans des zones prédéfinies. Les couches de convolution et de pooling sont souvent alternées plusieurs fois pour extraire des caractéristiques de plus en plus complexes à partir de l'image. Une fois que les caractéristiques ont été extraites, les couches de sortie du convnet effectuent une classification ou une régression en utilisant des couches de neurones entièrement connectées. Les convnets peuvent être entraînés à l'aide de techniques telles que la rétropropagation de l'erreur et l'optimisation par descente de gradient pour minimiser la fonction de perte. Les convnets sont largement utilisés dans de nombreux domaines, tels que la reconnaissance d'images, la détection d'objets, la segmentation d'images et la classification d'images médicales. Ils ont également été utilisés avec succès pour des tâches telles que la génération d'images et la traduction d'images**.** [36]

## **III.5.2 Types de couches dans le réseau neuronal convolutif**

 Une architecture CNN est formée par un empilement de couches de traitement indépendantes [37] :

- **La couche de convolution (CONV)** qui traite les données d'un champ récepteur.
- **La couche de pooling (POOL**), qui permet de compresser l'information en réduisant la taille de l'image intermédiaire (souvent par sous-échantillonnage).
- **La couche de correction (ReLU),** souvent appelée par abus 'ReLU' en référence à la fonction d'activation (Unité de rectification linéaire).
- **La couche "entièrement connectée" (FC),** qui est une couche de type perceptron.
- -**La couche de perte (LOSS)**

## **III.5.2.1 Couche convolutive (Convolutional layer CONV)**

 La couche de convolution a des noyaux (filtres) et chaque noyau a une largeur, une profondeur et une hauteur. Cette couche produit les cartes de caractéristiques à la suite du calcul du produit scalaire entre les noyaux et les régions locales de l'image.

 La couche de convolution (convolutional layer en anglais, souvent abrégée CONV) est l'un des éléments clés d'un réseau de neurones convolutionnel (CNN). Cette couche permet d'extraire des caractéristiques à partir des données d'entrée en appliquant des filtres de convolution.

 Plus précisément, une couche de convolution prend en entrée un tenseur représentant les données (par exemple une image) et un ensemble de filtres de convolution (aussi appelés noyaux de convolution). Chaque filtre est une petite matrice de nombres qui est glissée sur l'image d'entrée pour effectuer une opération de convolution.

 L'opération de convolution consiste à superposer le filtre sur chaque petite région de l'image d'entrée et à effectuer une multiplication élément par élément entre les valeurs du filtre et les valeurs de l'image dans cette région. Les résultats de ces multiplications sont ensuite sommés pour produire une seule valeur qui représente l'activation du filtre pour cette région. Cette opération est répétée pour toutes les régions de l'image pour produire une carte d'activation.

 En appliquant plusieurs filtres à l'image d'entrée, la couche de convolution est capable d'extraire différentes caractéristiques de l'image, telles que des bords, des coins, des textures, des formes, etc. Les cartes d'activation résultantes sont ensuite passées à la couche suivante du réseau pour être transformées davantage. Trois hyper paramètres permettent de dimensionner le volume de la couche de convolution (aussi appelé volume de sortie) : la profondeur, le pas et la marge**.** [37] Co

**1. Profondeur de la couche :** nombre de noyaux de convolution (ou nombre de neurones associés à un même champ récepteur).

 **2. Le pas :** contrôle le chevauchement des champs récepteurs. Plus le pas est petit, plus les champs récepteurs se chevauchent et plus le volume de sortie sera grand.

 **3. La marge (à 0)' ou 'zéro padding ' :** parfois, il est commode de mettre des zéros à la frontière du volume d'entrée. La taille de ce 'zéro-padding' est le troisième hyper paramètre. Cette marge permet de contrôler la dimension spatiale du volume de sortie. En particulier, il est parfois souhaitable de conserver la même surface que celle du volume d'entrée**.** [38]

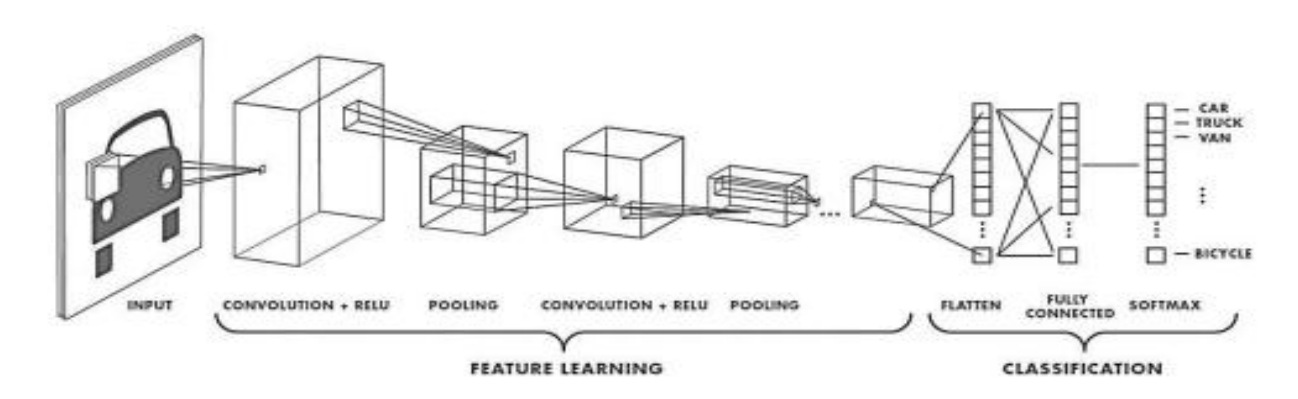

**FigureIII.11** : Exemple de réseau composé de nombreuses couches à convolution.

 Des filtres sont appliqués à chaque image utilisée pour l'apprentissage à différentes résolutions, et la sortie de chaque image convoluée est utilisée comme entrée de la couche suivante. [38]

 Dans la terminologie du réseau convolutif, le premier argument de la convolution est souvent appelé l'entrée **(input)** et le second argument comme noyau **(kernel).** La sortie est parfois appelée la carte des caractéristiques **(feature map)**.

## **III.5.2.2 Couche d'unité linéaire rectifiée (Rectified Linear Unit layer ReLU)**

 La couche d'unité linéaire rectifiée (en anglais rectified linear unit layer) (ReLU) est une fonction d'activation qui est utilisée sur tous les éléments du volume permet d'éliminer toutes les valeurs négatives et conserver les valeurs positives. Elle a pour but d'introduire des complexités non-linéaires au réseau.

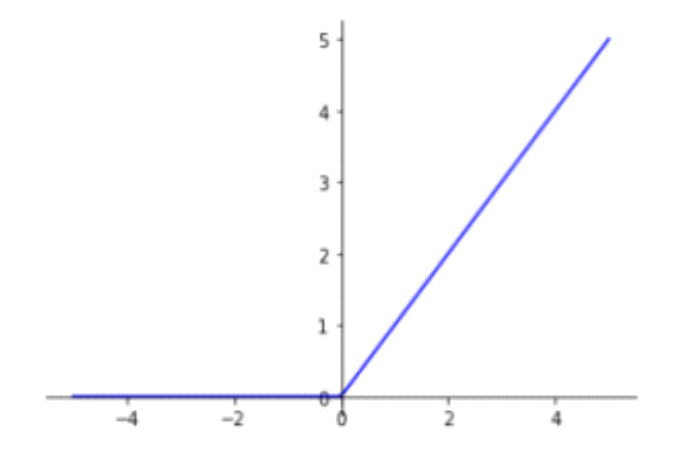

**FigureIII.12 :** Fonction ReLU – Rectified Linear Unit

#### **III.5.2.3 Couche de Pooling**

 Le pooling est une forme de sous-échantillonnage de l'image Une couche de Pooling (regroupement) prend chaque sortie des cartes de caractéristiques résultantes de la couche de convolution et la sous-échantillonne. Les techniques de regroupement les plus courantes sont MaxPooling et AveragePooling.La couche de pooling fonctionne indépendamment sur chaque tranche de profondeur de l'entrée et la redimensionne uniquement au niveau de la surface.

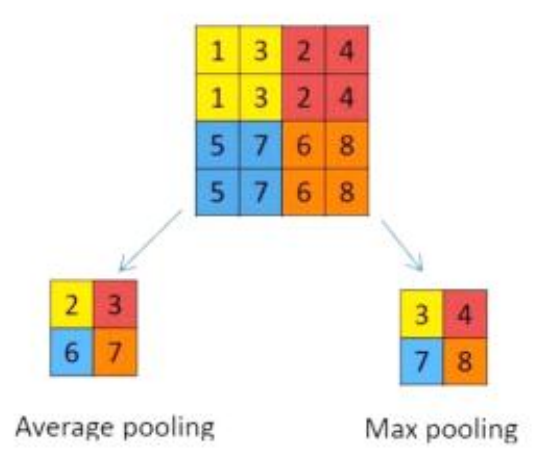

#### **FigureIII.13** : Exemple de fonctionnement de Max pooling et Average pooling [39]

Le raisonnement intuitif derrière l'opération de sous-échantionnage est que la détection des caractéristiques est plus importante que l'emplacement exact des caractéristiques. Cette stratégie fonctionne bien pour des problèmes simples et basiques mais elle a ses propres limites.

#### **III.5.3 Les Architectures de CNN**

 De nos jours, les CNN sont considérés comme les algorithmes les plus largement utilisés parmi les inspirés des techniques d'Intelligence Artificielle (IA). L'histoire de CNN commence par le neurobiologique expériences menées par Hubel et Wiesel (1959, 1962)**.** Leur travail a fourni une plate-forme pour de nombreux modèles cognitifs, et CNN a remplacé presque tous ceux-ci. Au fil des décennies, différents efforts ont été menés pour améliorer les performances des CNN.

 Il existe de nombreuses architectures CNN réputées. Les architectures CNN les plus populaires sont données dans la **Figure III.14**.

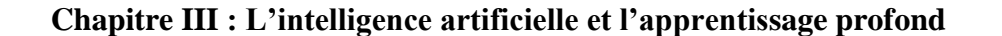

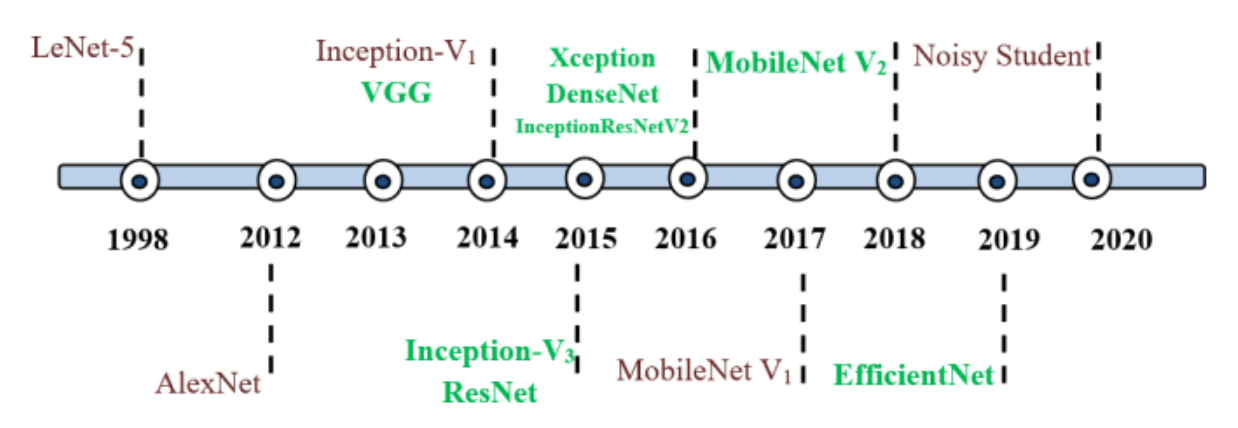

**Figure III.14 :** Histoire évolutive des CNNs montrant les innovations architecturales [40]

#### **III.5.3.1 LeNet-5**

Les premières applications réussies des réseaux convolutifs ont été développées par Yann LeCun dans les années 1990. Parmi ceux-ci, le plus connu est l'architecture LeNet utilisée pour lire les codes postaux, les chiffres, etc. [41]

### **1. La structure LeNet-5**

 LeNet-5 est une structure CNN d'apprentissage basée sur le gradient et d'abord appliquée avec succès dans la reconnaissance numérique de caractères manuscrite Le diagramme de structure typique de LeNet-5 est illustré à FIG 08 Sa couche d'entrée est une image numérique manuscrite de  $0 \sim 9$  avec une taille de  $32 \times 32$ , et sa couche de sortie à 10 nœuds correspondant à des nombres de 0 ~ 9. En plus des couches d'entrée et de sortie, LeNet-5 comprend généralement six couches, qui sont trois couches Convolutionnels, deux couches de pooling et une couche entièrement connectée. La taille du noyau convolutif est définie sur  $5 \times 5$  dans la couche convolutive et le cœur dans la couche de mise en commun est définie sur 2 × 2. La couche de connexion complète réduit le nombre de neurones de 120 à 84 pour réduire l'entraînement des paramètres**.** [41].

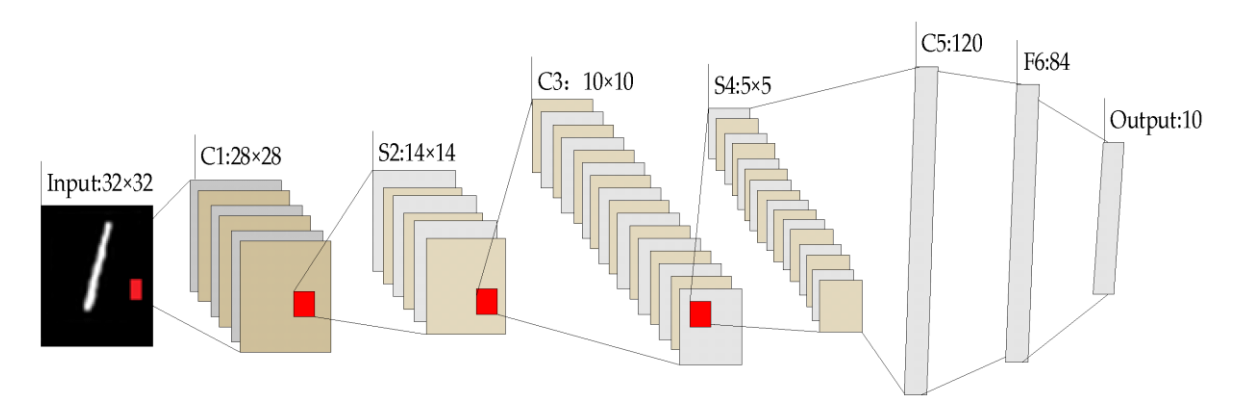

**Figure III.15:** La structure LeNet-5 proposée par Yann LeCun [41]

## **III.5.3.2 AlexNet**

 Le premier travail qui a popularisé les réseaux convolutifs dans la vision par ordinateur était AlexNet, développé par Alex Krizhevsky, Ilya Sutskever et Geoff Hinton. AlexNet a été soumis au défi ImageNet ILSVRC [41] en 2012 et a notamment surpassé ses concurrents. Le réseau avait une architecture très similaire à LeNet, mais était plus profond, plus grand et comportait des couches convolutives empilées les unes sur les autres (auparavant, il était commun de ne disposer que d'une seule couche convolutifs toujours immédiatement suivie d'une couche de pooling).

#### **1. Structure du réseau AlexNet**

 AlexNet a été proposé par Krijevski et Al. [41] et a remporté le championnat dans la compétition 2012 Image Net ce qui plus que doublé la reconnaissance de précision d'Image Net. Le modèle se compose d'une structure de 8 couches et à sa possession exceptionnelle Advan-in image classification [42] La structure spécifique d'AlexNet

 Le format d'entrée des données sources est de 227 227 3 pixs, par lequel 227 pix représente la largeur et la hauteur de l'entrée Image 3 Représente les données sources est un mode RVB à trois canaux ainsi Prend en charge les photos en couleur dans les formats couramment utilisés donc il n'y a pas besoin de formats supplémentaires pour les sources de données en langue source recueillies Recadré.

 Le processus de calcul des deux premières couches est convolu- (Conv), ReLu, mutualisation maximale (max-pooling) et normaliza-(normal). Le résultat de sortie de la deuxième couche est 256 Fonction de carte pour opération de convolution dans laquelle la taille du noyau est 5, la foulée est 1, et les autres paramètres sont les mêmes que première couche. Les troisièmes et quatrièmes couches seulement effectué convolution et ReLu Operations. La cinquième couche est similaire à la première couche ex-CEPT qu'il n'a pas été Normalisé. Convertir le résultat de la cinquième couche dans un vecteur long et l'a entré dans un réseau neuronal traditionnel travail En utilisant une structure complètement connectée à trois couches. Les cœurs des deux premiers Calques complètement connectés sont respectivement 4.096. La dernière couche Génère 1000 nœuds et l'étiquette de valeur peut être obtenue en utilisant la régression fonctionnelle Softmax**.** [43]

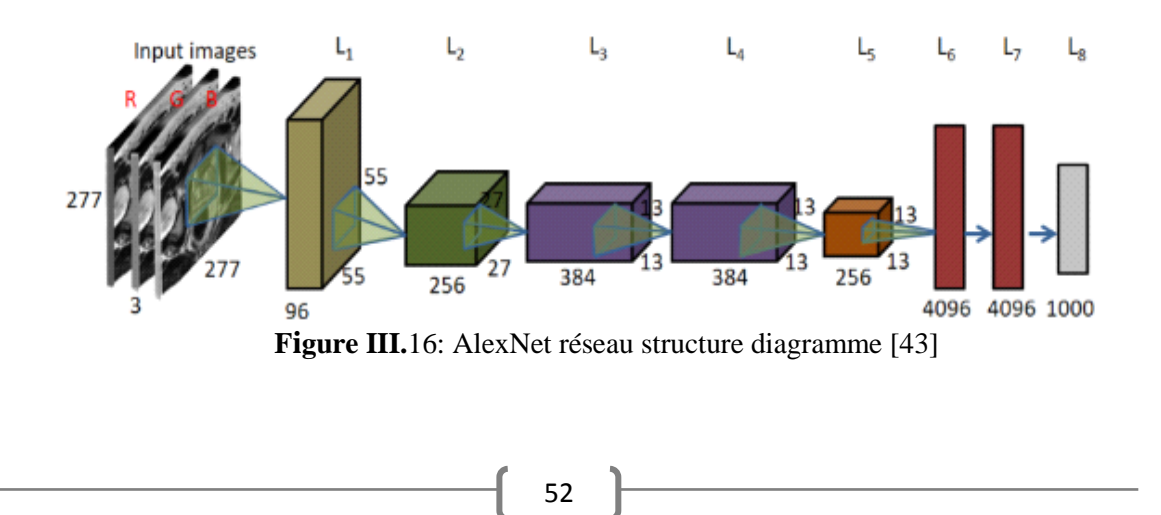

#### **III.5.3.3 VGG-19**

 Le réseau VGG est le nom commercial d'un modèle CNN pré-entraîné proposé par Simonyan et Zisserman à l'Université d'Oxford, au Royaume-Uni, début 2014. VGG (Visual Geometry Group) est formé sur le jeu de données ILSVRC ImageNet de 1,3 million d'images dans 1000 catégories, avec 100 000 images pour la formation et 50 000 images pour la validation. VGG-19, une variante de l'architecture VGG avec 19 couches profondément connectées, atteint systématiquement de meilleures performances que les autres modèles leaders. Le modèle se compose de couches convolutives et entièrement connectées hautement connectées pour une meilleure extraction des caractéristiques, et utilise la mise en commun maximale (au lieu de la mise en comme un moyenne) pour sous-échantillonner la classification avant d'utiliser la fonction d'activation SoftMax.

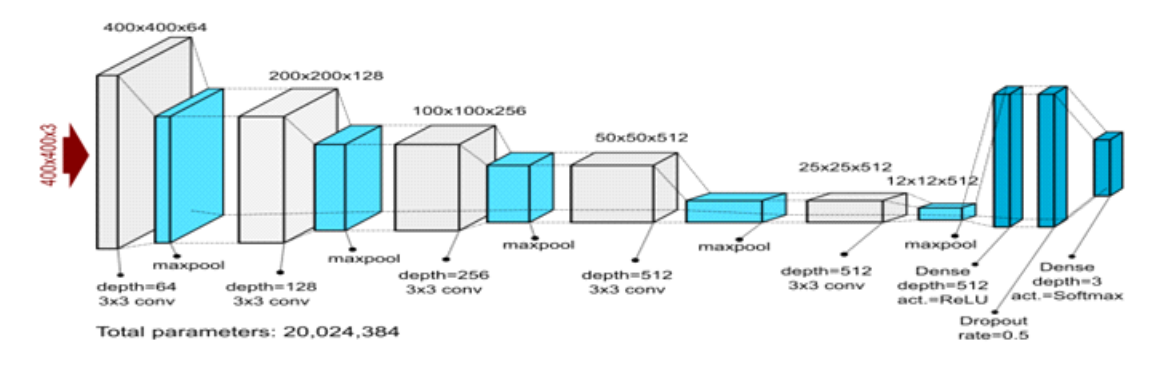

**Figure III.17:** Architecture du modèle VGG-19

## **III.5.3.4 GoogleNet**

 Est un réseau neuronal convolutif de 22 couches de profondeur profond développé par des chercheurs de Google [44]. C'est une architecture qui exploite la détection de caractéristiques à différentes échelles grâce à des convolutions avec différents filtres et réduit le coût de calcul de la formation d'un réseau étendu grâce à la réduction dimensionnelle. [45]

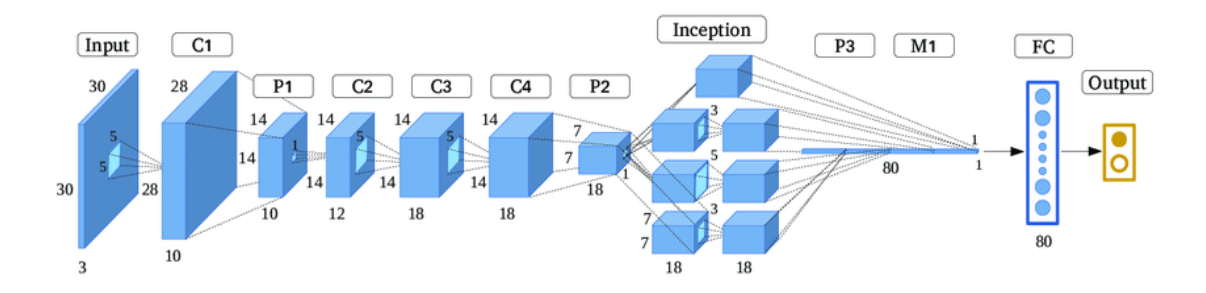

**FigureIII.18 :** Architecture de type GoogleNet

#### **1. Applications de GoogLeNet**

 Le gagnant de l'ILSVRC14, GoogLeNet, s'est avéré performant sur une variété Pouyan et coll.20 ont proposé une méthode pour effectuer la détection d'obstacles qui consiste en un NDN non supervisé sur GoogLeNet pour extraire les caractéristiques globales de l'image et un supervisé pour extraire caractéristiques locales de l'image (bloc). De plus, Tian et al.24 utilisent l'apprentissage par transfert méthode pour aider à la formation de GoogLeNet pour la stéganalyse.

 Afin de s'appliquer au HCCR hors ligne, Zhong et al.29 ont conçu une version simplifiée de GoogLeNet nommée HCCR-GoogLeNet. Il n'a que 19 couches et moins paramètres que le modèle GoogLeNet original. HCCR-GoogLeNet atteint de nouveaux précision de reconnaissance de pointe.

### **III.5.3.5 Inception-v3**

 Le modèle inception v3 est un réseau de neurones Convolutionnels profonds, Qui a été préentrainé pour le défi de reconnaissance visuelle large.il peut différencier entre 1000 classes différents. [46]

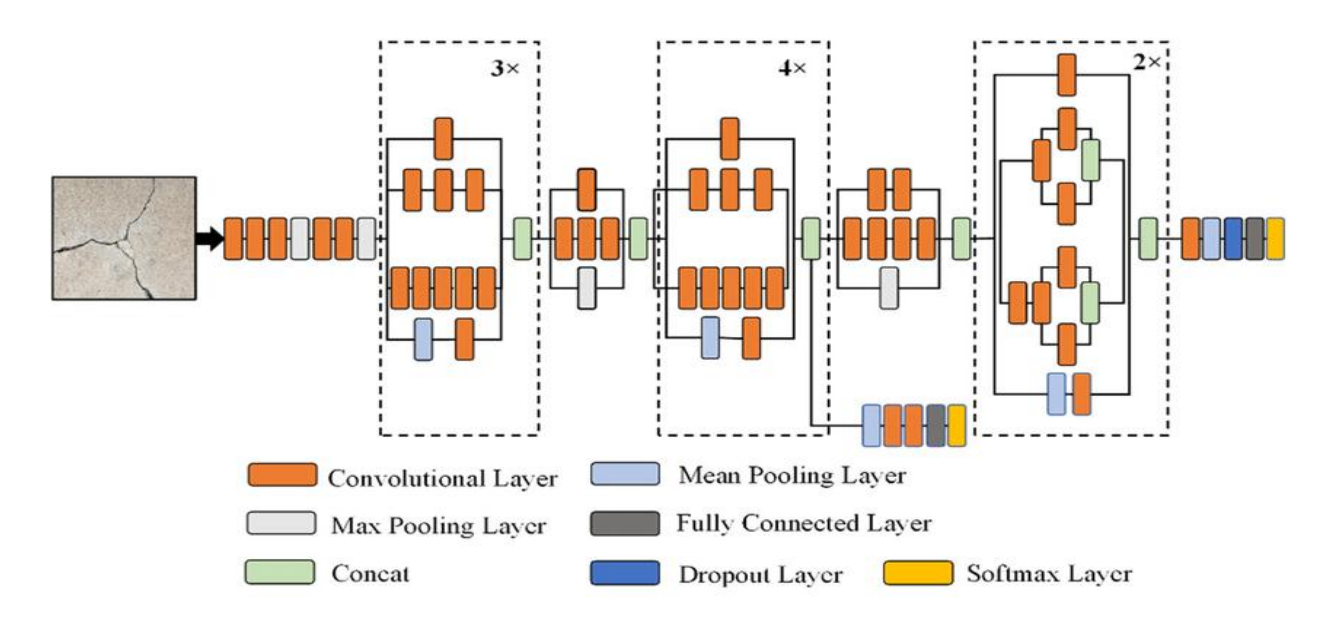

**Figure III.19:** L'architecture du modèle inception-V3

## **III.5.3.6 ResNet**

 "Résiduel Network" est une architecture de réseau de neurones qui a été proposée en 2015 par He et al. A été considéré comme l'un des principaux travaux en vision par ordinateur et en apprentissage profond au cours des dernières années. [44]

 Il s'agit d'un type de réseau neuronal convolutif (CNN) où l'entrée de la couche précédente est ajoutée à la sortie de la couche actuelle. Cette connexion de saut facilite l'apprentissage du réseau et se traduit par de meilleures performances. [47]

 Il a également plusieurs variantes notamment : 'Resnet-34, Resnet-50, Resnet-101, Resnet-152, Resnet1000, ...etc.', les numéros qui figurent dans le nom du modèle expriment le nombre de blocs résiduels.

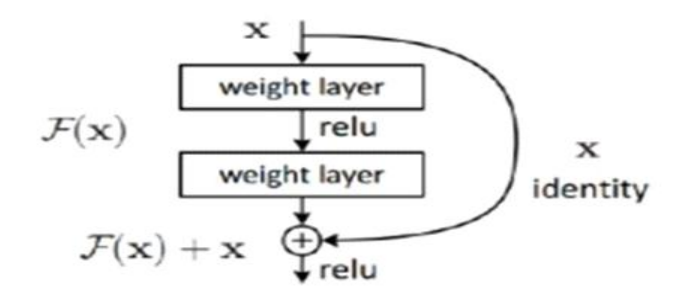

**FigureIII.20** : réseau convolutifs le Resnet

#### **III.5.3.7 FaceNet**

 FaceNet est un système de reconnaissance faciale développé en 2015 par Florian Schroff et al. Chez Google.

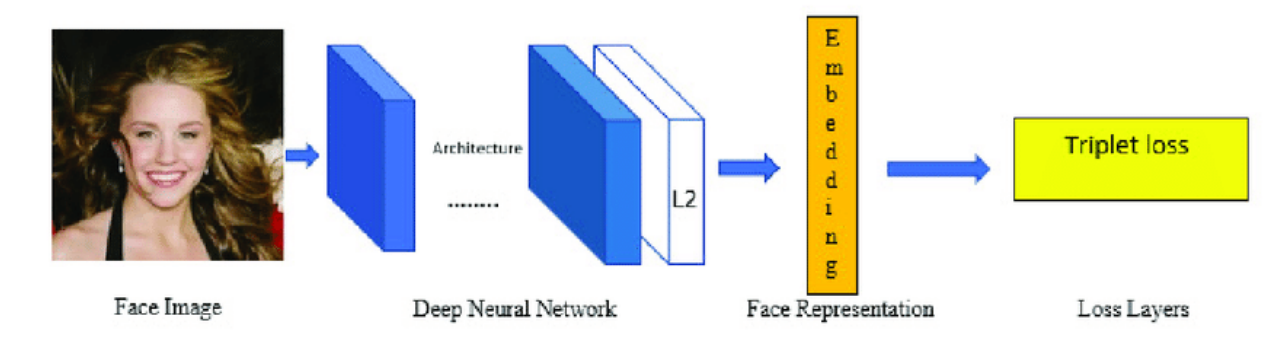

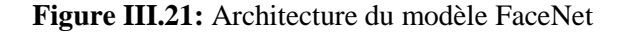

#### **III.5.3.8 DenseNet**

Considérons une seule image x0 qui est passée par un réseau conventionnel. Le réseau comprend des couches L, chaque dont met en œuvre une transformation non linéaire H(X0), où ' indexe la couche. H' (X0) peut être une fonction composite d'opérations telles que la normalisation par lots (BN), unités linéaires rectifiées (ReLU), Pooling ou Convolution (Conv).th layer as x`.

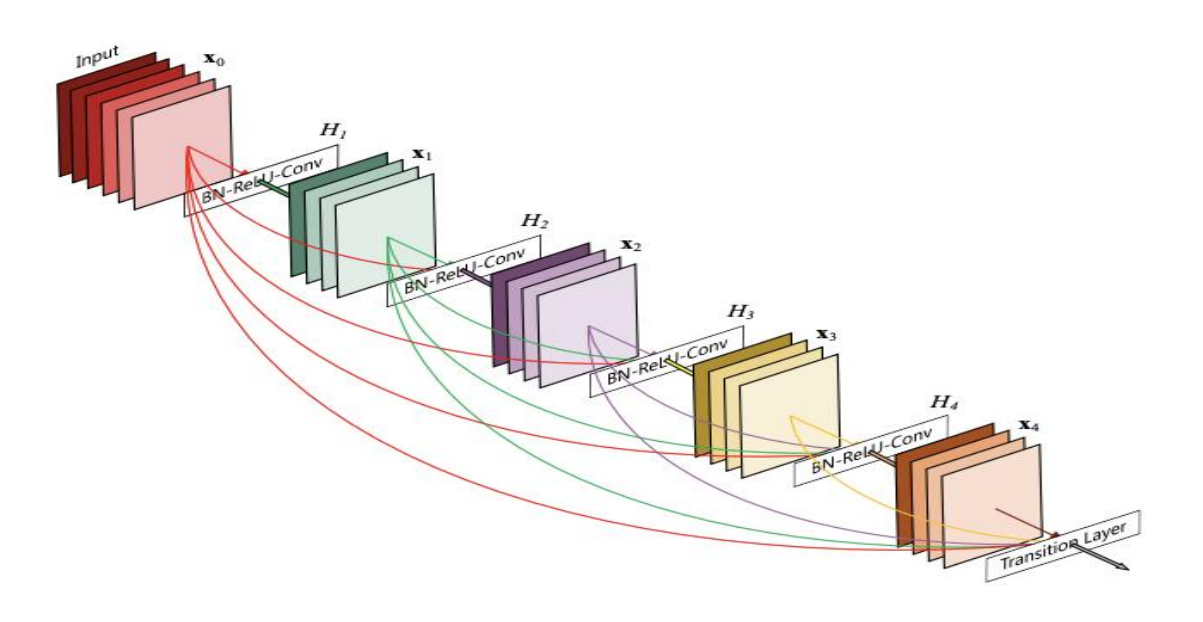

**FigureIII.22 :** Un bloc dense à 5 couches avec un taux de croissance de  $k = 4$ .

Chaque couche prend toutes les cartes d'entités précédentes en entrée

#### **III.5.3.9 U-NET (le réseau de neurones de Computer Vision)**

 Il s'agit d'un Modèle de Réseau de Neurones Entièrement Convolutif. Ce modèle fut initialement développé par Olaf Ronneberger, Phillip Fischer, et Thomas Brox en 2015 pour la segmentation d'images médicales.

 U-net est une architecture de réseau de neurones conçue principalement pour la segmentation d'images. Le réseau est basé sur l'architecture codeur-décodeur en forme de U, qui se compose de deux voies : (a) contraction (ou encodeur) qui permet d'extraire les caractéristiques spatiales de l'image grâce à des couches de convolution et de maxpooling, et (b) expansion (ou décodeur) qui construit la carte de segmentation à partir de l'encodage par des opérations de suréchantillonnage (UpSamling) effectuées à chaque bloque.

## **III.5.3.9.1 L'architecture de U-NET**

 Est composée de deux « chemins ». Le premier est le chemin de contraction, aussi appelé encodeur. Il est utilisé pour capturer le contexte d'une image.

 Il s'agit en fait d'un **assemblage de couches de convolution** et de couches de « max pooling » permettant de créer une carte de caractéristiques d'une image et de réduire sa taille pour diminuer le nombre de paramètres du réseau.

Le second chemin est celui de l'expansion symétrique, **aussi appelé décodeur**. Il permet aussi une localisation précise grâce à la convolution transposée.

 Dans la **Figure III.23** chaque boîte bleue correspond à une carte de caractéristiques multicanaux. Le nombre de canaux est indiqué en haut de la boîte, et la taille de la carte est indiquée dans le coin inférieur gauche de la boîte. Les cases blanches représentent des cartes de caractéristiques copiées. Les flèches indiquent les différentes opérations (affichées également dans la légende). La partie gauche du U est l'encodeur, et la partie droite est le décodeur (nous allons détailler dans la section suivante).

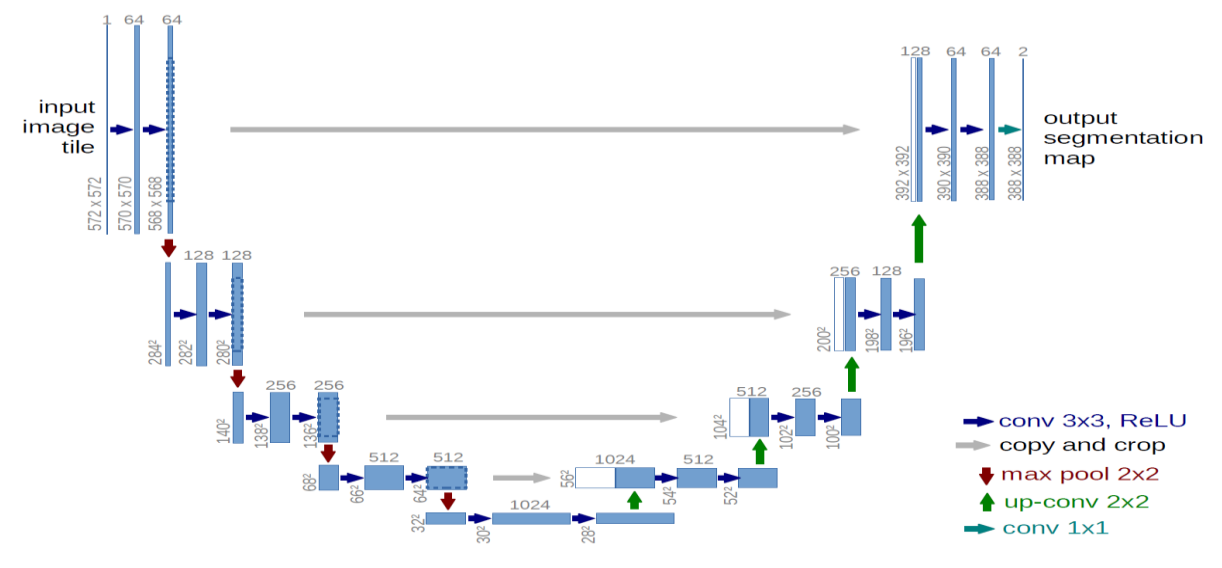

**Figure III.23**: l'architecture U-Net

## **III.5.3.9.2 Les avantages de U-NET :**

 U-Net est un modèle de réseau de neurones convolutionnel qui a été conçu pour les tâches de segmentation d'images. Il présente les avantages suivants :

- U-Net est capable de faire la segmentation d'une image en prédisant l'image pixel par pixel.
- Il est efficace même avec un ensemble de données limité, donc il peut faire des bonnes prédictions basées sur peu de données d'entraînement et c'est grâce à l'augmentation de données. [48]

## **III.5.3.9.3 Comment apprendre à utiliser U-NET ?**

 U-Net est un modèle de réseau de neurones convolutifs utilisé principalement pour la segmentation d'image. Pour apprendre à utiliser U-Net, voici quelques étapes à suivre : Apprendre les bases des réseaux de neurones convolutifs :

Avant d'apprendre U-Net, il est important de connaître les bases des réseaux de neurones convolutifs, y compris les convolutions, les couches de pooling, les fonctions d'activation, etc. [49]

## **III.5.3.9.4 Comprendre le fonctionnement de U-Net**

 U-Net est un réseau de neurones convolutifs qui utilise une architecture d'encodeur-décodeur. Il comprend deux parties principales : l'encodeur qui extrait les caractéristiques de l'image et le décodeur qui restaure l'image segmentée. Obtenir des données d'entraînement :

- **Pour entraîner un modèle U-Net**, vous devez disposer d'un ensemble de données d'images avec des annotations de segmentation. Ces annotations peuvent être manuellement créées ou obtenues à partir de sources telles que des bases de données d'images annotées.
- **Prétraiter les données :** Les images doivent être prétraitées pour être normalisées et redimensionnées. Les masques de segmentation doivent être binarisés et redimensionnés pour correspondre aux dimensions de l'image.
- **Entraîner le modèle :** Vous pouvez entraîner le modèle U-Net à l'aide de bibliothèques de deep learning telles que TensorFlow ou PyTorch. Il est important de régler les hyper paramètres correctement pour obtenir les meilleurs résultats.
- **Évaluer le modèle :** Après l'entraînement, évaluez le modèle sur un ensemble de données de test pour évaluer sa précision et sa performance. Si nécessaire, ajustez les paramètres du modèle et ré-entraînez-le.

 Enfin, la pratique et l'expérience jouent un rôle important dans l'apprentissage de l'utilisation de U-Net. Il est recommandé de suivre des tutoriels et de travailler sur des projets d'exemple pour acquérir de l'expérience dans l'utilisation de U-Net. [49]

## **III.5.3.10 Uw-Net** (Underwater Network)

 Un nouveau réseau de neurones convolutifs (CNN)réseau basé sur la classification d'underwater images. Qui introduit une couche intermédiaire agissant comme un pont entre les voies du codeur et du décodeur. La couche intermédiaire est une série de couches convolutives entièrement connectées générées à partir du suréchantillonnage de la couche de codeur finale connectée aux blocs suréchantillonnés et sous-échantillonnés correspondants via des connexions de saut. La couche intermédiaire est en outre connectée à la voie du décodeur à l'aide d'une couche de souséchantillonnage.[50]
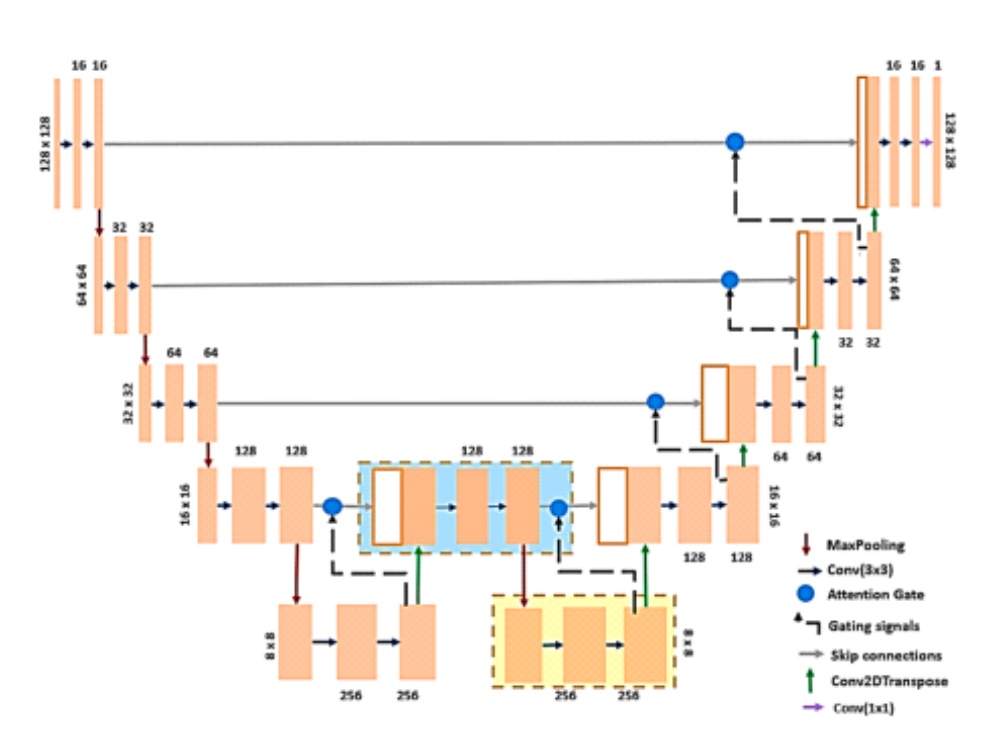

**Chapitre III : L'intelligence artificielle et l'apprentissage profond**

**Figure III.24**: The proposed attention Uw-Net architecture

#### **III.5.3.11 U-Net++**

 U-Net++ est une architecture de réseau de neurones convolutifs utilisée pour la segmentation d'image, qui est une tâche de vision par ordinateur consistant à attribuer une étiquette à chaque pixel d'une image. Elle est basée sur l'architecture U-Net originale, mais avec des améliorations pour améliorer la précision de la segmentation.

 Cette architecture est essentiellement un réseau d'encodeur-décodeur profondément supervisé où les sous réseaux d'encodeur et de décodeur sont connectés via une série de voies de saut imbriquées et denses. Les voies de saut repensées visent à réduire l'écart sémantique entre les cartes de caractéristiques des sous-réseaux d'encodeurs et de décodeurs. [51]

#### **Chapitre III : L'intelligence artificielle et l'apprentissage profond**

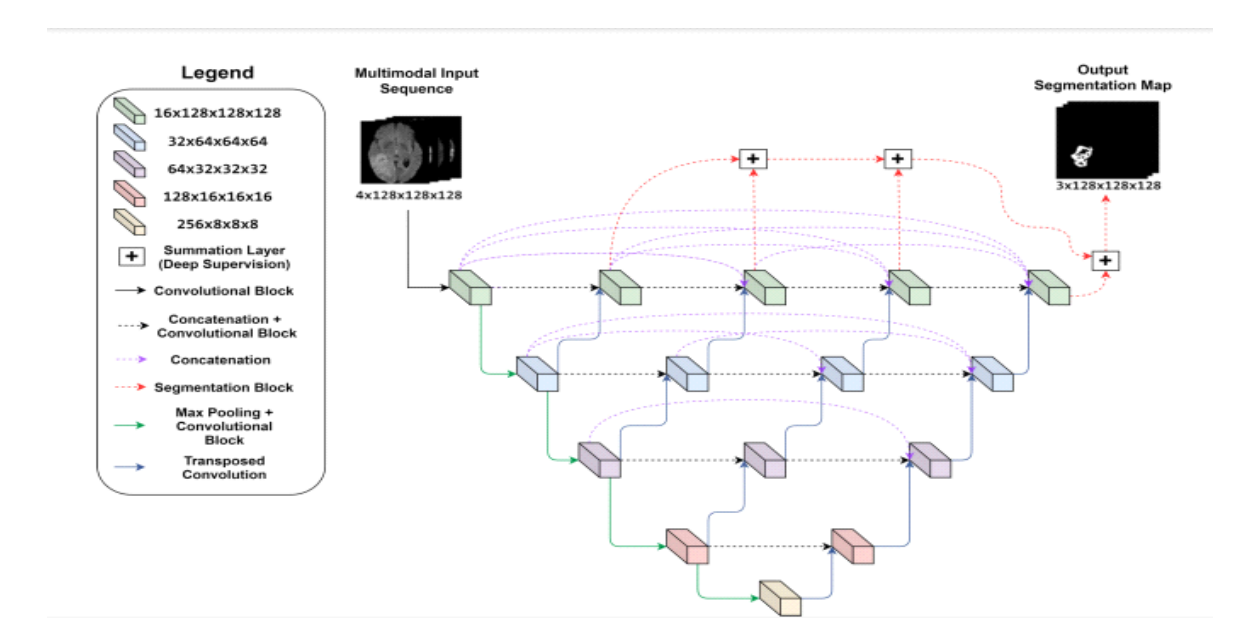

**Figure III.25:** Modèle U-Net++

#### **III.5.3.12 Modèle YOLO**

 YOLO (« You Only Look Once ») est un système de détection d'objets en temps réel à la pointe de la technologie. Il détecte l'objet et classe simultanément les objets détectés selon les étiquettes [52] L'architecture YOLO utilise une méthode de détection qui divise l'image d'entrée en une grille de S\*S cellules. Où chaque cellule est responsable de la prédiction d'un cadre de délimitation. Une prédiction de classe est également basée sur chaque cellule. [53]

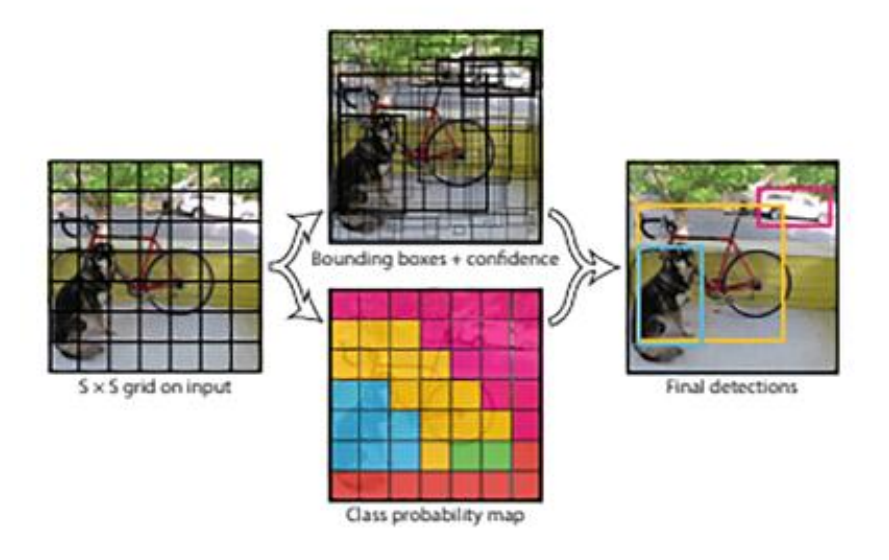

**Figure III.26:** YOLO model [54]

#### **Chapitre III : L'intelligence artificielle et l'apprentissage profond**

 YOLO se compose d'un total de 24 couches convolutives suivies de 2 couches entièrement connectées. Les couches sont séparées par leur fonctionnalité de la manière suivante :

- Les 20 premières couches convolutives sont pré-entraînées sur l'ensemble de données de classification ImageNet 1000-class.
- Les 4 dernières couches convolutives suivies de 2 couches entièrement connectées sont ajoutées pour entraîner le réseau à la détection d'objets avec notre base de données. [53]

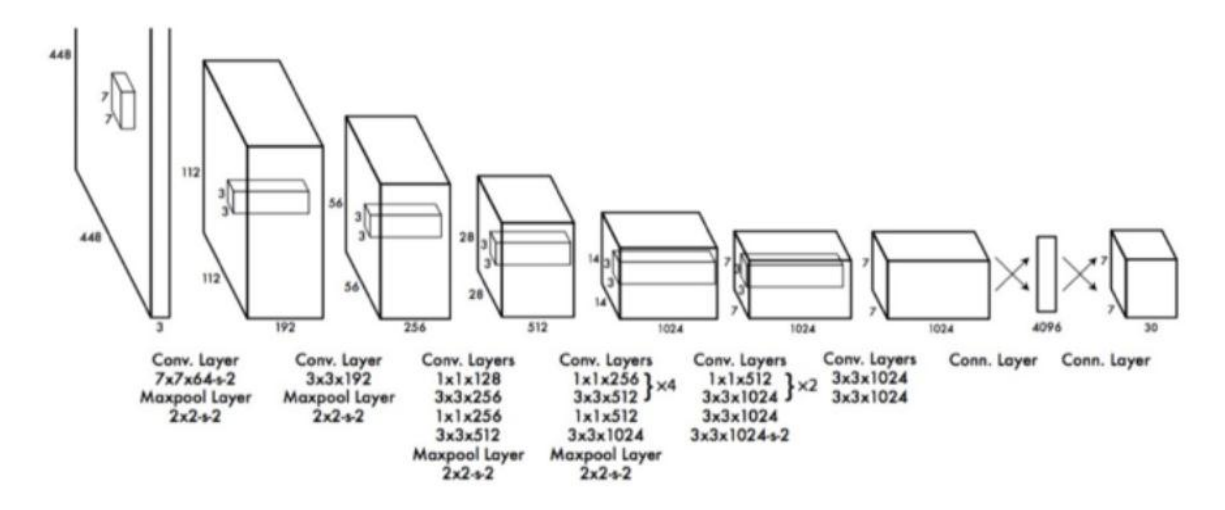

**Figure III.27:** L'architecture de YOLO

#### **III.5.4 Avantages de CNNs**

Un avantage majeur des réseaux convolutifs est l'utilisation d'un poids unique associé aux signaux entrant dans tous les neurones d'un même noyau de convolution. Cette méthode réduit l'empreinte mémoire, améliore les performances et permet une invariance du traitement par translation. C'est le principal avantage du CNN par rapport au MLP, qui lui considère chaque neurone indépendant et donc affecte un poids différent à chaque signal entrant. Lorsque le volume d'entrée varie dans le temps (vidéo ou son), il devient intéressant de rajouter un paramètre de temporisation (Delay) dans le paramétrage des neurones On parlera dans ce cas de réseau neuronal à retard temporel (TDNN). Comparés à d'autres algorithmes de classification de l'image, les réseaux de neurones convolutifs utilisent relativement peu de prétraitement. Cela signifie que le réseau est responsable de faire évoluer tout seul ses propres filtres (apprentissage sans supervision), ce qui n'est pas le cas d'autres algorithmes plus traditionnels. L'absence de paramétrage initial et d'intervention humaine est un atout majeur des CNN.

#### **III.5.5 Les inconvénients des réseaux de neurones à convolution (CNN)**

• Besoin de données étiquetées : Les CNN nécessitent un grand nombre de données étiquetées pour un entraînement efficace. L'annotation manuelle des données peut être coûteuse et fastidieuse.

#### **Chapitre III : L'intelligence artificielle et l'apprentissage profond**

- Sensibilité à la taille et à la qualité des données : Les CNN peuvent être sensibles à la taille et à la qualité des données d'entrée. Des images de résolution trop basse ou floues peuvent entraîner une baisse des performances.
- Représentations non interprétables : Les CNN sont souvent considérés comme des "boîtes noires", car il peut être difficile de comprendre comment les caractéristiques sont extraites des données en entrée.

Besoin de puissance de calcul : Les CNN sont des modèles complexes qui nécessitent une puissance de calcul significative, en particulier lorsqu'ils sont appliqués à de grandes images ou à des volumes de données massifs**.**

#### **III.6 Conclusion**

 Dans ce chapitre on a présenté les notions importantes qui sont en relation avec l'apprentissage profond (définition, Architectures…etc.). Aussi qu'une vision générale sur l'apprentissage profond, toute en donnant en détail la méthode choisie dans notre travail de recherche qui est le CNN.

# *Chapitre IV*

# *Conception et implémentation*

### **Chapitre IV : Conception et implémentation**

#### **IV.1 Introduction**

 Dans le chapitre précédent, nous avons évoqué le Deep Learning et les réseaux de neurones convolutifs (CNN) ainsi que leurs architectures. Ce chapitre sera consacré à la mise en œuvre d'un système basé sur l'apprentissage profond pour la segmentation et la classification d'images pulmonaires. Pour cela nous avons présenté des modèles CNNs qui sont entrainés et capables de classifier les images, séparément.

 Nous allons également décrire notre ensemble de données, appelé dataset, ainsi, les outils et les méthodes utilisés dans l'implémentation.

#### **IV.2 Environnement du travail**

Dans cette partie, nous exposons les outils matériels et logiciels qui ont utilisés dans notre travail.

#### **IV.2.1 Environnement matériel**

 Pour la réalisation de ce projet, nous avons utilisé un ensemble de matériel qui présente les caractéristiques suivantes :

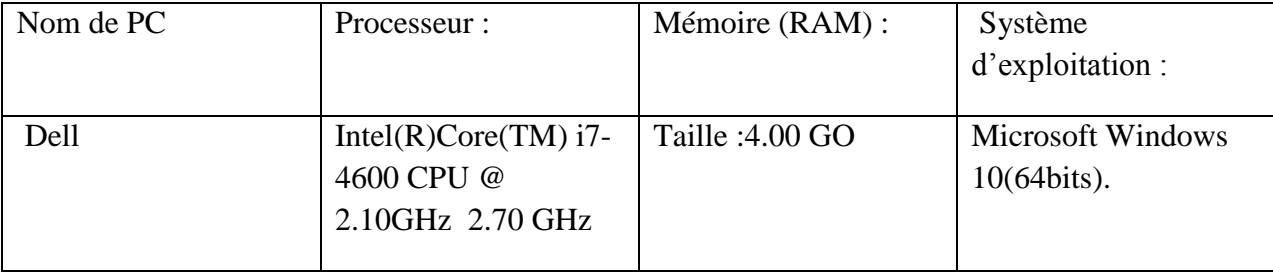

**Tableau 1** : Caractéristique de matériel de programmation

#### **IV.2.2 Langage de programmation Python**

 Python est un langage de programmation de haut niveau interprété pour la programmation à usage général. Créé par Guido van Rossum, et sa première annonce remonte à 1991. Python repose sur une philosophie de conception qui met l'accent sur la lisibilité du code, notamment en utilisant des espaces significatifs. (Derfoufi, Y. (2019). Programmation en langage Python.)

 Python est le langage de programmation open source le plus employé par les informaticiens. Ce langage s'est propulsé en tête de la gestion d'infrastructure, d'analyse de données ou dans le domaine du développement de logiciels. [55]

On différencie deux versions : Python 2 et Python 3. Python 3 est la version actuelle, Son interpréteur est plus efficace, ainsi que son contrôle de concurrence. Il peut fonctionner sur les systèmes Mac, Windows et Unix.

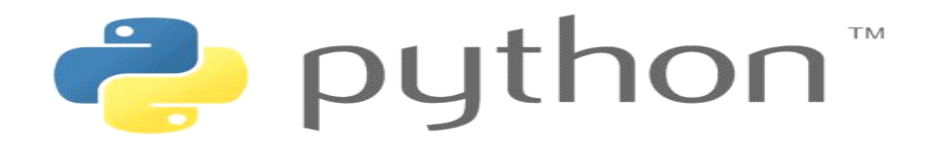

#### **Figure IV.1:** Logo python

#### **IV.2.3 Navigateur Anaconda**

 Le Navigateur Anaconda est une interface graphique (GUI) incluse dans la distribution Anaconda, et qui permet aux utilisateurs de lancer des applications, mais aussi de gérer les librairies conda, les environnements et les canaux sans utiliser la moindre ligne de commande. [56]

 Le Navigateur peut également accéder à des librairies présentes sur le Cloud Anaconda ou dans un Repository Anaconda local, afin de les installer dans un environnement, les exécuter et les mettre à jour. Il est disponible pour Windows, MacOs et Linux. [57]

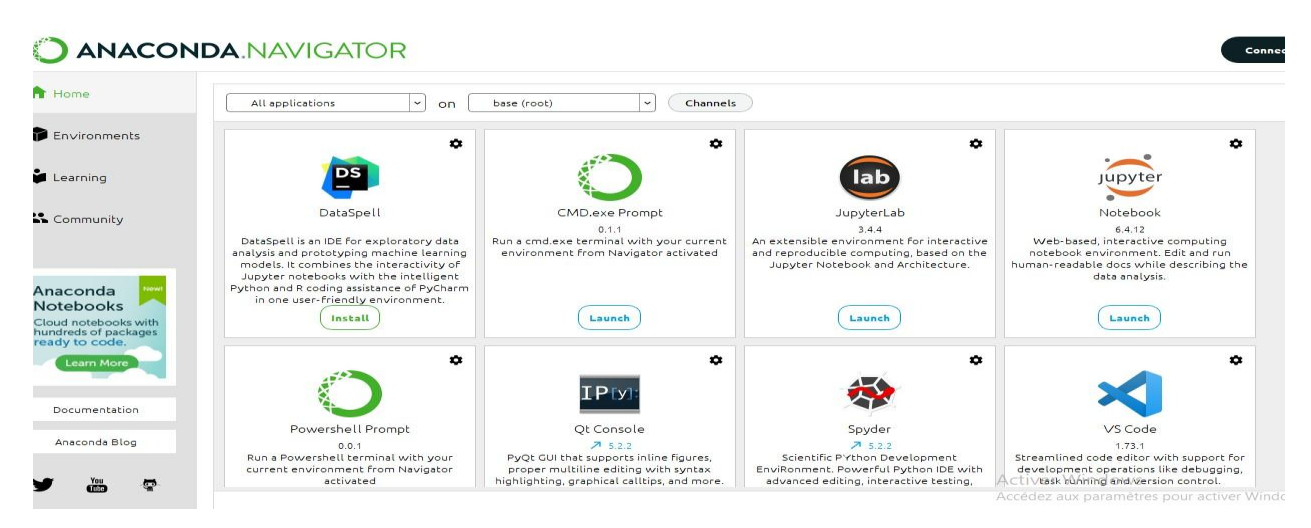

**Figure IV.2:** Navigateur Anaconda

#### **IV.2.4 Keras**

 Keras est une API de réseau de neurones écrite en langage Python. Il s'agit d'une bibliothèque Open Source, capable de s'exécuter sur TensorFlow. Elle permet de créer très facilement des couches pour les réseaux de neurones ou de mettre en place des architectures complexes. [58] Il a été développé dans le but de permettre une expérimentation rapide, la recherche avancée et la production.

Keras est compatible avec les versions de Python 2.7 / 3.6 et autres.

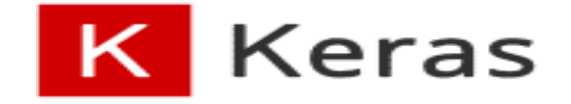

#### **Figure IV.3:** Logo Keras

#### **IV.2.5 Jupyter Notebook**

 Jupyter notebook est une application web open source permettant de créer et de partager du code, des équations, des visualisations ou du texte. Il permet de combiner le code, les commentaires, le contenu multimédia et les visualisations dans un document interactif : le notebook. Celui-ci peut être partagé, réutilisé et modifié. [59]

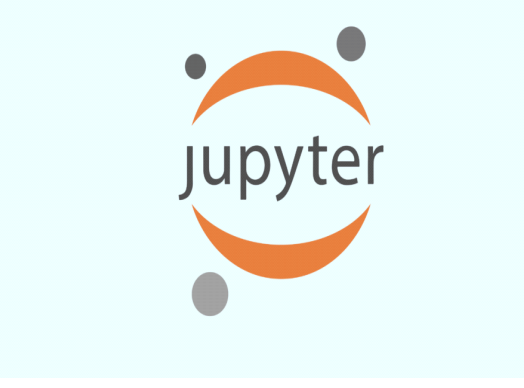

**Figure IV.4:** Jupyter Notebook

#### **IV.2.6 TensorFlow**

 TensorFlow est une plate-forme open source d'apprentissage automatique créé à l'origine par des chercheurs de Google. Il s'agit d'une bibliothèque de mathématiques symboliques qui utilise le flux de données et la programmation différentiable pour effectuer diverses tâches axées sur la formation et l'inférence de réseaux neuronaux profonds. Elle permet aux développeurs de créer des applications d'apprentissage automatique en utilisant divers outils, bibliothèques et ressources communautaires. [60]

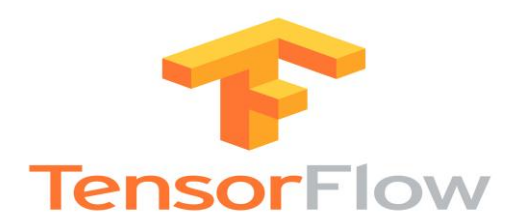

**Figure IV.5:** Logo TensorFlow

#### **IV.2.7 PyTorch**

PyTorch est un package Python qui fournit deux fonctionnalités de haut niveau :

- Calcul du tenseur (comme NumPy) avec une forte accélération GPU
- Réseaux de neurones profonds construits sur un système d'autogradation sur bande**.** [61]

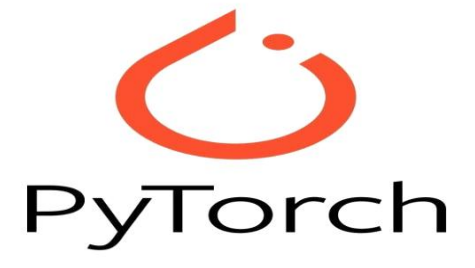

**Figure IV.6:** Logo PyTorch

#### **IV.2.8 NumPy**

 NumPy (Numerical Python) est une bibliothèque de python qui comporte des fonctions permettant de manipuler des matrices ou tableaux multidimensionnels. Il permet d'effectuer rapidement et efficacement les opérations par rapport aux listes Python. [62]

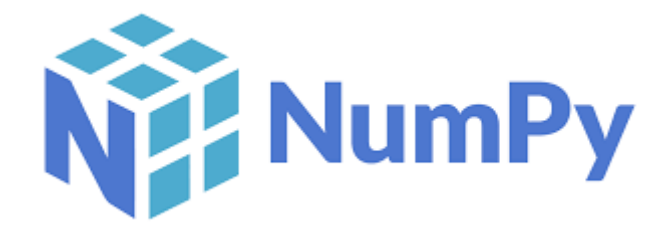

**Figure IV.7:** Logo NumPy

#### **IV.2.9 Pandas**

 Pandas est un package pour la manipulation et l'analyse de données en Python. Le nom Pandas est dérivé du terme « Panel Data ». Pandas intègre deux structures de données supplémentaires dans Python, à savoir Pandas Series et Pandas DataFrame. Ces structures de données nous permettent de travailler avec des données étiquetées et relationnelles de manière simple et intuitive. [63]

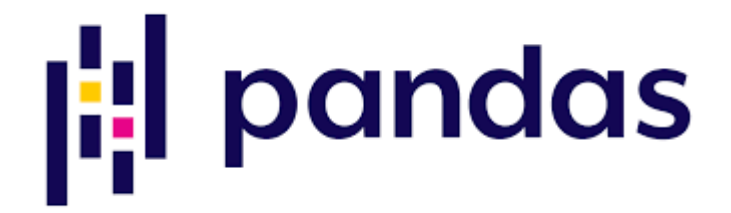

**Figure IV.8:** Logo Pandas

#### **IV.2.10 Matplotlib**

 Matplotlib est une bibliothèque destinée à tracer et visualiser des données sous formes de graphiques, c'est-à-dire donner une représentation visuelle des résultats. Nous l'utilisons quand nous devons tracer quelques images pour faire des comparaisons. Elle peut être combinée avec les bibliothèques python de calcul scientifique NumPy et SciPy. [64]

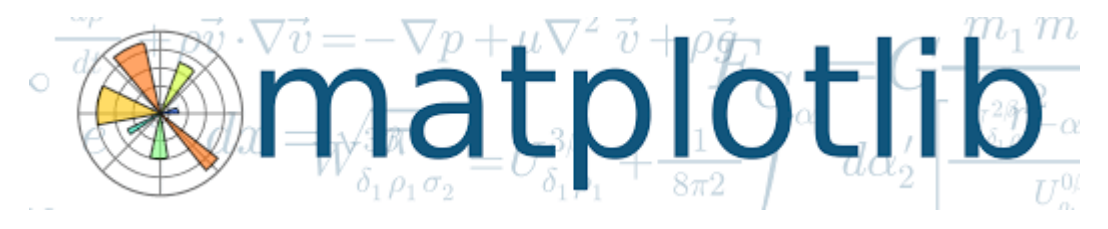

**Figure IV.9:** Logo Matplotlib

#### **IV.2.11 Seaborn**

 Seaborn est une bibliothèque de visualisation construite à l'aide de matplotlib qui se concentre sur la création de tracés statistiques standard avec un simple appel de fonction d'une ligne. Cela se fait au prix de moins d'options de personnalisation que le pur matplotlib.

 Cependant, on peut toujours modifier les attributs des tracés créés dans seaborn en ajoutant des appels de fonctions dans matplotlib. Pyplot. [63]

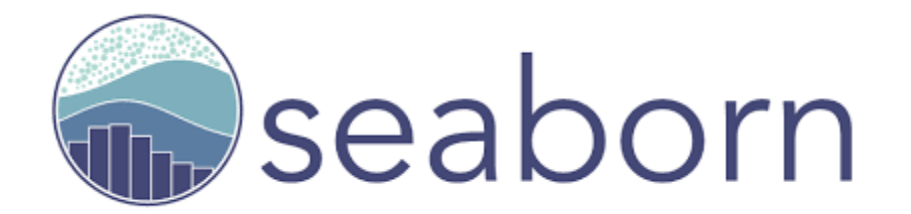

#### **Figure IV.10:** Logo Seaborn

#### **IV.2.12 Google Colab**

 Google Colab ou Colaboratory est un service cloud, offert par Google (gratuit), basé sur Jupyter Notebook et destiné à la formation et à la recherche dans l'apprentissage automatique. Cette plateforme permet d'entraîner des modèles de Machine Learning directement dans le cloud. Sans donc avoir besoin d'installer quoi que ce soit sur notre ordinateur à l'exception d'un navigateur. [65]

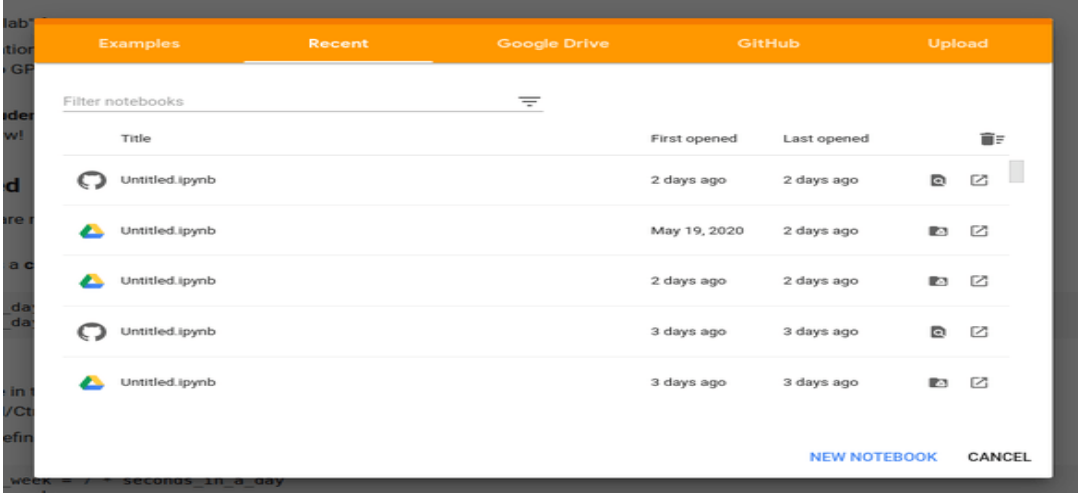

**Figure IV.11:** Interface de Google Colab

#### **IV.2.12.1 Les avantages de Colab**

 En plus d'être facile à utiliser, le Colab est assez flexible dans sa configuration et fait beaucoup de travail pour nous :

- Prise en charge de Python 2.7 et Python 3.6
- Acceleration GPU gratuite
- Bibliothèques préinstallées : les principales bibliothèques de Python comme TensorFlow, Scikit-learn, entre autres, sont préinstallées et prêtes à être importées.
- Prend en charge les commandes Bash (langage de commande). [64]

#### **Choisir l'accélérateur matériel**

 Dans la barre des options choisir "exécution" (Runtime) puis "modifier le type d'exécution" (Change Runtime Type) et mettre l'option accélérateur matériel (Hardware Accelerator) en mode

#### **Chapitre IV : Conception et implémentation**

GPU ou TPU. Bien expliquer dans cette figure suivante :

#### Paramètres du notebook

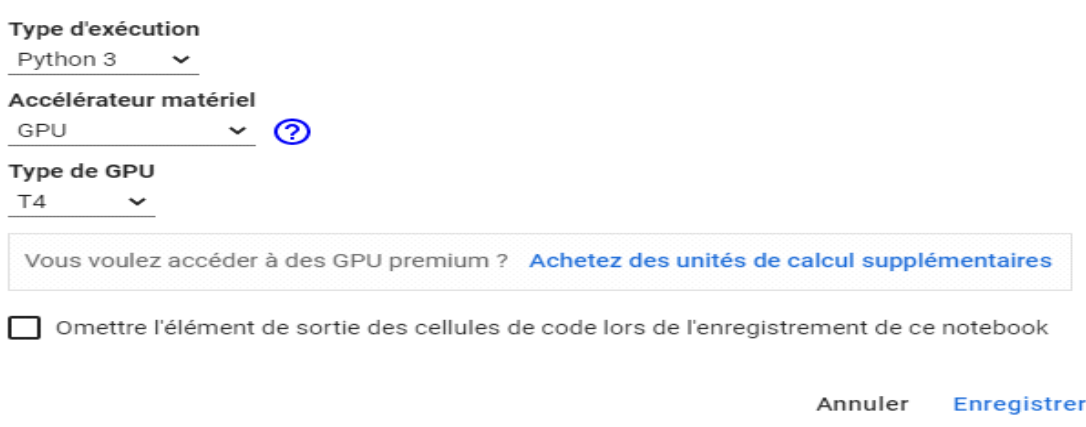

**Figure IV. 12 :** choisir l'accélération matériel

#### **Importer les bibliothèques**

```
\begin{bmatrix} 6 \\ 1 \end{bmatrix} import os
    import numpy as np
    import pandas as pd
    from tqdm import tqdm
    from operator import itemgetter
    from collections import OrderedDict
    from PIL import Image
    import seaborn as sns
    import matplotlib.pyplot as plt
    import torch
    from torch import optim, nn
    import torch.nn.functional as F
    from torchvision import transforms as T, models
    from torch.utils.data import Dataset, DataLoader, random_split
    from torchvision.utils import make_grid
    pd.options.plotting.backend = "plotly"
    device = torch.device('cuda' if torch.cuda.is_available() else 'cpu')
```
**Figure IV.13:** Importer les bibliothèques utilisées

#### **IV.3 Base de données utilisée**

 Dans notre étude nous utilisons une base de données contenant 5 606 images radiographiques de taille 1024 x 1024, ou Il y a 15 classes (14 maladies et une pour "Aucun résultat"). La base d'entrainement contient 5000 images et la base de test contient 303 images et la base de validation contient 303 images.

Les classes contiennent les maladies suivantes :

Cardiomégalie, Emphysème, Effusion, Hernie, Nodule, Pneumothorax, Atélectasiee, Epaississement pleural, Masse, œdème, Consolidation, Infiltration, Fibrose, Pneumonie.

Notre base de données a été obtenue à partir de la plateforme Open Source « kaggle/dataset ».

#### **Chapitre IV : Conception et implémentation**

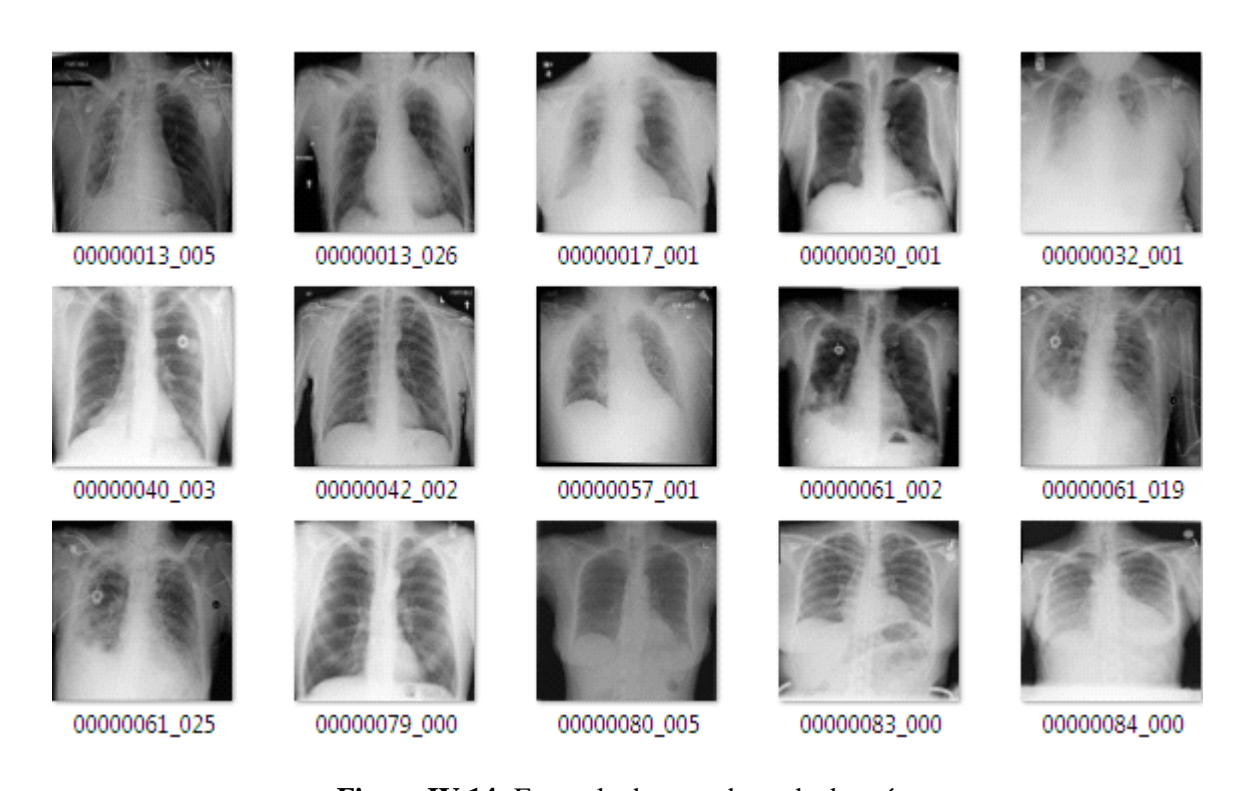

**Figure IV.14:** Exemple de notre base de données

#### **Importer la base de données**

#### $\frac{1}{2}$  [2] gig install opendatasets

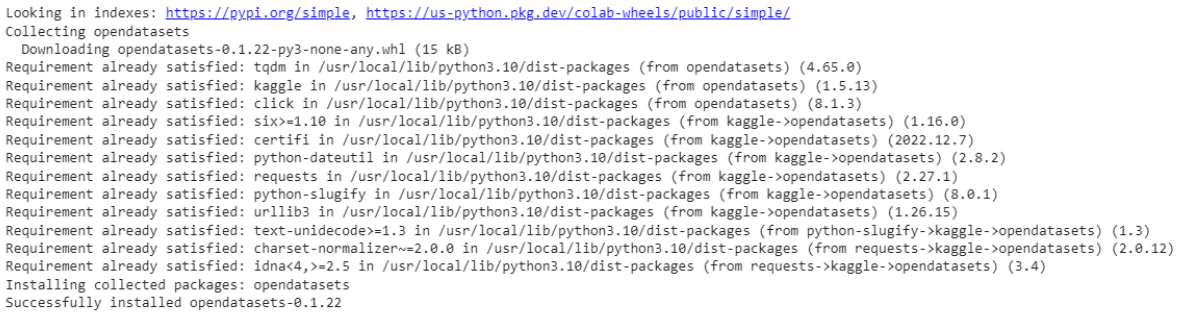

**Figure IV.15:** installé le dataset(NIH)

#### **Diviser les données en données de traitement, de validation et de teste**

```
\frac{1}{105} [27] trainset, validset, testset = random_split(trainds, [5000,303,303])
    print("Length of trainset : {}".format(len(trainset)))
    print("Length of testset : {}".format(len(testset)))
    print("Length of validset : {}".format(len(validset)))
```
**Figure IV.16:** Code de Division des données

#### **IV.3.1 Augmentation d'images (Data Augmentation)**

 L'augmentation consiste à augmenter le nombre des images en effectuant un certain nombre de transformations aléatoires. Ces transformations peuvent créer des variations des images qui peuvent améliorer la capacité des modèles à généraliser ce qu'ils ont appris à de nouvelles images telle que les nouvelles images à partir à la même classe que les images originales.

Pour augmenter nos données, on a généré des données à partir des originaux, avec les

spécifications présentes :

- Transposition de l'image.
- Rotation de l'image de différents angles.

```
\frac{1}{2} [23] data_transform = T.Compose([
         T.RandomRotation((-20,+20)),
         T. Resize((224, 224)),T.ToTensor(),
         T.Normalize(mean=[0.485, 0.456, 0.406],
                       std=[0.229, 0.224, 0.225])
     \mathbf{I}
```
**Figure IV.17:** Commande python de l'augmentation des données

#### **IV.3.2 Implémentation du modèle CNN**

 On va utiliser les modèles CNN (ResNet18, DenseNet) pour classifier les images des maladies pulmonaires

```
model = models.resnet18()model.load_state_dict(torch.load('../content/pretrained-model-weights-pytorch/resnet18-
```
**Figure IV.18:** Code de préparation importe le modèle ResNet18

#### **IV.3.3 Construction des modèles ResNet18, DenseNet**

```
\frac{6}{100} [30] for param in model.parameters():
        param.requires_grad = False
    model.fc = nn.Sequential(nn.Linear(512, 14),
         nn.Sigmoid()
    model.to(device)
```
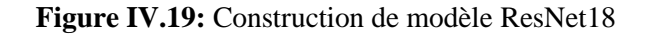

**L'apprentissage du modèle** 

```
\frac{6}{9} [31] optimizer = optim.Adam(model.parameters(),
                             lr = 0.0001)schedular = optim.lr scheduler.ReduceLROnPlateau(optimizer,
                                                         factor = 0.1,
                                                         patience = 4)epochs = 15valid loss min = np. Inf
```
**Figure IV.20:** Code de l'apprentissage

 Une époque d'apprentissage (epochs =15 dans notre cas) signifie que l'algorithme d'apprentissage a effectué un passage dans l'ensemble de données d'apprentissage, où les exemples ont été séparés en groupes sélectionnés aléatoirement.

#### **Affichage de résultats d'évaluation de la classification**

 Cette section montre les différents résultats obtenus pour les deux modèles. Ces résultats sont présentés en termes de précision pour les deux modèles.

```
def class_accuracy(dataloader, model):
    per_class_accuracy = [0 for i in range(len(pathology_list))]
    total = 0.0with torch.no_grad():
        for images, labels in dataloader:
            ps = model(images.to(device))labels = labels.to(device)
            ps = (ps \succ 0.5). float()for i in range(ps.shape[1]):
                x1 = ps[:, i:i+1]x2 = labels[:, i:i+1]per class accuracy[i] += int((x1 == x2).sum())per_class_accuracy = [(i/len(dataloader.dataset))*100.0 for i in per_class_accuracy]
    return per_class_accuracy
def get_acc_data(class_names,acc_list):
    df = pd.DataFrame(list(zip(class_names, acc_list)), columns =['Labels', 'Acc<sup>'</sup>])
    return df
```
Figure IV.21: Code de précision de chaque classe

#### **La précision des modèles**

La précision indique le pourcentage de bonnes prédictions.

| $Pr\'ecision =$           |           | vrai positif+vrai négatif<br>total |           |           |                 | (9)       |
|---------------------------|-----------|------------------------------------|-----------|-----------|-----------------|-----------|
|                           |           | ResNet18                           |           |           | <b>DenseNet</b> |           |
| <b>Labels</b>             | Acc train | Acc test                           | Acc valid | Acc train | Acc test        | Acc valid |
| Cardiomégaly              | 64.02%    | 62.37%                             | 62.04%    | 76.36%    | 72.60%          | 69.30%    |
| <b>Emphysema</b>          | 76.40%    | 74.25%                             | 72.93%    | 72.14%    | 65.67%          | 66.00%    |
| <b>Effusion</b>           | 66.92%    | 63.69%                             | 61.05%    | 75.62%    | 70.29%          | 70.62%    |
| Hernia                    | 67.46%    | 67.65%                             | 72.60%    | 87.24%    | 88.11%          | 89.76%    |
| <b>Nodule</b>             | 66.90%    | 63.69%                             | 66.99%    | 73.82%    | 66.99%          | 69.63%    |
| <b>Pneumothorax</b>       | 70.56%    | 74.91%                             | 66.33%    | 75.88%    | 72.93%          | 72.27%    |
| <b>Atelectasis</b>        | 61.08%    | 58.74%                             | 57.09%    | 71.20%    | 63.03%          | 67.32%    |
| <b>Pleural_Thickening</b> | 75.98%    | 76.23%                             | 75.90%    | 76.64%    | 70.95%          | 75.90%    |
| <b>Mass</b>               | 69.12%    | 67.65%                             | 65.34%    | 69.02%    | 64.02%          | 62.04%    |
| <b>Edema</b>              | 69.78%    | 67.98%                             | 60.39%    | 78.68%    | 79.20%          | 76.89%    |
| <b>Consolidation</b>      | 66.38%    | 65.34%                             | 64.02%    | 71.72%    | 67.32%          | 66.33%    |
| <b>Infiltration</b>       | 58.10%    | 57.75%                             | 59.73%    | 72.56%    | 62.70%          | 65.34%    |
| <b>Fibrosis</b>           | 71.68%    | 66.99%                             | 73.59%    | 69.16%    | 63.69%          | 63.36%    |
| Pneumonia                 | 65.44%    | 62.04%                             | 57.42%    | 74.98%    | 72.60%          | 71.61%    |

**Tableau 3 :** Tableau de la précision de ResNet18 et DenseNet

 Parmi les deux modèles que nous avons testés, DenseNet a montré la précision la plus élevée par rapport au ResNet18. Sa précision a augmenté autour de 0, 89 ce qui est un excellent résultat. DenseNet est connu pour son architecture dense où chaque couche est connectée à toutes les autres couches, ce qui peut contribuer à une meilleure représentation des caractéristiques.

 Ensuite, nous avons observé que le modèle ResNet-18 a également atteint une précision proche de 0, 75. ResNet-18 est un modèle de 18 couches de profondeur où l'entrée de la couche précédente est ajoutée à la sortie de la couche actuelle.

74

#### **Chapitre IV : Conception et implémentation**

#### **Exemple de prédiction**

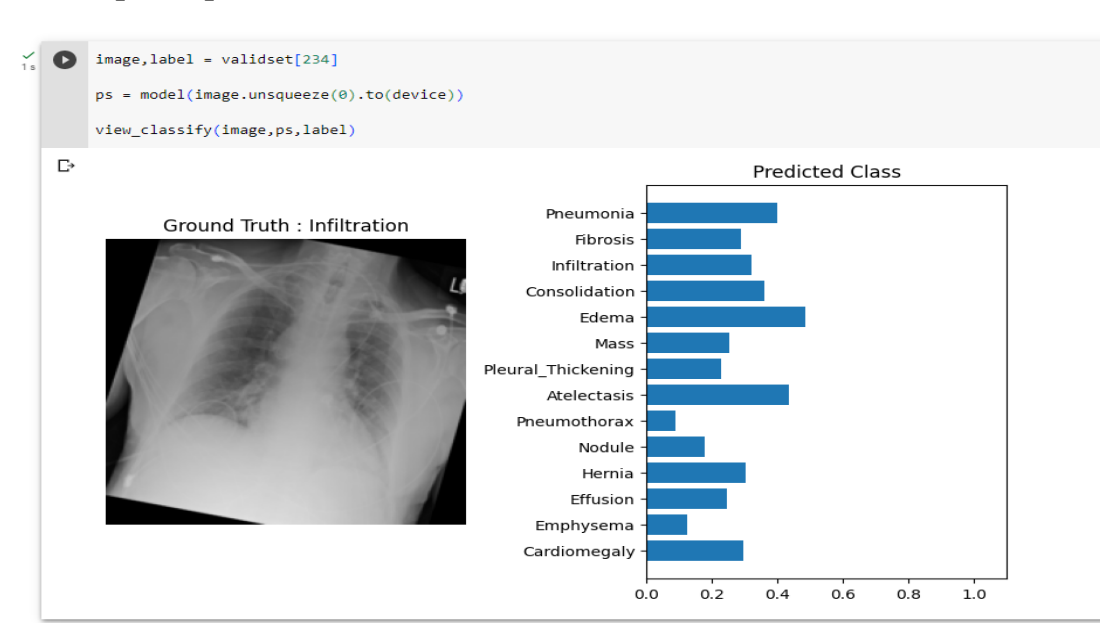

**Figure IV.22:** Exemple de prédiction erronée

 Dans la **Figure IV.22** notre modèle a donné une prédiction erronée. Dans Predicted class ont vu que Edema qui a un pourcentage élevée mais, dans Ground Truth nous prédite que cette image a eu une Infiltration.

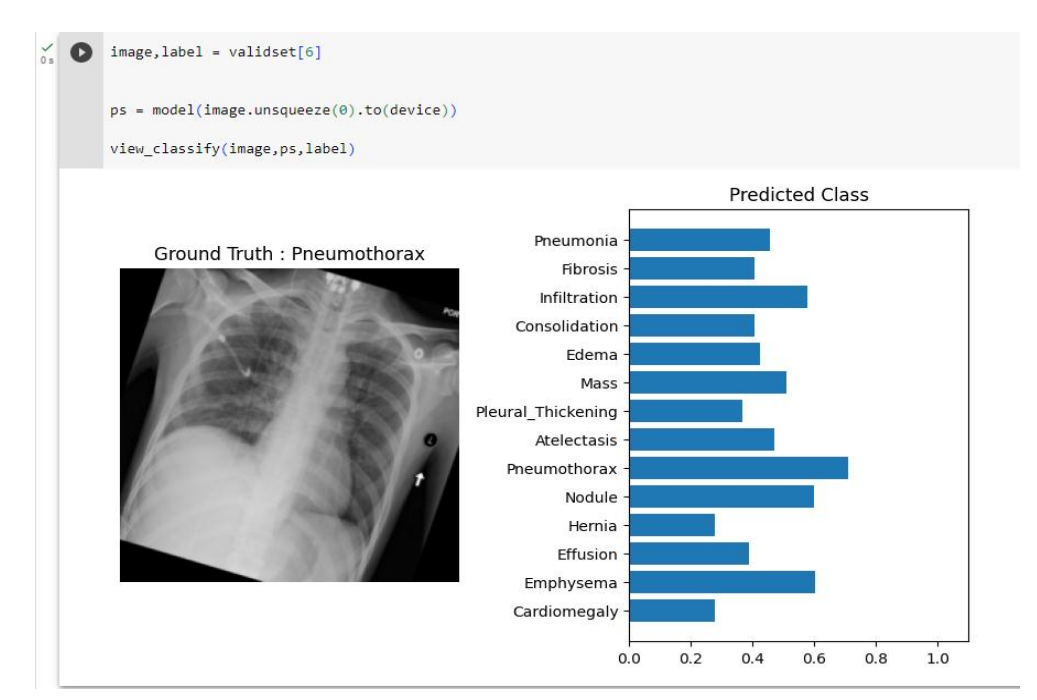

**Figure IV.23:** Exemple de prédiction précis

Dans la **Figure IV.23** notre modèle a donné une prédictions précises.

#### **Chapitre IV : Conception et implémentation**

 Effectivement, même avec des efforts pour améliorer la précision des prédictions, il est possible que des prédictions incorrectes surviennent également occasionnellement. Les modèles d'apprentissage automatique, y compris CNN, ne sont pas infaillibles et peuvent être confrontés à plusieurs défis qui peuvent entrainer des erreurs de prédictions.

#### **IV.4 Conclusion**

 Nous avons présenté dans ce chapitre une approche de classification des maladies pulmonaires basée sur les réseaux de neurones Convolutionnels, pour cela nous avons utilisé deux modèles et nous avons montré leurs différents résultats en termes de précision.

 La comparaison des résultats trouvés a montré que le nombre d'époques, la taille de la base et la profondeur de réseaux, sont des facteurs importants pour l'obtention de meilleurs résultats.

# *CHAPITRE V*

# *PLAN FINANCIER*

# **V.1 La structure des coûts**

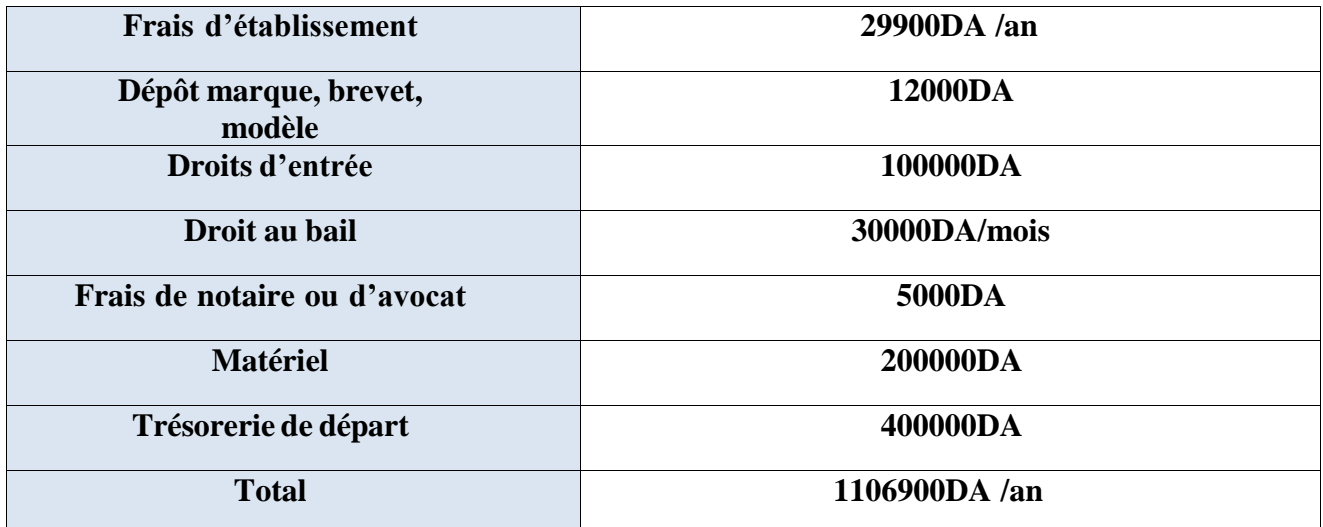

**Tableau 4 :** La structure de coût

# **V.2 Les coûts fixes**

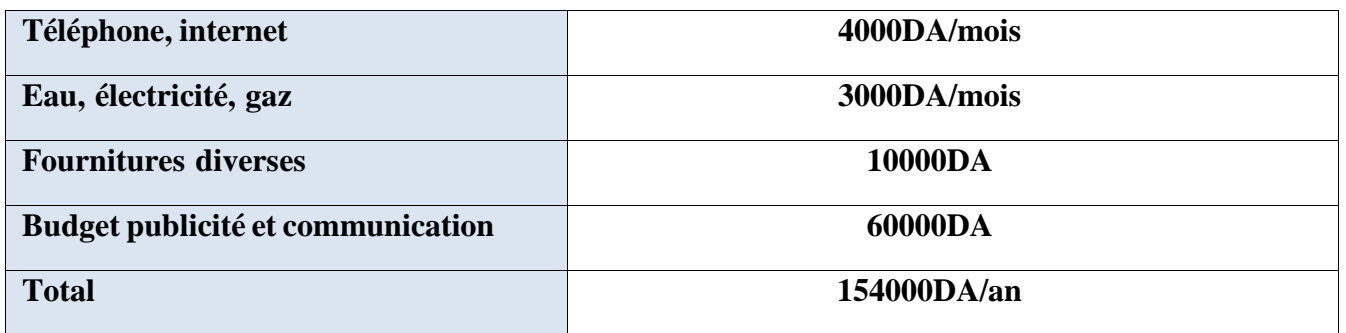

**Tableau 5 :** Les coûts fixes

## **V.3 Les sources de revenus**

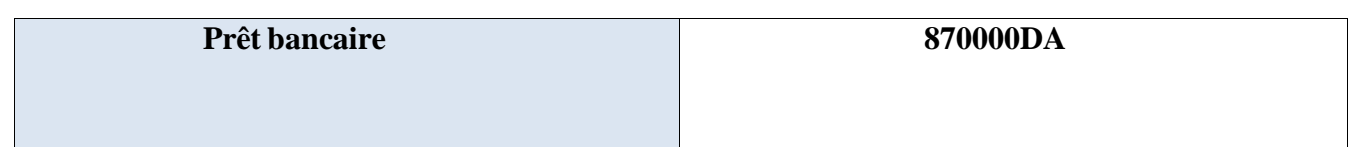

**Tableau 6 :** Les sources de revenus

# **V.4 Chiffre d'affaires (**vente de licences logicielles)

# **a. Chiffre d'affaires de la première année**

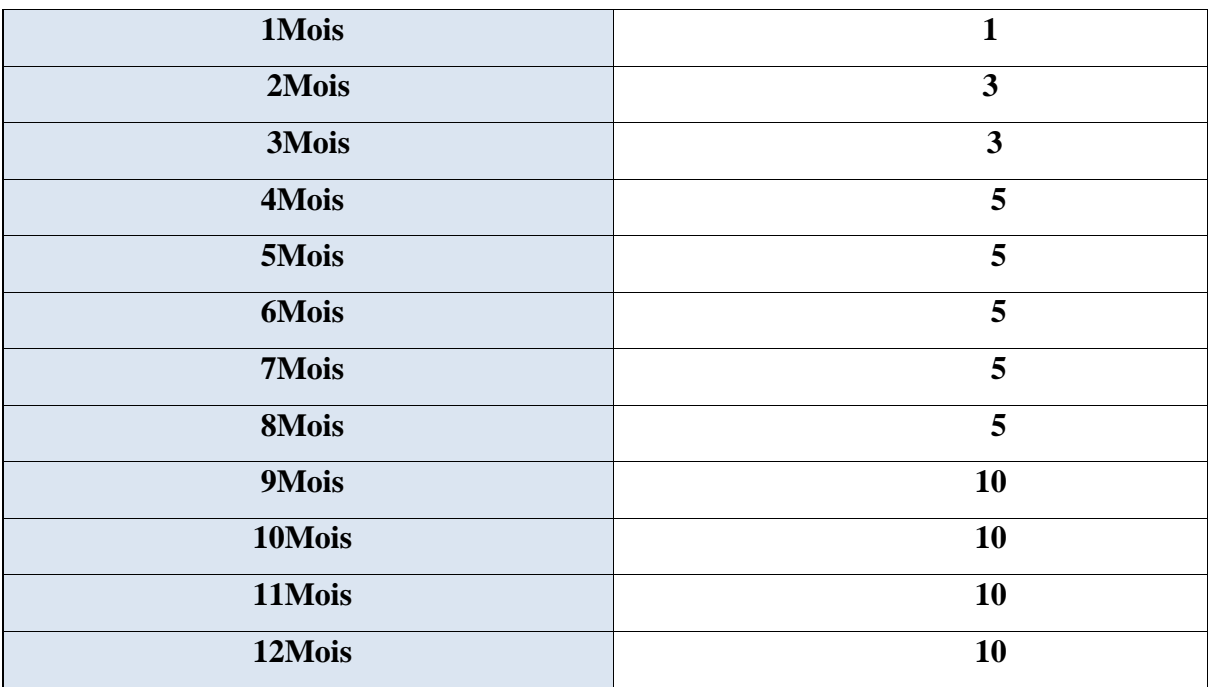

**Tableau 7** : Chiffre d'affaires de la 1ére année

### **b. Chiffre d'affaires de la deuxième année**

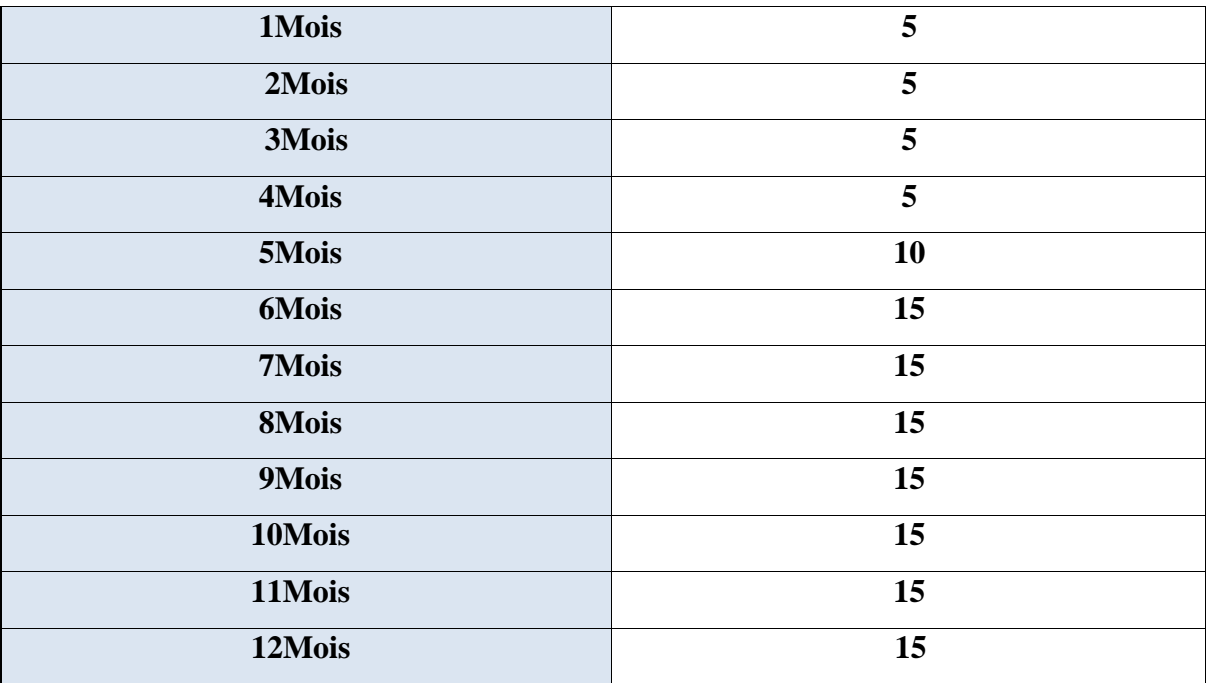

**Tableau 8 :** Chiffre d'affaires de la 2éme année

# **c. Chiffre d'affaires de la troisième année**

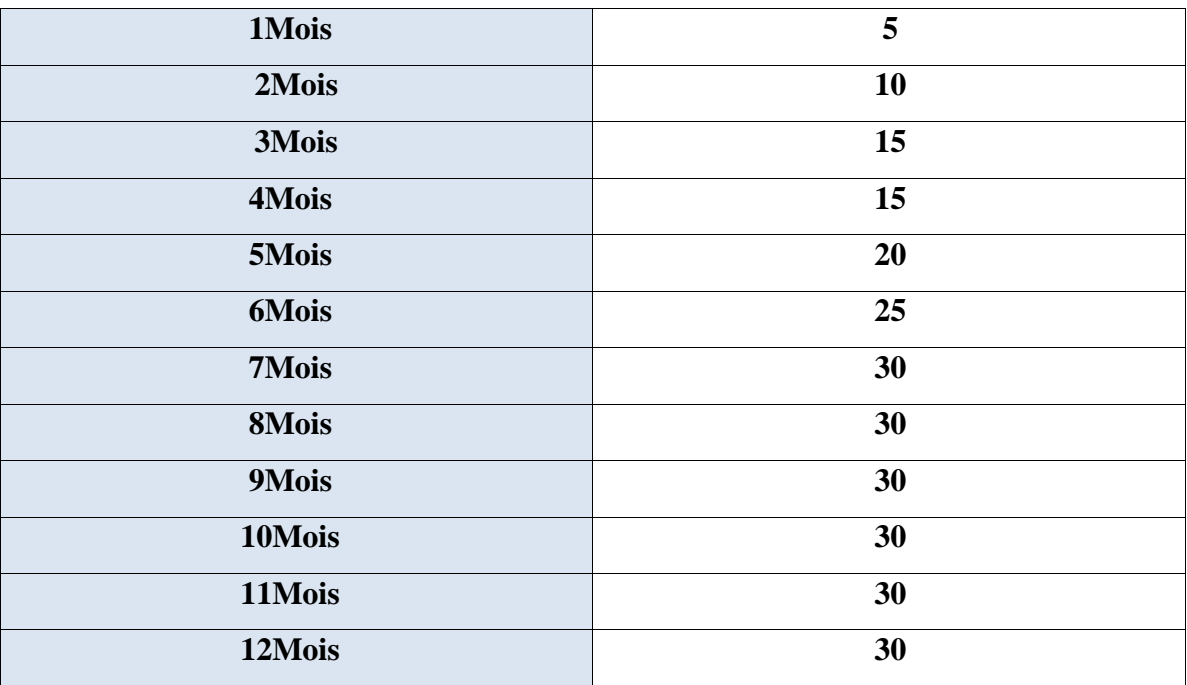

**Tableau 9 :** Chiffre d'affaires de la 3éme année

### **Chapitre V : Plan financier**

## **V.5 Pourcentage d'augmentation du chiffre d'affaires entre chaque année**

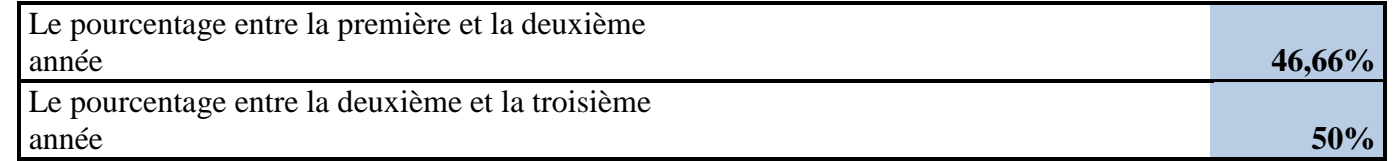

### **V.6 Modèle BMC**

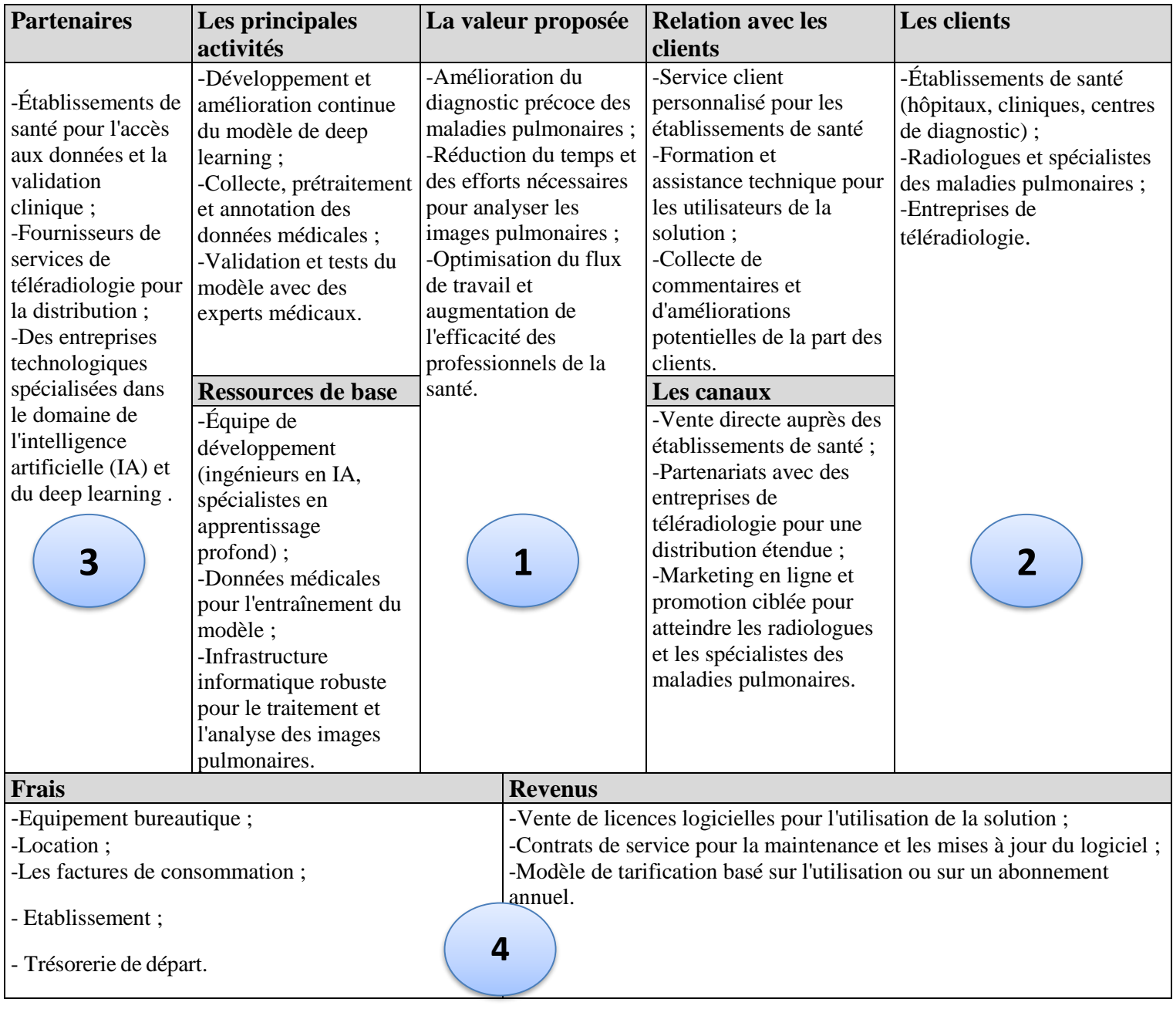

# **Conclusion générale**

 La classification d'images revêt une importance cruciale dans les domaines de la vision par ordinateur, de la reconnaissance d'objets et de l'apprentissage automatique. Grâce aux progrès du Deep Learning, les avancées en intelligence artificielle pour le développement d'applications majeures se sont accélérées de manière significative.

 De nos jours, la classification des maladies pulmonaires par le biais de l'intelligence artificielle et du Deep Learning est devenue essentielle. Cela est principalement dû à l'émergence de diverses affections pulmonaires telles que les cancers du poumon, la fibrose pulmonaire et les infections respiratoires. De plus, le domaine médical a connu un développement technologique considérable, avec la disponibilité des moyens et des équipements nécessaires pour mener à bien ces tâches. Ainsi, la classification des maladies pulmonaires par l'intelligence artificielle est devenue une nécessité incontournable.

 Dans ce projet nous avons présenté notre approche de détection des maladies pulmonaires en utilisant des images chest x-ray, pour cela nous avons utilisé un ensemble de données d'imagerie pulmonaire diversifié, Nous avons utilisé des architectures de réseaux neuronaux convolutifs (CNN). Notre modèle a été entrainé à classifier les différentes affections pulmonaires, en exploitant les informations spatiales et contextuelles des images.

 Le choix des CNNs est justifié par la simplicité et l'efficacité de la méthode. Nous avons proposé 2 modèles CNN (RenNEt18, DenseNet), chaque modèle a montré son efficacité pour la classification de ces maladies. On a trouvé que le DenseNet donne une meilleure précision par rapport au ResNet.

 Finalement, on espère que ce modeste travail a donné un aperçu sur ce domaine de recherche très actif, intéressant, et défiant, le travail entamé reste ouvert à de futures contributions et améliorations.

# **Bibliographie**

[1] : Laurent Alleaume, Isabelle Defaye, Dr Pascale Dubray-Longeras, Marie-Agnès Faye, Pascal Grall, Pr Françoise Le Pimpec-Barthes, Pr Jacques Margery, Dr Jean-Marc Pauly, Dr Naji Salem, Katia Scavennec, Pr Pascal-Alexandre Thomas, Gilbert Thouveny, Jérôme Vernant. LES TRAITEMENTS DES CANCERS DU POUMON. Ce guide a été publié en novembre 2017 avec le soutien financier de la Ligue contre le cancer.

[2]: Qu'est-ce que le cancer du poumon? ( [https://cancer.ca/fr/cancer-information/cancer](https://cancer.ca/fr/cancer-information/cancer-types/lung/what-is-lung-cancer#:~:text=Le%20cancer%20du%20poumon%20prend,d)[types/lung/what-is-lung-](https://cancer.ca/fr/cancer-information/cancer-types/lung/what-is-lung-cancer#:~:text=Le%20cancer%20du%20poumon%20prend,d)

[cancer#:~:text=Le%20cancer%20du%20poumon%20prend,d'autres%20parties%20du%20corps](https://cancer.ca/fr/cancer-information/cancer-types/lung/what-is-lung-cancer#:~:text=Le%20cancer%20du%20poumon%20prend,d) ). Visitée le 11/05/2023.

[3]: CANCER DU POUMON. ( <https://www.vidal.fr/maladies/cancers/cancer-poumon.html> ). Visité le 11/05/2023.

[4]:L'essentiel sur le cancer du poumon. ( [https://www.roche.fr/fr/patients/info-patients](https://www.roche.fr/fr/patients/info-patients-cancer/comprendre-cancer/cancer-du-poumon.html)[cancer/comprendre-cancer/cancer-du-poumon.html](https://www.roche.fr/fr/patients/info-patients-cancer/comprendre-cancer/cancer-du-poumon.html) ). Visitée le 12/05/2023.[5]:Cancer du poumon : les symptômes possibles. ( [https://www.e-cancer.fr/Patients-et-proches/Les](https://www.e-cancer.fr/Patients-et-proches/Les-cancers/Cancer-du-poumon/Symptomes)[cancers/Cancer-du-poumon/Symptomes](https://www.e-cancer.fr/Patients-et-proches/Les-cancers/Cancer-du-poumon/Symptomes) ). Visitée le 12/05/2023.

[6]:LES SYMPTÔMES ET L'ÉVOLUTION DU CANCER DU POUMON. [https://www.vidal.fr/maladies/cancers/cancer-](https://www.vidal.fr/maladies/cancers/cancer-poumon/symptomes.html#:~:text=Comment%20%C3%A9volue%20le%20cancer%20du,les%20plus%20difficiles%20%C3%A0%20soigner)

[poumon/symptomes.html#:~:text=Comment%20%C3%A9volue%20le%20cancer%20du,les%20](https://www.vidal.fr/maladies/cancers/cancer-poumon/symptomes.html#:~:text=Comment%20%C3%A9volue%20le%20cancer%20du,les%20plus%20difficiles%20%C3%A0%20soigner) [plus%20difficiles%20%C3%A0%20soigner](https://www.vidal.fr/maladies/cancers/cancer-poumon/symptomes.html#:~:text=Comment%20%C3%A9volue%20le%20cancer%20du,les%20plus%20difficiles%20%C3%A0%20soigner) ). Visitée le 12/05/2023.

[7] : Gordienko, Y., Gang, P., Hui, J., Zeng, W., Kochura, Y., Alienin, O., ... & Stirenko, S. (2019). Deep learning with lung segmentation and bone shadow exclusion techniques for chest X-ray analysis of lung cancer. In Advances in Computer Science for Engineering and Education 13 (pp. 638-647). Springer International Publishing.12 Mai 2018.

[8]: Shyni, H. M., & Chitra, E. (2022). A comparative study of X-ray and CT images in COVID-19 detection using image processing and deep learning techniques. Computer Methods and Programs in Biomedicine Update, 100054.2022

[9]:Le scanner ou tomodensitométrie (TDM).( [https://www.e-cancer.fr/Patients-et-proches/Se](https://www.e-cancer.fr/Patients-et-proches/Se-faire-soigner/Traitements/Examens/Scanner-et-cancer)[faire-soigner/Traitements/Examens/Scanner-et-cancer](https://www.e-cancer.fr/Patients-et-proches/Se-faire-soigner/Traitements/Examens/Scanner-et-cancer) ). Visitée le 12/05/2023.

[10] : Yacine, M., & Amine, D. M. (2016). Le contrôle de qualité en médecine nucléaire (gamma-camera) (Doctoral dissertation, Université Mouloud Mammeri).

[11]: E Woods, R., & C Gonzalez, R. (2008). Digital image processing.

[12]: Almouzni, G. (2010). Traitement numérique des images. Internet.2010.

[13] : A. Zerougu et N. Sari, ″ Traitement d'images monochromes″, Mémoire de fin d'étude, Université Larbi Ben Mhidi Oum El Bouaghi, département génie électrique, juin 2017.

[14] : K. Larbi, ″segmentation d'images basée sur la modélisation statistique d'histogrammes″,

Mémoire de Magistère, Université Mouloud Mammri de Tizi-Ouzou, département d'automatique, 2012).

[15] : C.Houassine, segmentation d'images par une approche biomimétique hybride. Université m'hamed bougara- boumerdes.

[16] : Zohra, B. F., & Mohamed, B. (2009). L'Interprétation des Images Médicales Cérébrales : Segmentation par L'Approche Split et Merge. In CIIA.2009.

[17] : BENFRIHA, S., & HAMEL, A. (2016). Segmentation d'image par Coopération régioncontours.2016.

[18]: "SEGMENTATIOIN".( [https://labsticc.univ](https://labsticc.univ-brest.fr/~rodin/FTP/Enseignements/L3/ProjetsIUP/old/ProjetImage/segmentation.pdf)[brest.fr/~rodin/FTP/Enseignements/L3/ProjetsIUP/old/ProjetImage/segmentation.pdf](https://labsticc.univ-brest.fr/~rodin/FTP/Enseignements/L3/ProjetsIUP/old/ProjetImage/segmentation.pdf) ). Visitée le 13/05/2023.

[19]: Laouadi, N., Triki, L., & Nini, I. (2017). Segmentation d'image par région sur la base des contours des objets.

[20]:Segmentation.( [https://www6.inrae.fr/pfl-cepia/Axe-images/Tutoriel/La-segmentation-des](https://www6.inrae.fr/pfl-cepia/Axe-images/Tutoriel/La-segmentation-des-images)[images](https://www6.inrae.fr/pfl-cepia/Axe-images/Tutoriel/La-segmentation-des-images) ). Visitée le 07/05/2023.

[21] : Boughaba, M., Boukhris, B., & Meflah, M. (2017). L'apprentissage profond (Deep Learning) pour la classification et la recherche d'images par le contenu.2017.

[22] : EL-HACHEMI, M. G. (2018). Performances dans la Segmentation d'images médicales. École nationale Supérieure en Informatique.

[23]:Comprendre l'algorithme des k-moyennes.( [https://fr.linkedin.com/learning/python-pour-la](https://fr.linkedin.com/learning/python-pour-la-data-science/comprendre-l-algorithme-des-k-moyennes#:~:text=Les%20deux%20principaux%20avantages%20du,%C3%A0%20consid%C3%A9rer%20par%20l)[data-science/comprendre-l-algorithme-des-k-](https://fr.linkedin.com/learning/python-pour-la-data-science/comprendre-l-algorithme-des-k-moyennes#:~:text=Les%20deux%20principaux%20avantages%20du,%C3%A0%20consid%C3%A9rer%20par%20l)

[moyennes#:~:text=Les%20deux%20principaux%20avantages%20du,%C3%A0%20consid%C3](https://fr.linkedin.com/learning/python-pour-la-data-science/comprendre-l-algorithme-des-k-moyennes#:~:text=Les%20deux%20principaux%20avantages%20du,%C3%A0%20consid%C3%A9rer%20par%20l) [%A9rer%20par%20l'utilisateur](https://fr.linkedin.com/learning/python-pour-la-data-science/comprendre-l-algorithme-des-k-moyennes#:~:text=Les%20deux%20principaux%20avantages%20du,%C3%A0%20consid%C3%A9rer%20par%20l) ). Visitée le 07/05/2023.

[24]:Avantages et inconvénients de l'algorithme k-means.( [https://www.editions](https://www.editions-eni.fr/open/mediabook.aspx?idR=2eab2a21f25c8d99d6d444cbccbd3857)[eni.fr/open/mediabook.aspx?idR=2eab2a21f25c8d99d6d444cbccbd3857](https://www.editions-eni.fr/open/mediabook.aspx?idR=2eab2a21f25c8d99d6d444cbccbd3857) ). Visitée le 07/05/2023.

[25] : LeCun, Y. (2017). Qu'est-ce que l'intelligence artificielle. chaire Recherches sur l'intelligence artificielle, informatique et sciences numériques (2015-2016), Collège de France,< [https://www.](https://www/) college-de-france.

fr/media/yannlecun/UPL4485925235409209505\_Intelligence\_Artificielle\_\_\_\_\_\_Y. \_LeCun. pdf. [26]: What is Machine Learning? ( [https://www.ibm.com/topics/machine-learning#toc-deep](https://www.ibm.com/topics/machine-learning)[learn-nOh7s5Rf](https://www.ibm.com/topics/machine-learning) ). Visitée le 10/05/2023

[27]: Ray, S. (2019). Commonly used Machine Learning Algorithms. *Analytics Vidhya. analyticsvidhya com/blog/2017/09/common-machine-learning-algorithms/. Accessed*, *17*.

[28]: Reese, H. (2017). Understanding the differences between AI, machine learning, and deep learning. *URL: [https://www.](https://www/) techrepublic. com/article/understandingthedifferencesbetweenaimachine learninganddeeplearning*.

[29]: Heaton, J. (2018). Ian Goodfellow, Yoshua Bengio et Aaron Courville: Deep learning: The MIT Press, 2016, 800 pp, ISBN: 0262035618. *Genetic Programming and Evolvable Machines*, *19*(1-2), 305-307.

[30]: Wang, H., & Raj, B. (2017). On the origin of deep learning. *arXiv preprint arXiv:1702.07800*.

[31]: Maaref, A. (2019). *Prediction of Chemotherapy Response of Liver Metastases from Baseline CT-Images Using Deep Neural Networks* (Doctoral dissertation, Ecole Polytechnique, Montreal (Canada)).

[32] : INAAM, D. *SYSTÈME DE RECONNAISSANCE D'IRIS PAR RÉSEAUX DE NEURONES CONVOLUTIONNELS* (Doctoral dissertation, UNIVERSITY OF KASDI MERBAH OUARGLA).

[33] : Mermillod, M. (2016). *Réseaux de neurones biologiques et artificiels: vers l'émergence de systèmes artificiels conscients?*. De Boeck Supérieur.

[34] : Gauthier, E. (1999). *Utilisation des réseaux de neurones artificiels pour la commande d'un véhicule autonome* (Doctoral dissertation, Institut National Polytechnique de Grenoble-INPG).

[35]: SEKKIL, H. M., & MEBROUKI, M. (2021). *Etude comparative entre les différentes architectures des réseaux de neurones convolutifs (CNNs) pour la détection de la fatigue du conducteur* (Doctoral dissertation, Directeur: Melle. Imane NEDAJR/Co-Directeur: M. MEGNAFI Hichem).

[36]: Fleet, D., Pajdla, T., Schiele, B., & Tuytelaars, T. (Eds.). (2014). *Computer Vision--ECCV*  2014: 13th European Conference, Zurich, Switzerland, September 6-12, 2014, Proceedings, Part *I* (Vol. 8689). Springer.

[37] : Zerzaihi, H., & Zarour, F. (2020). *Reconnaissance d'images par les réseaux de neurones convolutifs* (Doctoral dissertation, University of Jijel).

[38] : Hakim, B., & Brahim, S. (2018). *Classification des images avec les réseaux de neurones Convolutionnels* (Doctoral dissertation, Université Mouloud Mammeri).

[39]: Hubel, D. H., & Wiesel, T. N. (1959). Receptive fields of single neurones in the cat's striate cortex. *The Journal of physiology*, *148*(3), 574.

[40]: LeCun, Y., Bottou, L., Bengio, Y., & Haffner, P. (1998). Gradient-based learning applied to document recognition. *Proceedings of the IEEE*, *86*(11), 2278-2324.

[41]: Ikechukwu, A. V., Murali, S., Deepu, R., & Shivamurthy, R. C. (2021). ResNet-50 vs VGG-19 vs entraînement à partir de zéro : Une analyse comparative de la segmentation et de la classification de la pneumonie à partir d'images radiographiques pulmonaires. *Global Transitions*  *Proceedings*, 2(*2*), 375-381.

[42]: Jaworek-Korjakowska, J., Kleczek, P. et Gorgon, M. (2019). Prédiction de l'épaisseur du mélanome basée sur un réseau neuronal convolutif avec apprentissage par transfert de modèle VGG-19. Dans *Proceedings of the IEEE/CVF Conference on Computer Vision and Pattern Recognition Workshops* (pp. 0-0).

[43]: Chen, J., Wan, Z., Zhang, J., Li, W., Chen, Y., Li, Y., & Duan, Y. (2021). Medical image segmentation and reconstruction of prostate tumor based on 3D AlexNet. *Computer methods and programs in biomedicine*, *200*, 105878.

[44]: Saidi, S., & Boukhari, N. (2022). Détection du covid-19 à partir des images radiographiques grâce à deep learning (Doctoral dissertation).

[45]:Deep Learning: GoogLeNet Explained( [https://towardsdatascience.com/deep-learning](https://towardsdatascience.com/deep-learning-googlenet-explained-de8861c82765)[googlenet-explained-de8861c82765\)](https://towardsdatascience.com/deep-learning-googlenet-explained-de8861c82765). Visitée le 10/04/2023.

[46] : Du, G., Cao, X., Liang, J., Chen, X., & Zhan, Y. (2020). Medical image segmentation based on u-net: A review. *Journal of Imaging Science and Technology*.

[47]: Shafiq, M., & Gu, Z. (2022). Deep residual learning for image recognition: a survey. Applied Sciences, 12(18), 8972.

[48] : BOULEFRAKH, I. (2022). La segmentation d'organes à partir d'images médicales.)

[49]: Du, G., Cao, X., Liang, J., Chen, X., & Zhan, Y. (2020). Medical image segmentation based on u-net: A review. *Journal of Imaging Science and Technology*.

[50]: Pal, D., Reddy, P. B., & Roy, S. (2022). Attention UW-Net: A fully connected model for automatic segmentation and annotation of chest X-ray. Computers in Biology and Medicine, 150, 106083.

[51]: Zhou, Z., Rahman Siddiquee, M. M., Tajbakhsh, N., & Liang, J. (2018). Unet++: A nested u-net architecture for medical image segmentation. In Deep Learning in Medical Image Analysis and Multimodal Learning for Clinical Decision Support: 4th International Workshop, DLMIA 2018, and 8th International Workshop, ML-CDS 2018, Held in Conjunction with MICCAI 2018, Granada, Spain, September 20, 2018, Proceedings 4 (pp. 3-11). Springer International Publishing.

[52]: Ahmadyar Razlighi, Y., Kamali-Asl, A., & Arabi, H. (2022). A hierarchical approach for pulmonary nodules identification from CT images using YOLO v5s nodule detection and 3D neural network classifier. arXiv e-prints, arXiv-2212.

[53]: You Only Look Once – un réseau de neurones pour la détection d'objets( [https://blog.octo.com/you-only-look-once-un-reseau-de-neurones-pour-la-detection-dobjets/\)](https://blog.octo.com/you-only-look-once-un-reseau-de-neurones-pour-la-detection-dobjets/). Visitée le 11/04/2023.

[54]: S.-H. Tsang, « Review: YOLOv1 — You Only Look Once (Object Detection) », Medium,

20 mars 2019. <https://towardsdatascience.com/yolov1-you-only-look-once-object-detection> e1f3ffec8a89.

[55]:Python : définition et utilisation de ce langage informatique( [https://www.journaldunet.fr/web-tech/dictionnaire-du-webmastering/1445304-python-definition](https://www.journaldunet.fr/web-tech/dictionnaire-du-webmastering/1445304-python-definition-et-utilisation-de-ce-langage-informatique/#:~:text=Qu)[et-utilisation-de-ce-langage-](https://www.journaldunet.fr/web-tech/dictionnaire-du-webmastering/1445304-python-definition-et-utilisation-de-ce-langage-informatique/#:~:text=Qu)

[informatique/#:~:text=Qu'est%2Dce%20le%20langage,domaine%20du%20d%C3%A9veloppem](https://www.journaldunet.fr/web-tech/dictionnaire-du-webmastering/1445304-python-definition-et-utilisation-de-ce-langage-informatique/#:~:text=Qu) [ent%20de%20logiciels\)](https://www.journaldunet.fr/web-tech/dictionnaire-du-webmastering/1445304-python-definition-et-utilisation-de-ce-langage-informatique/#:~:text=Qu). Visitée le 16/05/2023.

 la pour transformateur de Architecture .)عثماني, عبد الفتاح, بوراس, & عبد العالي. )2022): [56] modélisation de la langue arabe.

[57] : ABDERRAHMANI, A., & SEDRAT, S. Interpretation and semantic indexing of an image content (Doctoral dissertation, UNIVERSITY OF KASDI MERBAH OUARGLA).

[58]: Keras : tout savoir sur l'API de Deep Learning(<https://datascientest.com/keras> ). Visitée le 16/05/2023.

[59]: Jupyter Notebook : tout savoir sur le notebook préféré des Data Scientists( <https://www.lebigdata.fr/jupyter-notebook> ). Visitée le 17/05/2023.

[60]: What is TensorFlow? How it Works? Introduction & Architecture(

<https://www.guru99.com/what-is-tensorflow.html> ). Visitée le 16/05/2023.

[61]:PyTorch/PyTorch ( **<https://github.com/pytorch/pytorch>** ). Visitée le 17/05/2023.

[62]:Qu'est-ce que NumPy Python ?(<https://www.data-transitionnumerique.com/numpy-python/> ). Visitée le 19/05/2023.

[63] : Bellahmer, H. (2020). Implémentation et évaluation d'un modèle d'apprentissage automatique pour l'estimation de la valeur marchande de propriétés immobilières (Doctoral dissertation, Université Mouloud Mammeri).

[64] : CHERGUI, Y., & BOUSSAHA, C. (2022). Détection des anomalies par segmentation des images médicales cérébrales (Doctoral dissertation, Université Ibn Khaldoun-Tiaret-).

[65]:Google Colab : Le guide Ultime (<https://ledatascientist.com/google-colab-le-guide-ultime/> ). Visitée le 17/05/2023.

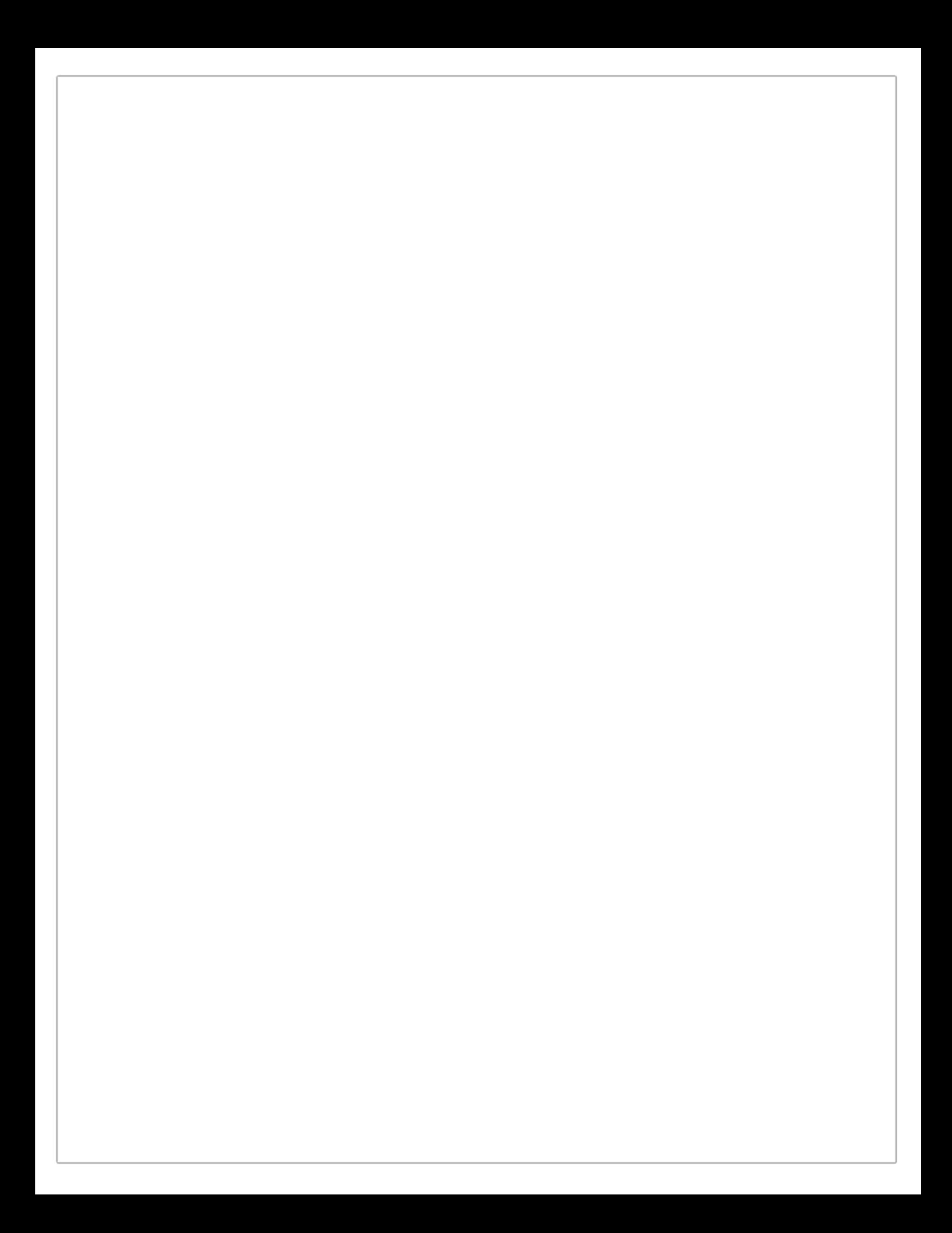